# Namemamuyeckoe **Образоважие**

# Журнал Фонда математического образования и просвещения

Год двадцать шестой

 $N_2$  3 (103)

июль - сентябрь 2022 г.

MOCKBA

Периодическое учебно-методическое издание в области математического образования

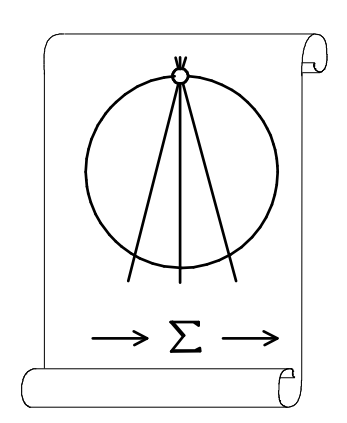

Издатель и учредитель: Фонд математического образования и просвещения 117419 Москва, ул. Донская, д. 37

Главный редактор

Имайкин В.М.

## Редакционная коллегия

Бондал А.И. Дубовицкая Н.В. (ответственный секретарь) Дубовицкий А.В. Канель-Белов А.Я. Комаров С.И. Константинов Н.Н. Костенко И.П. Саблин А.И.

№3 (103), 2022 г.

c "Математическое образование", составление, 2022 г.

Фонд математического образования и просвещения, Москва, 2022 г. "Математическое образование", периодическое издание. Зарегистрировано в Роскомпечати РФ, лицензия № 015955 от 15.04.97. Подписано к печати 17.10.2022 г. Стиль верстки разработан С.А. Кулешовым. Экспедиторы: Давыдов Д.А., Ермишкин И.А., Истомин Д.Н. Отпечатано в типографии Академии внешней торговли, г. Москва, ул. Пудовкина, д. 4. Объем 4,5 п.л. Тираж 1000 экз. Цена свободная.

## Математическое образование

Журнал Фонда математического образования и просвещения

№ 3 (103), июль – сентябрь 2022 г.

# Содержание

Учащимся и учителям средней школы

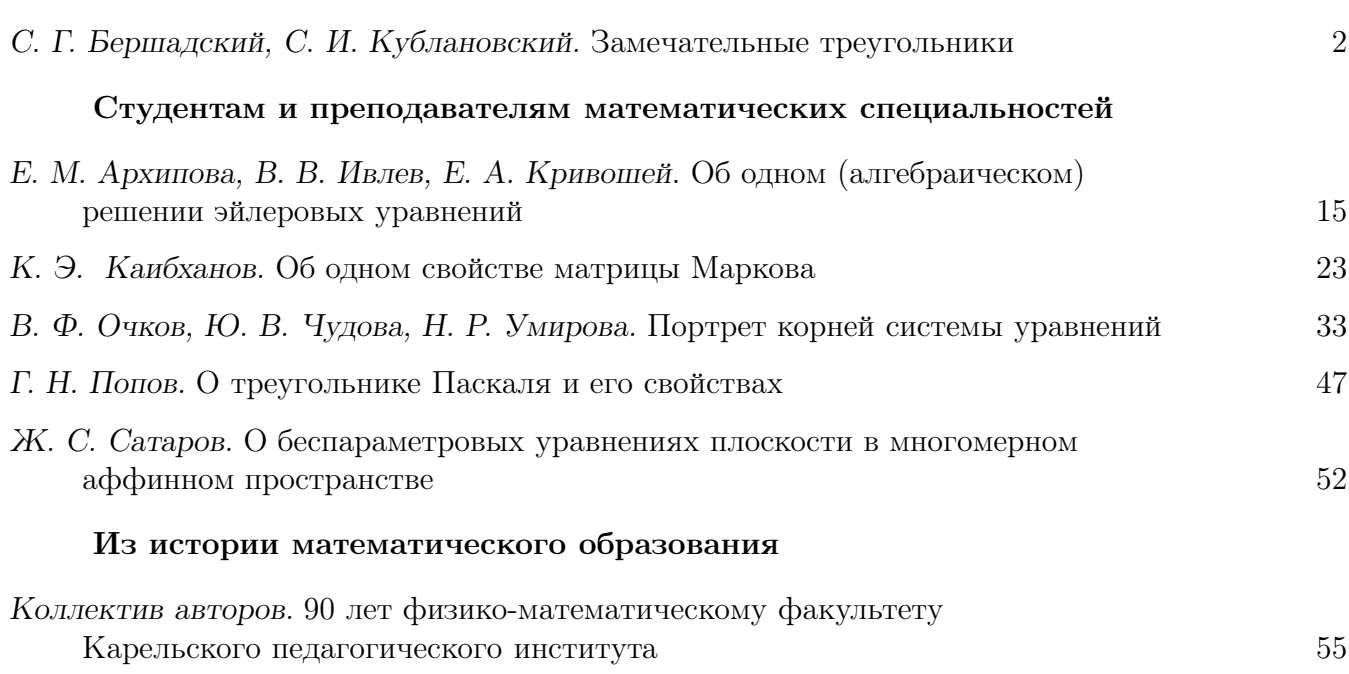

#### Учащимся и учителям средней школы

#### Замечательные треугольники

С. Г. Бершадский, С. И. Кублановский

Рассматриваются четыре вида треугольников, в которых основание является средним (арифметическим, геометрическим, гармоническим, квадратическим) боковых сторон. Описаны некоторые новые свойства указанных треугольников. Статья печатается с продолжением.

#### Введение

Целью настоящей заметки являются так называемые замечательные треугольники и их характеристические свойства. Замечательным треугольником здесь будем называть треугольник, у которого одна сторона (называемая основанием) равна среднему двух других, называемых боковыми, сторон.

Наиболее популярны четыре типа средних значений двух чисел:

1. 
$$
c = \frac{a+b}{2}
$$
 средhee арифметического;  
\n2.  $c = \sqrt{ab}$  средhee геометрическое;  
\n3.  $c = \frac{2ab}{a+b}$  среднее гармоническое;  
\n4.  $c = \sqrt{\frac{a^2+b^2}{2}}$  среднее квадратическое.

Поэтому здесь мы будем рассматривать 4 вида замечательных треугольников, называя их по названию среднего значения: среднеарифметический, среднегеометрический, среднегармонический, среднеквадратический треугольники.

**Замечание 1.** Из теоремы  $4(4)$  (см. ниже) следует, что среднеквадратические треугольники – это в точности те, которые известны под названием "автомедианные".

Примеры. Треугольник со сторонами:

1) 12, 8, 10 — среднеарифметический;

2) 9, 4, 6 — среднегеометрический;

3) 15, 10,  $12 -$  среднегармонический;

4) 17, 7, 13 — среднеквадратический.

Нетрудно видеть, что треугольник является:

– среднеарифметическим, если его стороны образуют арифметическую прогрессию;

– среднегеометрическим, если его стороны образуют геометрическую прогрессию;

– среднегармоническим, если числа, обратные к длинам его сторон, образуют арифметическую прогрессию;

– среднеквадратическим, если квадраты его сторон образуют арифметическую прогрессию.

Средние величины в геометрии возникали при изучении трапеции. Следует отметить хорошо известный результат, справедливый для любой трапеции с основаниями  $a$  и  $b$ .

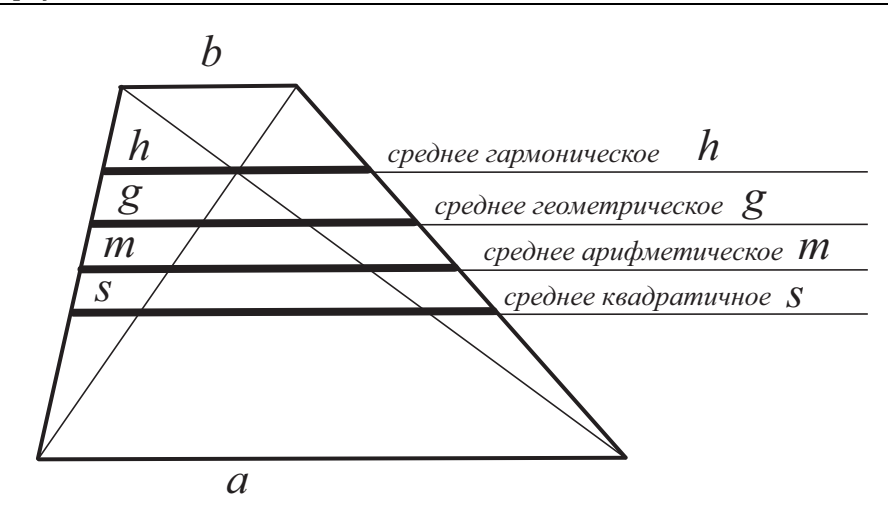

Здесь:

 $h$  — отрезок, параллельный основаниям трапеции, и проходящий через точку пересечения диагоналей:

 $g$  — отрезок, параллельный основаниям трапеции, и делящий трапецию на две подобные между собой;

 $m$  — средняя линия трапеции;

 $s$  — отрезок, параллельный основаниям трапеции, и делящий трапецию на две части равной площади.

Среднеарифметические, среднегармонические, среднеквадратические треугольники, правда, под другими названиями, являлись предметом изучения ранее (см., например, работы [1], [2], [3]). Среднегеометрические треугольники довольно мало изучены. Известно описание таких прямоугольных треугольников. Это так называемые треугольники Кеплера, связанные с золотым сечением.

В настоящей заметке описаны характеристические свойства замечательных треугольников каждого вида, указаны их общие свойства, и описаны способы их построения по основанию и углу при вершине с помощью циркуля и линейки. Также в отдельном параграфе дается описание целочисленных замечательных треугольников каждого вида.

Среди перечисленных в этой заметке характеристических свойств есть как хорошо известные. так и малоизвестные. Для локазательства последних поналобятся вспомогательные утверждения. которые изложены ниже.

#### § 1. Мечта лентяя или уравнение креста

Вовочке, ученику 8-6 класса, снится сон. Он у доски решает пример  $\frac{1}{2} + \frac{1}{3} = ?$  Вовочка, слегка задумавшись, пишет  $\frac{1}{2} + \frac{1}{3} = \frac{2}{5}$ . Учительница математики, Мария Павловна, смотрит и одобрительно кивает: "Молодец! Пять!"

Вдруг Вовочка проснулся и вспомнил, что за такое "решение" на контрольной он вчера получил кол! Почему бы в математике не сделать правила попроще: "При сложении дробей числитель сложить с числителем, а знаменатель со знаменателем?! Вот было бы здорово", — размечтался Вовочка... Он вздохнул и пошел готовиться к выходу в школу.

На уроке геометрии отличница Марина стояла у доски и решала задачу:

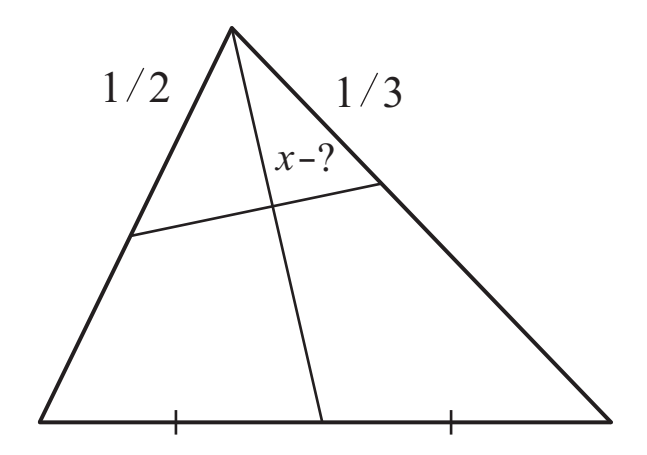

Вовочка не смотрел на доску, и не слушал решение. Он отвлекся зрелищем за окном. А когда он взглянул на доску, то увидел, что Марина написала  $x = \frac{2}{5}$  $\frac{2}{5}$ . Мария Павловна смотрит и одобрительно кивает: "Молодец! Пять!"

Почему за такой же ответ ему вкатили кол, а Маринке — отлично! Где справедливость?!

Чтобы разобраться в ситуации, уточним формулировку задачи.

Если на некотором отрезке a взята одна или несколько точек, делящих этот отрезок на отрезки  $a_1,\,a_2,...,\,a_n,$  то *относительным размером* отрезка  $a_i$   $(i=1,\,2,...,\,n)$  называется число  $r_i=a_i:a.$ 

Если многоугольник  $\Phi$  площади  $S$  разбит на многоугольники  $\Phi_1$ ,  $\Phi_2$ ,...  $\Phi_n$  с площадями  $S_1$ ,  $S_2$ ,...,  $S_n,$  то *относительной площадью многоугольника*  $\Phi_i$   $(i=1,\,2,...,\,n)$  называется число  $R_i=S_i:S.$ 

Например, задача, которую решала Марина.

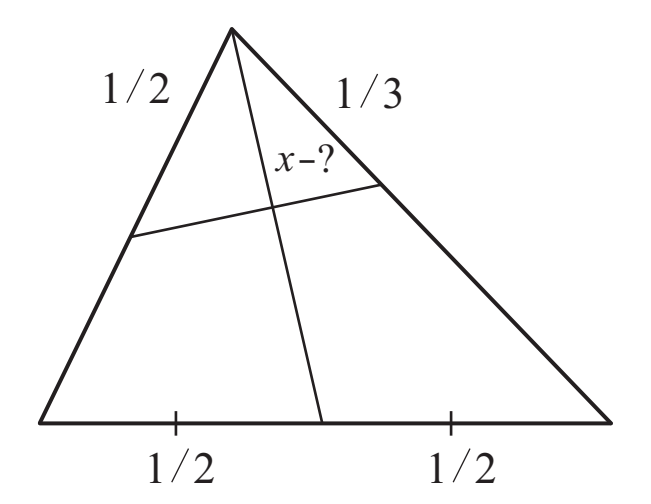

На рисунке указаны относительные размеры некоторых отрезков. Относительный размер одного из отрезков, на рисунке это  $x$ , надо найти.

В общем виде задачу можно изобразить рисунком

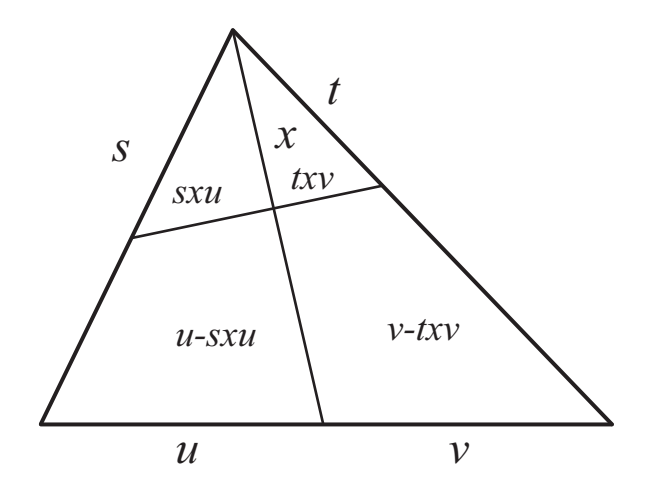

Мелким шрифтом здесь указаны относительные площади частей треугольника. Крупным шрифтом обозначены данные относительные размеры некоторых отрезков: s, t, u, v, a  $x$  - относительная длина отрезка, которую мы должны найти.

Для этого составим уравнение:  $sxu + txv = st$ , откуда  $x(su + tv) = st$ , из чего следует  $\frac{1}{x} = \frac{u}{t} + \frac{v}{s}$ . Последнее равенство называют уравнением креста.

Вывод этой формулы и много интересного о других замечательных пропорциях в треугольнике можно прочитать в книге одного из авторов (см. [4], § 19): /universalmathsolver.com/ru/геометрия/

Для задачи, которую на уроке решала Марина,

$$
s = \frac{1}{m} = \frac{1}{2}; t = \frac{1}{n} = \frac{1}{3}; u = v = \frac{1}{2}.
$$

Тогда из уравнения креста имеем:  $\frac{1}{x} = \frac{n}{2} + \frac{m}{2} = \frac{m+n}{2}$ , откуда  $x = \frac{2}{m+n}$ . Полученный ответ в точности соответствует мечтам лентяя Вовочки

Вообще, уравнение креста – весьма полезная формула, которую можно использовать для алгебраического решения интересных геометрических задач.

Например, для доказательства следующего предложения:

Предложение 1. Следующие свойства треугольника эквивалентны:

#### *i*) Основание является **средним арифметическим** боковых сторон.

*ii*) Отрезок, соединяющий основания биссектрис, опущенных на стороны а и b, делит биссек $mpucy l_c$  пополам.

Доказательство. Используем теорему о том, что биссектриса делит сторону на части, пропорциональные боковым сторонам. Отсюда нетрудно получить, что для биссектрис имеет место  $u = \frac{a}{a+b}$ ;

$$
v = \frac{b}{a+b}; \ s = \frac{b}{b+c}; \ t = \frac{a}{a+c}.
$$
\nFrom, we consider a group of  $a$ , we have:

\n
$$
\frac{1}{a} = \frac{u}{b} + \frac{v}{c} = \frac{a}{a} + \frac{a}{c} + \frac{b}{c} + \frac{b}{c} + \frac{b}{c} + \frac{c}{c} + \frac{d}{c} + \frac{d}{c} + \
$$

Тогда из уравнения креста имеем  $\frac{1}{x} = \frac{u}{t} + \frac{v}{s} = \frac{a}{a+b}$ :  $\frac{a}{a+c} + \frac{b}{a+b}$ :  $\frac{b}{b+c} = 1 + \frac{2c}{a+b}$ .<br>Это означает, что  $x = \frac{1}{2} \Leftrightarrow \frac{2c}{a+b} = 1 \Leftrightarrow c = \frac{a+b}{2}$ .

#### § 2. Характеристические свойства замечательных треугольников.

#### I. Среднеарифметический треугольник.

Теорема 1. Следующие свойства треугольника эквиваленты:

1. Существует окружность с центром на основании и касающаяся боковых сторон (возможно продолжения) и средней линии.

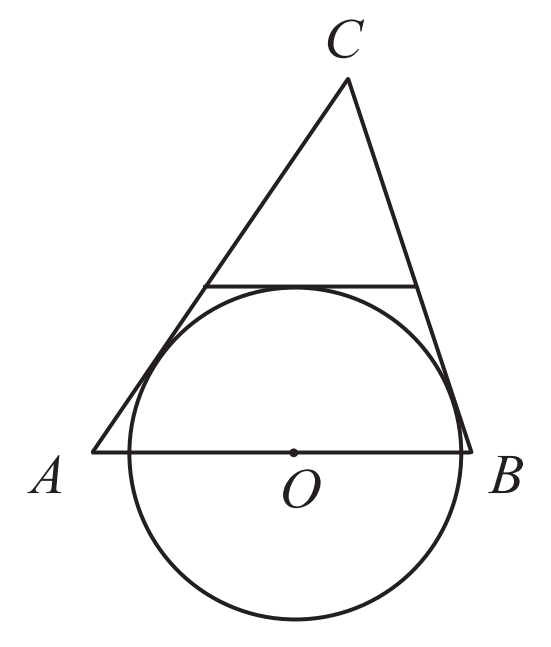

2. Биссектриса, опущенная на основание, делится точкой пересечения биссектрис в отношении  $2:1,$  считая от вершины.

3. Радиус вписанной окружности равен  $\frac{1}{3}$  высоты, опущенной на основание.

4. Точка пересечения медиан и точка пересечения биссектрис треугольника лежат на прямой, параллельной основанию треугольника.

5. Биссектриса, опущенная на основание, равна  $l_c = \frac{\sqrt{3}}{2} \sqrt{ab}$ .<br>6. Отрезок, соединяющий основания биссектрис, опущенных на стороны а и b, делит биссекmpucy  $l_c$  nononam.

7. Основание является средним арифметическим боковых сторон.

Доказательство. Докажем, что  $(1) \Leftrightarrow (7)$ 

Предположим, что в треугольнике выполнено утверждение (1).

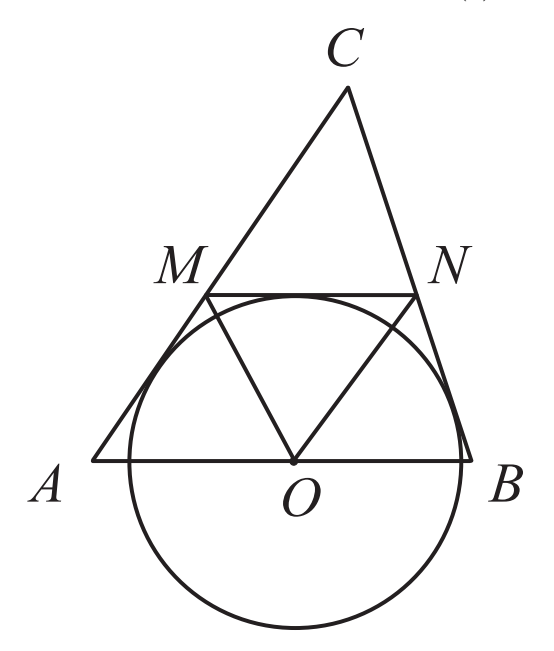

Имеем: МО и  $NO$  – биссектрисы соответствующих углов. Отсюда получаем  $\angle AMO = \angle OMN =$  $\angle AOM$  (как накрест лежащие).

Вывод:  $AO = AM = b$ : 2. Аналогично доказываем, что  $BO = BN = a$ : 2.

Откуда получаем  $c = AO + OB = \frac{b}{2} + \frac{a}{2} = \frac{a+b}{2}$ . Получили следствие (1)  $\Rightarrow$  (7).

Предположим, что в треугольнике выполнено утверждение (7).

Выберем на отрезке *AB* точку *O* так, что  $AO = \frac{b}{2}$ . Тогда  $BO = \frac{a}{2}$ .

Получаем:  $\angle AMO = \angle AOM = \angle OMN$  (как накрест лежащие). Это означает, что  $MO - 6$ иссектриса угла  $\angle AMN$ . Аналогично устанавливаем, что  $NO-$  биссектриса угла  $\angle BMN$ . Поскольку углы при основании  $MN$  в треугольнике  $\triangle MNO$  острые, то перпендикуляр, проведенный к MN из точки  $O$ , пересекает  $MN$ .

Вывод: точка О равноудалена от боковых сторон и средней линии, то есть существует окружность с центром О, касающаяся боковых сторон (возможно продолжения) и средней линии. Получили следствие  $(7) \Rightarrow (1)$ . Равносильность  $(1) \Leftrightarrow (7)$  доказана.

Предположим, что в треугольнике выполнено утверждение (2)

В треугольнике *ABC* проведем биссектрисы  $AA_1$ ,  $BB_1$ ,  $CC_1$ , пересекающиеся в точке I; тогда по свойству биссектрисы в  $\triangle ACC_1$  имеем  $AC : AC_1 = CI : IC_1 = 2 : 1$ , откуда  $AC_1 = \frac{AC}{2} = \frac{b}{2}$ . Аналогично устанавливаем, что  $BC_1 = \frac{a}{2}$ . Получаем:  $c = \frac{b}{2} + \frac{a}{2} = \frac{a+b}{2}$ .

Вывод:  $(2) \Rightarrow (7)$ .

Предположим, что в треугольнике выполнено утверждение (7).

Тогда нетрудно получить  $AC_1 = \frac{b}{a+b}c = \frac{b}{a+b} \cdot \frac{a+b}{2} = \frac{b}{2}$ . Из свойства биссектрисы в  $\triangle ACC_1$ получаем  $CI: IC_1 = AC: AC_1 = b: \frac{b}{2} = 2:1$ .

Вывод: $(7) \Rightarrow (2)$ . Равносильность  $(2) \Leftrightarrow (7)$  доказана.

Докажем, что  $(3)$  ⇔  $(2)$ 

Предположим, что в треугольнике выполнено утверждение (3), то есть радиус вписанной окружности равен  $\frac{1}{3}$  высоты, опущенной на основание. Тогда из подобия соответствующих прямоугольных треугольников получаем, что  $IC_1$  равен  $\frac{1}{2}$  биссектрисы  $CC_1$ , откуда  $CI : IC_1 = 2 : 1$ , то есть (2) верно.

Предположим, что в треугольнике выполнено утверждение (2). Отсюда следует, что  $IC_1$  равен  $\frac{1}{3}$ биссектрисы  $CC_1$ . Тогда из подобия соответствующих прямоугольных треугольников получаем, что радиус вписанной окружности равен  $\frac{1}{3}$  высоты, опущенной на основание. Равносильность  $(2) \Leftrightarrow (3)$ доказана.

Докажем, что  $(4) \Leftrightarrow (2)$ .

Медианы в точке пересечения делятся в отношении 2:1, считая от вершины. Дальнейшее вытекает из теоремы Фалеса

Докажем, что  $(5) \Leftrightarrow (7)$ 

Предположим, что в треугольнике выполнено утверждение (5), то есть биссектриса, опущенная на основание, равна  $l_c = \frac{\sqrt{3}}{2} \sqrt{ab}$ . Пусть  $AC_1 = b'$ ,  $BC_1 = a'$ . Воспользуемся известным свойством биссектрисы  $l_c^2 = ab - a'b'$ . (См. [4], § 24 задача 24.02

/universalmathsolver.com/ru/геометрия/ или http://www.treugolniki.ru/dlina-bissektrisy-treugolnika/) Откуда получаем  $a'b' = ab - l_c^2 = ab - \left(\frac{\sqrt{3}}{2}\sqrt{ab}\right)^2 = \frac{1}{4}ab$ . С другой стороны  $a' : b' = a : b$ . Из последних двух равенств получаем  $a' = \frac{a}{2}$  и  $b' = \frac{b}{2}$ . Откуда  $c = a' + b' = \frac{a+b}{2}$ , т.е. верно (7).

Предположим, что в треугольнике выполнено утверждение (7), то есть  $c = \frac{a+b}{2}$ . Имеем;  $l_c^2 =$  $ab-a'b' = ab - \frac{a}{a+b} \cdot c \frac{b}{a+b} \cdot c = ab - \frac{ab}{4} = \frac{3}{4}ab$ , откуда получаем  $l_c = \frac{\sqrt{3}}{2} \sqrt{ab}$ , то есть (5) верно.

То, что  $(6) \Leftrightarrow (7)$ , доказано в Предложении 1.

Замечание 2. Свойства 2, 3, 4 хорошо известны (см. работу [1]).

#### II. Среднегармонический треугольник.

**Предложение 2.** В треугольнике длина биссектрисы, проведённой к стороне а равна

$$
l_a = \frac{2bc}{b+c} \cos \frac{\alpha}{2}
$$

Доказательство.

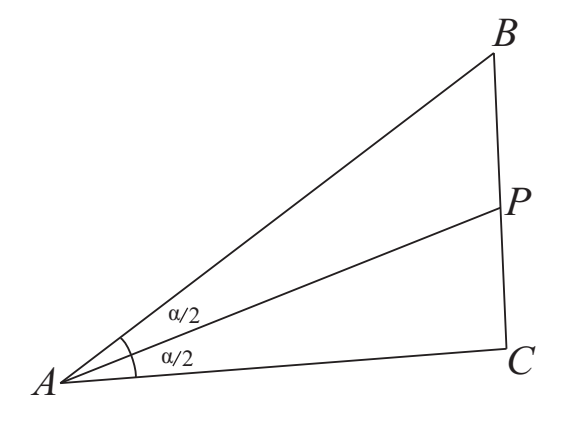

Выразим площадь  $\triangle ABC$  двумя способами:  $S = \frac{1}{2} \cdot l_a b \cdot \sin \frac{\alpha}{2} + \frac{1}{2} \cdot l_a c \cdot \sin \frac{\alpha}{2} = \frac{1}{2} \cdot l_a (b + c) \cdot \sin \frac{\alpha}{2}$ и  $S = \frac{1}{2} \cdot bc \cdot \sin \alpha$ . Приравнивая два выражения, получаем:

 $l_a(b+c)\cdot \sin\frac{\alpha}{2}=bc\cdot \sin\alpha$ , и т.к.  $\sin\alpha=2\sin\frac{\alpha}{2}\cos\frac{\alpha}{2}$ , то  $l_a=\frac{2bc}{b+c}\cdot \cos\frac{\alpha}{2}$ . Что и требовалось.

**Предложение 3.** Пусть в треугольнике ABC проведена биссектриса  $l_a = AP$ , и боковые стороны равны:  $b = AC$ ,  $c = AB$ . Через точку P (это конец биссектрисы) проведена прямая  $MN \perp AP$ , точки  $M, N$  – это точки пересечения её со сторонами АС и АВ соответственно. Тогда отрезки  $AM = AN$  равны среднегармоническому данных отрезков b и c, m.e.  $AM = AN = \frac{2bc}{b+c}$ .

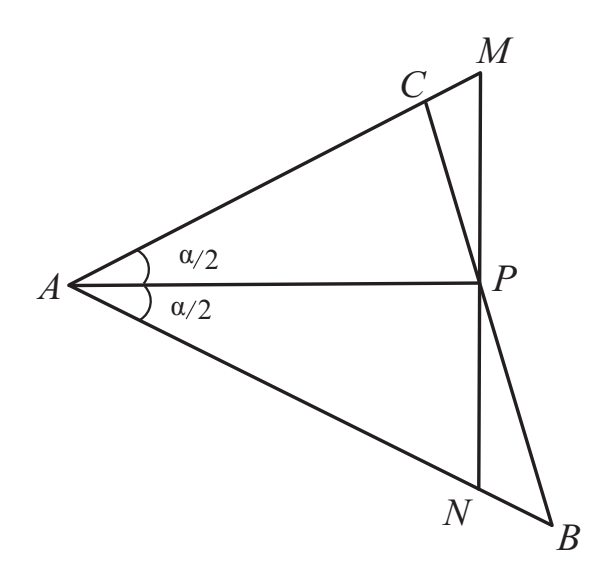

**Доказательство**: Так как  $\triangle APM$  прямоугольный и по предложению 2:  $AP = \frac{2bc}{b+c} \cdot \cos \frac{\alpha}{2}$ , то  $AM = AP : \cos \frac{\alpha}{2} = \frac{2bc}{b+c}$ . Что требовалось.

Теорема 2. Следующие свойства треугольника эквиваленты:

1. Биссектриса острого угла  $\alpha$  равна  $l_a = a \cdot \cos \frac{\alpha}{2}$ 

2.  $AM = AN = a$  (обозначения соответствуют рисунку выше)

3. Тречеольник со сторонами  $h_a$ ,  $h_b$ ,  $h_c$  из высот исходного тречеольника является среднеарифметическим с основанием  $h_a$ .

4. Отрезок, соединяющий основания биссектрис, опущенных на стороны b и c, делит медиану  $m_a$  nononam;

5. Основание а является средним гармоническим боковых сторон b, c.

#### Доказательство.

Докажем, что (1)  $\Leftrightarrow$  (5). См. рис. выше к Предложению 3. Так как в любом треугольнике AN является средним гармоническим боковых сторон, то треугольник является среднегармоническим с основанием  $a = BC$  тогда и только тогда, когда  $AN = a$ , что равносильно тому, что  $l_a = a \cdot \cos \frac{\alpha}{2}$ , т.к.  $\triangle APN$  прямоугольный.

Равносильность  $(1) \Leftrightarrow (2)$  очевидна.

Докажем, что  $(3) \Leftrightarrow (5)$ .

В любом треугольнике стороны обратно пропорциональны опущенным на них высотам. Действительно: из равенства  $S = 0, 5ah_a = 0, 5bh_b$  следует  $\frac{a}{b} = \frac{h_b}{h_a}$ . Аналогично  $\frac{a}{c} = \frac{h_c}{h_a}$ . Таким образом, равенство  $a = \frac{2bc}{b+c} \Leftrightarrow \frac{a}{b} + \frac{a}{c} = 2$  равносильно  $\frac{h_b}{h_a} + \frac{h_c}{h_a} = 2$ . Последнее равносильно требуемому:  $h_a = (h_b + h_c)$ : 2.

Осталось заметить, что для любого среднегармонического треугольника со сторонами  $a, b, c$ существует треугольник со сторонами равными  $h_a$ ,  $h_b$ ,  $h_c$ . Действительно, так как длины высот пропорциональны величинам  $w = \frac{1}{a}$ ,  $v = \frac{1}{b}$ ,  $u = \frac{1}{c}$ , то достаточно доказать, что для среднегармо-<br>нического треугольника из отрезков  $w$ ,  $u$ ,  $v$  можно сложить треугольник. Считая, что  $b < c$ , имеем:<br> $b < a < c$ . следующему:

$$
\frac{1}{c} + \frac{b+c}{2bc} > \frac{1}{b} \Leftrightarrow 2b + b + c > 2c \Leftrightarrow 3b > c.
$$

Мы знаем (неравенство треугольника), что  $\frac{2bc}{b+c} + b > c \Leftrightarrow 2bc > c^2 - b^2 \Leftrightarrow (b+c)^2 > 2c^2 \Leftrightarrow b >$  $(\sqrt{2}-1)c$ . Откула  $3b > 3(\sqrt{2}-1)c > c$ . То, что требовалось.

Заметим, что не каждый среднеарифметический треугольник может быть треугольником, составленным из высот некоторого среднегармонического треугольника. Например, треугольник со сторонами 4, 7, 10 не может быть образован высотами среднегармонического треугольника, ибо если бы это было так, то существовал бы треугольник со сторонами  $\frac{1}{4}$ ,  $\frac{1}{7}$  и  $\frac{1}{10}$ . Легко, однако, убедиться, что это не так.

Докажем, что  $(4) \Leftrightarrow (5)$ .

![](_page_11_Figure_1.jpeg)

На рисунке малыми строчными буквами обозначены относительные длины отрезков.  $AM$  – медиана, следовательно,  $u = v = \frac{1}{2}$ .

 $BB_1, CC_1$  — биссектрисы. Следовательно,  $s = \frac{b}{a+b}$ ,  $t = \frac{c}{a+c}$ . Запишем уравнение креста (см. §1).  $\frac{1}{x} = \frac{v}{s} + \frac{u}{t}$ . Подставим известные выражения:

$$
\frac{1}{x} = \frac{a+b}{2b} + \frac{a+c}{2c} = \frac{c(a+b) + b(a+c)}{2bc} \Leftrightarrow \frac{1}{x} = 1 + \frac{a(b+c)}{2bc}.
$$

Это означает, что  $x = \frac{1}{2} \Leftrightarrow \frac{a(b+c)}{2bc} = 1 \Leftrightarrow a = \frac{2bc}{b+c}$ 

Замечание 3. Свойства, перечисленные в теореме 2, хорошо известны. Чисто геометрическое доказательство  $(4) \Leftrightarrow (5)$  приведено в работе [3].

III. Среднегеометрический треугольник.

Теорема 3. Следующие свойства треугольника эквиваленты:

1. Высота, опущенная на основание с, равна  $h_c = c \cdot \sin \gamma$ .

2. Треугольник со сторонами из высот исходного треугольника подобен исходному треугольни-<br>ку, причем  $\frac{h_b}{a} = \frac{h_a}{b} = \frac{h_c}{c}$ .<br>3. Для площадей треугольников имеет место равенство:  $S_I + S_{II} = S_{III}$ , где соответствующие

 $ompe$ зки — биссектрисы к сторонам а и b.

![](_page_11_Figure_12.jpeg)

4. Основание является средним геометрическим боковых сторон.

#### Доказательство.

Докажем, что  $(1) \Leftrightarrow (4)$ . Выразим площадь треугольника двумя способами и приравняем выражения:

$$
0.5ch_c = 0.5ab\sin\gamma \Leftrightarrow ch_c = ab\sin\gamma.
$$

Выпишем цепочку равносильных утверждений:

$$
h_c = c \cdot \sin \gamma \Leftrightarrow c^2 \sin \gamma = ch_c \Leftrightarrow c^2 \sin \gamma = ab \cdot \sin \gamma \Leftrightarrow c^2 = ab \Leftrightarrow c = \sqrt{ab}.
$$

Что и требовалось.

Докажем, что  $(1) \Leftrightarrow (2)$ . Tak kak  $\frac{h_b}{a} = \frac{h_a}{b} = \sin \gamma$ , To

$$
\frac{h_b}{a} = \frac{h_a}{b} = \frac{h_c}{c} \Leftrightarrow \frac{h_c}{c} = \sin \gamma \Leftrightarrow h_c = c \cdot \sin \gamma
$$

Что и требовалось.

Докажем, что  $(3) \Leftrightarrow (4)$ .

![](_page_12_Figure_12.jpeg)

$$
S_I + S_{II} = S_{III} \Leftrightarrow S_I + S_{II} + S_{IV} = S_{III} + S_{IV} \Leftrightarrow 1 - s = t \Leftrightarrow
$$
  

$$
\Leftrightarrow \frac{c}{c+b} = \frac{a}{c+a} \Leftrightarrow c(c+a) = a(c+b) \Leftrightarrow c^2 = ab
$$

Замечание 4. 1) Равенство  $S_I + S_{II} = S_{III}$  выполняется для любого треугольника, если соответствующие отрезки — медианы к сторонам а и b.

2) Эквивалентность  $(3) \Leftrightarrow (4)$  отмечена в книге автора [4] (задача 21.13 б) см. universalmathsolver.com/ru/геометрия/

#### IV. Среднеквадратический треугольник.

Предложение 4. Для медиан  $m_a$ ,  $m_b$ ,  $m_c$  произвольного треугольника имеют место равенства:

$$
m_a^2 = \frac{1}{2} \cdot b^2 + \frac{1}{2} \cdot c^2 - \frac{1}{4} \cdot a^2 \tag{1}
$$

$$
m_b^2 = \frac{1}{2} \cdot a^2 + \frac{1}{2} \cdot c^2 - \frac{1}{4} \cdot b^2 \tag{2}
$$

$$
m_c^2 = \frac{1}{2} \cdot a^2 + \frac{1}{2} \cdot b^2 - \frac{1}{4} \cdot c^2
$$
 (3)

Склалывая эти три равенства, получаем:

$$
m_a^2 + m_b^2 + m_c^2 = \frac{3}{4} \cdot (a^2 + b^2 + c^2)
$$
 (4)

**Замечание 5.** Это предложение хорошо известно (см. //ru.wikipedia.org/wiki/Медиана треугольника). Вывод этих формул можно посмотреть, например, в [4], § 24 задача 24.02.

Теорема 4. Следующие свойства треугольника эквиваленты:

- 1. Медиана, опущенная на основание с, равна  $m_c = \frac{\sqrt{3}}{2}c$
- 2. Медиана, опущенная на боковую сторону а, равна  $m_a = \frac{\sqrt{3}}{2}b$ .
- 

3. Медиана, опущенная на боковую сторону b, равна  $m_b = \frac{\sqrt{3}}{2}a$ <br>4. Треугольник со сторонами из медиан исходного треугольника подобен исходному треуголь-<br>нику, причем  $\frac{m_b}{a} = \frac{m_a}{b} = \frac{m_c}{c}$ .<br>5. Вокруг четырехугол

медиан, можно описать окружность (см. рисунок).

![](_page_13_Figure_11.jpeg)

6. Сторона с является средней квадратической сторон а, b.

#### Доказательство.

Докажем, что  $(1) \Leftrightarrow (6)$ 

Пусть верно (1), то есть  $m_c = \frac{\sqrt{3}}{2} \cdot c$ . Подставим это выражение в формулу 3 из предложения 4,<br>получим  $\frac{3}{4} \cdot c^2 = \frac{1}{2} \cdot a^2 + \frac{1}{2} \cdot b^2 - \frac{1}{4} \cdot c^2$ , откуда  $c^2 = \frac{a^2 + b^2}{2}$ . Это означает, что (1)  $\Rightarrow$  (6)

предложения 4, получим

$$
m_c^2 = \frac{1}{2} \cdot a^2 + \frac{1}{2} \cdot b^2 - \frac{1}{4} \cdot \frac{a^2 + b^2}{2},
$$

откуда  $m_c^2 = \frac{3}{8} \cdot (a^2 + b^2) = \frac{3}{4} \cdot \frac{(a^2 + b^2)}{2} = \frac{3}{4} \cdot c^2$ . Из последнего равенства получаем  $m_c = \frac{\sqrt{3}}{2} \cdot c$ , то есть  $(1)$  верно.

Итак,  $(6) \Leftrightarrow (1)$ .

Переходы (2)  $\Leftrightarrow$  (6) и (3)  $\Leftrightarrow$  (6) доказываются аналогично с использованием Предложения 4 Докажем, что  $(4) \Leftrightarrow (6)$ 

Пусть верно (4), то есть  $\frac{m_b}{a} = \frac{m_a}{b} = \frac{m_c}{c} = k$ . Тогда из формулы 4 предложения 4 получаем  $k^2(a^2 + b^2 + c^2) = \frac{3}{4}(a^2 + b^2 + c^2)$ , откуда  $k = \frac{\sqrt{3}}{2}$ . Получаем  $m_c = \frac{\sqrt{3}}{2} \cdot c$ , то есть (1) верно. Но, как было показано выше, (1)  $\Leftrightarrow$  (6). Заключаем, что и (6) верно.

Обратно, пусть верно (6). Тогда, как было показано выше, верны утверждения (1), (2), (3). Откуда следует  $\frac{m_b}{a} = \frac{m_a}{b} = \frac{m_c}{c} = \frac{\sqrt{3}}{2}$ , то есть (4) верно.

Докажем, что  $(5) \Leftrightarrow (6)$ 

Пусть верно (5), то есть вокруг четырехугольника  $A_1CB_1O$ , где  $A_1$ ,  $B_1$  — середины сторон,  $O$  точка пересечения медиан, можно описать окружность (см. рисунок).

![](_page_14_Figure_7.jpeg)

Тогда по известному свойству хорд окружности имеем $CP \cdot PO = B_1P \cdot PA_1$ откуда $\frac{m_c}{2} \cdot \left(\frac{2}{3} \cdot m_c - \frac{1}{2} \cdot m_c\right) = \frac{c}{4} \cdot \frac{c}{4}.$ 

Мы используем известное свойство медиан: медианы треугольника пересекаются в одной точке и делятся в этой точке в отношении  $2:1$ , считая от вершины.

Также мы используем теорему Фалеса, чтобы сделать вывод о том, что  $P$  – середина медианы  $m_c$ . Из последнего равенства следует  $m_c = \frac{\sqrt{3}}{2} \cdot c$ , то есть (1) верно. Но, как было показано выше,  $(1) \Leftrightarrow (6)$ . Заключаем, что и  $(6)$  верно.

Обратно, пусть верно (6). Тогда, как было показано выше, верно утверждение (1), то есть  $m_c =$  $\frac{\sqrt{3}}{2} \cdot c$ . Из этого равенства следует  $CP \cdot PO = B_1P \cdot PA_1$ , откуда заключаем, что  $\triangle B_1CP$  подобен треугольнику  $\triangle OPA_1$  по двум сторонам и углу между ними. Из подобия треугольников следует равенство соответствующих углов треугольников  $B_1CP$  и  $OA_1P$ . Отсюда по известному признаку следует, что точки  $A_1, C, B_1, O$  лежат на одной окружности, то есть (5) верно.

Замечание 6. Свойства 1, 4, 5, перечисленные в теореме 4, хорошо известны (см., например, [2,  $3$ ]).

## Литература

- [1] Зетель И. Свойства треугольника, стороны которого составляют арифметическую прогрессию, Сборник статей по элементарной и началам высшей математики // Математическое просвещение. - сер. 1, 5. - 1936. - С. 12-21.
- [2] Кушнир И. Классические средние в треугольнике // Квант. 2013. № 2. С. 32-33.
- [3] Блинков А. Классические средние в арифметике и геометрии. М: МЦНМО, 2012.
- [4] Кублановский С. Евклидова геометрия в задачах и упражнениях. СПБ, 2021, в печати.

Кублановский Станислав Исакович, ТПО «Северный ОЧАГ», г. Санкт-Петербург, руководитель проекта UMSolver (искусственный интеллект в математике) — Универсальный Математический Решатель, Доктор физ.-мат. наук.

E-mail: stas1107@mail.ru

Бершадский Сергей Григорьевич, ТПО «Северный ОЧАГ», г. Санкт-Петербург, эксперт-консультант проекта.

E-mail: reptil21@rambler.ru

#### Студентам и преподавателям математических специальностей

## Об одном (алгебраическом) решении эйлеровых уравнений Е. М. Архипова, В. В. Ивлев, Е. А. Кривошей

В работах [1,2] предложено обобщение известного уравнения Эйлера с произвольной дифференцируемой производящей функцией. Сформулированы критерии, допускающие прямое интегрирование неоднородных уравнений, минуя известный метод Лагранжа вариации произвольных постоянных. Недостатком метода является необходимость п-кратного интегрирования уравнения. В работе рассматривается идея замены  $n$ -кратного интегрирования системой линейных уравнений, полученных однократным интегрированием исходного уравнения n-го порядка при найденных корнях характеристического уравнения

#### Введение

Не отсылая читателя к работам [1,2], напомним суть обобщения известного уравнения Эйлера

$$
x^{n}y^{(n)} + a_{1}x^{n-1}y^{(n-1)} + a_{2}x^{n-2}y^{(n-2)} + \dots + a_{n}y = q(x),
$$
\n(1)

 $y^{(n)}$  — производная *n*-го порядка от  $y(x)$ .

Обобщённым уравнением Эйлера (1) называется уравнение

$$
p(x)y^{(n)} + a_1 p'(x)y^{(n-1)} + a_2 p''(x)y^{(n-2)} + \dots + a_n p^{(n)}(x)y = q(x),
$$
\n(2)

 $p(x)$  — производящая функция для (2).

При  $p(x) = x^n$  имеем классическое уравнение Эйлера (1).

Доказывается: если коэффициенты  $a_i$ ,  $i = \overline{1, n}$  удовлетворяют условию (критерий 1).

$$
1 - a_1 + a_2 - a_3 + \dots + (-1)^n a_n = 0,
$$

то уравнение (2), независимо от вида  $p(x)$ , интегрируется и принимает вид

$$
p(x)y^{(n-1)} + \bar{a}_1 p'(x)y^{(n-2)} + \dots + \bar{a}_{n-1} p^{(n-1)}(x)y = \int q(x)dx + C,
$$
  

$$
\bar{a}_1 = a_1 - 1, \ \bar{a}_2 = a_2 - \bar{a}_1, \ \dots \ \bar{a}_{n-1} = a_n.
$$
 (3)

Далее, если имеет место

$$
n - (n - 1)a_1 + (n - 2)a_2 + \dots + (-1)^{n-1}a_{n-1} = 0,\tag{4}
$$

то (критерий 2) уравнение (3) допускает повторное интегрирование

$$
p(x)y^{(n-2)} + \bar{a}_1 p'(x)y^{(n-3)} + \dots + \bar{a}_{n-2} p^{(n-2)}y = \int \int q(x)dx^2 + C_1 x + C_2,
$$
\n(5)

$$
\bar{a}_1 = \bar{a}_1 - 1, \ \bar{a}_2 = \bar{a}_2 - \bar{a}_1, \ \dots \ \bar{a}_{n-1} = \bar{a}_{n-1} \,. \tag{6}
$$

С учётом (3)–(6) вводится характеристическая знакочередиющаяся функция

$$
\varphi(x) = x^n - a_1 x^{n-1} + a_2 x^{n-2} - \dots + (-1)^n a_n.
$$
\n(7)

Тогда если  $\varphi(x) = 0$ , то уравнение (2) интегрируется;  $\varphi(x) = \varphi'(1) = 0$ , то уравнение (2) интегрируется повторно;  $\mathcal{L}^{\text{max}}(\mathcal{L}^{\text{max}})$ in.<br>Salah in Li  $\mathcal{L}^{\text{max}}$  $\sim$  100  $\sim$  $\sim 10^7$ 

В предельном (идеальном) случае, если (2) интегрируется *п* раз, имеем формулу Лейбница

$$
[p(x)y]^{(n)} = p(x)y + C'_n p'(x)y^{(n-1)} + \dots + C_n^n p^{(n)}(x)y,
$$

и, следовательно,

in L

$$
p(x)y = \underbrace{\int \dots \int}_{n} q(x) dx^{n} + \sum_{i=1}^{n} C_{1}x^{i}.
$$
\n
$$
(8)
$$

В частности: І. Для уравнения с постоянными коэффициентами

$$
y^{(n)} + a_1 y^{(n-1)} + a_2 y^{(n-2)} + \dots + a_n y = q(x)
$$

общее решение есть (корни различны)

$$
y = e^{-\lambda_n x} \left\{ \int e^{(\lambda_n - \lambda_{n-1})x} \left[ \int e^{(\lambda_{n-1} - \lambda_{n-2})x} \dots \int e^{\lambda_1 x} q(x) dx^n \right] + \sum_{i=1}^n C_i e^{-\lambda_r x} . \right\}
$$
(9)

II. Для уравнения Эйлера

$$
x^{n}y^{(n)} + a_{1}x^{n-1}y^{(n-1)} + a_{2}x^{n-2}y^{(n-2)} + \dots + a_{n}y = q(x)
$$

общее решение имеет вид

$$
y = x^{-1-\lambda_n} \left\{ \int x^{(\lambda_n - \lambda_{n-1} - 1)} \left[ \int x^{(\lambda_{n-1} - \lambda_{n-2} - 1)} \right] \dots \int x^{\lambda_1} q(x) dx^n \right\} + \sum_{i=1}^n C_i x^{-1-\lambda_i} \mathfrak{g} \tag{10}
$$

Прежде чем перейти к алгебраическим схемам решения эйлеровых уравнений отметим следуюшие обстоятельства:

1. Со времён Эйлера, Лейбница, Лагранжа, других известных математиков и до наших дней общая теория линейных дифференциальных уравнений базируется на идее:

а) Общее решение линейного ОДУ состоит из суммы общего решения однородного ДУ –  $y_{oo}$ , и какого-либо частного решения неоднородного ДУ –  $y_{uu}$ , т.е.  $y = y_{oo} + y_{uu}$ .

- б) Частное решение  $y_{\nu\mu}$  ОДУ ищется:
- методом неопределённых коэффициентов;
- специальными видами правых частей ДУ;
- методом Лагранжа вариации произвольных постоянных;
- использованием рядов специальных функций;

— использованием операционных преобразований (Лаплас, Фурье). Нам кажется, что идея прямого интегрирования неоднородных ОДУ (хотя и для класса уравнений Эйлера) является достаточно свежей и имеет право на существование.

В то же время многократное интегрирование — часто трудоемкая задача. Ниже рассматриваются некоторые алгебраические схемы ухода от многократного интегрирования.

### §1. Уравнения с постоянными коэффициентами

Как отмечалось ранее [1,2], линейное ОДУ

$$
y^{(n)} + a_1 y^{(n-1)} + a_2 y^{(n-2)} + \dots + a_n y = q(x)
$$

сводится к обобщенному уравнению Эйлера умножением на производящую функцию  $e^{\lambda x}$ 

$$
e^{\lambda x} y^{(n)} + \frac{a_1}{\lambda} \left(\lambda e^{\lambda x}\right) y^{(n-1)} + \frac{a_2}{\lambda^2} \left(\lambda^2 e^{\lambda x}\right) y^{(n-2)} + \dots + \frac{a_n}{\lambda^n} \left(\lambda_n e^{\lambda x}\right) y = e^{\lambda x} q(x).
$$
 (1)

Из (1) следует характеристическое уравнение

$$
\lambda^{n} - a_{1}\lambda^{(n-1)} + a_{2}\lambda^{(n-1)} - \dots + (-1)^{n}a_{n} = 0.
$$
 (2)

Начнем с простейшего случая: все корни различны, включая и комплексные попарно сопряженные Поступим следующим образом: будем считать, что интеграл  $\int e^{\lambda x} q(x) dx$  "берется" в элементарных функциях.

Выполним однократное интегрирование уравнения (1) при  $\lambda = \lambda_1, \lambda = \lambda_2 ... \lambda = \lambda_n$ , и составим систему уравнений, разделив на  $e^{\lambda_i x}$ .

$$
\begin{cases}\ny^{(n-1)} + a_1^*(1)y^{(n-2)} + a_2^*(1)y^{(n-3)} + \dots + a_{n-1}^*(1)y(-1)^n = e^{-\lambda_1 x} \left[ \int e^{\lambda_1 x} q(x) dx + C_1 \right], \\
y^{(n-1)} + a_1^*(2)y^{(n-2)} + a_2^*(2)y^{(n-3)} + \dots + a_{n-1}^*(2)y(-1)^n = e^{-\lambda_2 x} \left[ \int e^{\lambda_2 x} q(x) dx + C_2 \right], \\
\vdots \\
y^{(n-1)} + a_1^*(n)y^{(n-2)} + a_2^*(n)y^{(n-3)} + \dots + a_{n-1}^*(n)y(-1)^n = e^{-\lambda_n x} \left[ \int e^{\lambda_n x} q(x) dx + C_n \right],\n\end{cases} (3)
$$

где

$$
a_1^*(1) = a_1 - \lambda_1, \ a_2^*(1) = a_2 - a_1\lambda_1 + \lambda_1^2, \ a_3^*(1) = a_3 - a_2\lambda_1 + a_1\lambda_1^2 - \lambda_1^3,
$$
  
\n...\n
$$
a_1^*(k) = a_1 - \lambda_k, \ a_2^*(k) = a_2 - a_1\lambda_k + \lambda_k^2, \ a_3^*(k) = a_3 - a_2\lambda_k + a_1\lambda_k^2 - \lambda_k^3,
$$

Внимательный читатель видит, что, обозначив производные

$$
y^{(n-1)} = z_{n-1}, \ y^{(n-2)} = z_{n-2}, \ y = z_0,
$$

приходим к системе линейных алгебраически уравнений:

$$
z_{(n-1)} + a_1^*(1)z_{(n-2)} + a_2^*(1)z_{(n-3)} + \dots + (-1)^n a_{n-1}^*(1)z_0 = Q_1(x),
$$
  
\n
$$
z_{(n-1)} + a_1^*(2)z_{(n-2)} + a_2^*(2)z_{(n-3)} + \dots + (-1)^n a_{n-1}^*(2)z_0 = Q_2(x),
$$
  
\n
$$
z_{(n-1)} + a_1^*(n)z_{(n-2)} + a_2^*(n)z_{(n-3)} + \dots + (-1)^n a_{n-1}^*(n)z_0 = Q_n(x),
$$
  
\n
$$
Q_i(x) = e^{-\lambda_i x} \left[ \int e^{\lambda_i x} q(x) dx + C_i \right].
$$
\n(4)

В системе (4) коэффициенты  $a_k(i) = const$  и решение достигается методами Гаусса, формулами Крамера и другими разностными схемами.

В частности, при  $n = 2$  разность двух первых уравнений (4) дает решение

$$
(a_1(1)^* - a_1(2)^*) z_0 = Q_1(x) - Q_2(x) \quad \text{with} \quad z_0 = y = \frac{Q_1(x) - Q_2(x)}{\lambda_2 - \lambda_1} \tag{4'}
$$

Для уравнений при  $n=2$  имеем

$$
y = (\lambda_3 - \lambda_2)^{-1} \left( \frac{Q_1(x) - Q_2(x)}{\lambda_2 - \lambda_1} - \frac{Q_1(x) - Q_3(x)}{\lambda_3 - \lambda_1} \right)
$$
(4")

Примечание к  $(4'')$ : 1. Взять первые разности 1-го - 2-го уравнений  $(4)$ , 1-го - 3-го уравнений  $(4);$ 

2. Взять вторые разности

Проблема кратных корней требует отдельного анализа и здесь не рассматривается.

Приведем пример, раскрывающий преимущество однократного интегрирования перед двойным

$$
y'' + 4y = \frac{1}{\cos 2x} \tag{(*)}
$$

Обобщенное уравнение Эйлера для (\*) имеет вид (умножим на  $e^{\lambda x}$ )

$$
e^{\lambda x}y'' + \frac{4}{\lambda^2} \left(\lambda^2 e^{\lambda x}\right)y = \frac{e^{\lambda x}}{\cos 2x}.
$$

Характеристическое уравнение

$$
\lambda^2 + 4 = 0 \rightarrow \lambda_1 = 2i, \ \lambda_2 = 2i.
$$

Общая формула двойного интегрирования.

$$
y = e^{2ix} \int e^{4ix} \left[ \int \frac{e^{2ix}}{\cos 2x} dx \right] dx = e^{2ix} \int e^{-4ix} \left[ \int \frac{\cos 2x + i \sin 2x}{\cos 2x} dx \right] dx =
$$
  

$$
= e^{2ix} \int e^{-4ix} \left[ \int (1 + i \operatorname{tg} 2x) dx \right] dx = e^{2ix} \int \left( e^{-4ix} \left( x + i \ln \cos 2x \right) \right) dx \tag{**}
$$

Можно вычислить (\*\*), что утомительно. Но вернемся к формуле  $(4)$ :

$$
y = \frac{Q_1(x) - Q_2(x)}{\lambda_2 - \lambda_1} = \frac{Q_1(x) - Q_2(x)}{-4i}, \ Q_1(x) = e^{-2ix} \left( x - \frac{i \ln(\cos 2x)}{2} \right), \ Q_2(x) = e^{2ix} \left( x + \frac{i \ln(\cos x)}{2} \right)
$$

Отсюда следует

$$
y = \frac{x \sin 2x}{2} + \frac{1}{4} \cos 2x \ln(\cos 2x).
$$

В заключение обратимся к системе (4), являющейся обычной неоднородной СЛАУ (система линейных алгебраических уравнений) с той лишь разницей, что ее правые части — функции  $Q_i(x)$ . Далее, основной определитель (4) имеет вид

$$
\triangle = \begin{vmatrix} 1 & a_1^*(1) & a_2^*(1) & \dots & a_{n-1}^*(1) \\ & & & & \\ 1 & a_1^*(2) & a_2^*(2) & \dots & a_{n-1}^*(2) \\ & & & & \\ & & & & \\ 1 & a_1^*(n) & a_2^*(n) & \dots & a_{n-1}^*(n) \end{vmatrix} \neq 0.
$$

Наконец, нет необходимости решать систему (4), нам важна лишь переменная  $y = z_0$ . Но тогда по правилу Крамера имеем

$$
y(x) = \frac{1}{\Delta} \begin{vmatrix} 1 & a_1^*(1) & a_2^*(1) & \dots & Q_1(x) \\ 1 & a_1^*(2) & a_2^*(2) & \dots & Q_2(x) \\ \vdots & \vdots & \vdots & \ddots & \vdots \\ 1 & a_1^*(n) & a_2^*(n) & \dots & Q_n(x) \end{vmatrix} = \frac{1}{\Delta} \sum_{i=1}^n Q_i(x) A_i, \qquad (5)
$$

где  $A_i$  — алгебраические дополнения для  $Q_i(x)$ . Отметим, что  $A_i = const$ ,  $\triangle = const$ ,  $a_k^*(i) = const$ .

#### §2. Уравнение Эйлера

Рассмотрим классическое уравнение Эйлера

$$
x^{n}y^{(n)} + a_{1}x^{n-1}y^{(n-1)} + a_{2}x^{n-2}y^{(n-2)} + \dots + a_{n}y = q(x).
$$
 (1)

Обобщенное уравнение для (1) есть

$$
x^{n+\lambda}y^{(n)} + \frac{a_1}{n+\lambda}\left((n+\lambda)x^{n+\lambda-1}\right)y^{(n-1)} + \frac{a_2}{(n+\lambda)(n+\lambda-1)}\left((n+\lambda)(n+\lambda-1)x^{n+\lambda-2}\right)y^{(n-2)} + \dots + \frac{a_n}{(n+\lambda)...(\lambda+1)}\left((n+\lambda)...(\lambda+1)x^{\lambda}\right)y = x^{\lambda}q(x).
$$
\n(2)

Характеристическое уравнение для (2):

$$
(n + \lambda)(n + \lambda - 1)\dots(\lambda + 1) - a_1(n + \lambda - 1)\dots(\lambda + 1) + \dots + (-1)^n a_n = 0.
$$
 (3)

Как и выше, пусть корни (2) вещественны и различны:  $\lambda_i \neq \lambda_k$ ,  $i \neq k$   $i, k = \overline{1, n}$ . Общее решение однородного уравнения (2) получено ранее [1,2]:

$$
y_{oo} = \sum_{i=1}^{n} C_i x^{1-\lambda_i}
$$
 (4)

и вывод его опустим.

Итак, проинтегрируем (2) однократно при каждом корне  $\lambda_i$  и составим систему уравнений (первых интегралов)

$$
\begin{cases}\nx^n y^{(n-1)} + a_1^*(1)x^{n-1}y^{(n-2)} + a_2^*(1)x^{n-2}y^{(n-3)} + \dots + x^{-\lambda_1} \int x^{\lambda_1} q(x) dx, \\
x^n y^{(n-1)} + a_1^*(2)x^{n-1}y^{(n-2)} + a_2^*(2)x^{n-2}y^{(n-3)} + \dots + x^{-\lambda_2} \int x^{\lambda_2} q(x) dx,\n\end{cases}
$$
\n(5)\n
$$
\begin{cases}\nx^n y^{(n-1)} + a_1^*(n)x^{n-1}y^{(n-2)} + a_2^*(n)x^{n-2}y^{(n-3)} + \dots + x^{-\lambda_n} \int x^{\lambda_n} q(x) dx; \\
x^n y^{(n-1)} + a_1^*(n)x^{n-1}y^{(n-2)} + a_2^*(n)x^{n-2}y^{(n-3)} + \dots + x^{-\lambda_n} \int x^{\lambda_n} q(x) dx; \\
a_1^*(i) = a_1 - (n + \lambda_i), \quad i = 1, n;\n\end{cases}
$$
\n(6)\n
$$
a_3^*(i) = a_3 - a_2(n + \lambda_i - 1) + (n + \lambda_i)(n + \lambda_i - 1)(n + \lambda_i - 2) - (n + \lambda_i)(n + \lambda_i - 1)(n + \lambda_i - 2),
$$
\n(6)

Можно, далее, строить разности первого, второго и т.д. порядков, т.е. использовать метод Гаусса исключения переменных

$$
y^{(n-1)},\ y^{(n-2)},\ \ldots\,,y^1.
$$

Но поскольку интерес представляет лишь последняя переменная  $y = y(x)$ , используя формулу Крамера, выпишем решение (5):

$$
\triangle = \begin{vmatrix} x^n & a_1^*(1)x^{n-1} & \dots & a_{n-1}^*(1)x \\ x^n & a_1^*(2)x^{n-1} & \dots & a_{n-1}^*(2)x \\ \vdots & \vdots & \ddots & \vdots \\ x^n & a_1^*(n)x^{n-1} & \dots & a_{n-1}^*(n)x \end{vmatrix};
$$

обозначим

$$
Q_i(x) = x^{-\lambda_i} \left[ \int x^{\lambda_i} q(x) dx + C_i \right]
$$
 (7)

 $\overline{a}$ 

и далее:

$$
y(x) = \frac{1}{\triangle} \begin{vmatrix} x^n & a_1^*(1)x^{n-1} & a_2^*(1)x^{n-2} & \dots & Q_1(x) \\ x^n & a_1^*(2)x^{n-1} & a_2^*(2)x^{n-2} & \dots & Q_2(x) \\ \vdots & \vdots & \vdots & \ddots & \vdots \\ x^n & a_1^*(n)x^{n-1} & a_2^*(n)x^{n-2} & \dots & Q_n(x) \end{vmatrix}
$$

Вынося по столбцам и сокращая на  $x^n, x^{n-1}, \ldots, x$  имеем:

$$
\triangle^* = \begin{vmatrix}\n1 & a_1^*(1) & a_2^*(1) & \dots & a_{n-1}^*(1) \\
1 & a_1^*(2) & a_2^*(2) & \dots & a_{n-1}^*(2) \\
\vdots & \vdots & \ddots & \vdots & \vdots \\
1 & a_1^*(n) & a_2^*(n) & \dots & a_{n-1}^*(n)\n\end{vmatrix},
$$
\n(8)

и, наконец,

$$
y(x) = \frac{1}{\triangle^* \cdot x} \begin{vmatrix} 1 & a_1^*(1) & a_2^*(1) & \dots & Q_1(x) \\ 1 & a_1^*(2) & a_2^*(2) & \dots & Q_2(x) \\ \vdots & \vdots & \vdots & \ddots & \vdots \\ 1 & a_1^*(n) & a_2^*(n) & \dots & Q_n(x) \end{vmatrix} . \tag{9}
$$

Пример.

$$
x^3y''' - 3x^2y'' + 6xy' - 6y = q(x).
$$
\n(\*)

Обобщенное уравнение для (\*) (умножим на  $x^{\lambda}$ ):

$$
x^{\lambda+3}y''' - \frac{3}{\lambda+3} \left( (\lambda+3)x^{\lambda+2} \right) y'' + \frac{6}{(\lambda+3)(\lambda+2)} \left( (\lambda+3)(\lambda+2)x^{\lambda+2} \right) y' -
$$
  

$$
-\frac{6}{(\lambda+3)(\lambda+2)(\lambda+1)} \left( (\lambda+3)(\lambda+2)(\lambda+1)x^{\lambda} \right) y = x^{\lambda}q(x).
$$
 (\*\*)

Характеристическое уравнение для (\*\*)

$$
(\lambda + 3)(\lambda + 2)(\lambda + 1) + 3(\lambda + 2)(\lambda + 1) + 6(\lambda + 1) + 6 = 0.
$$

или

$$
\lambda + 9\lambda^2 + 26\lambda + 24 = 0
$$
,  $\lambda_1 = -2$ ,  $\lambda_2 = -3$ ,  $\lambda_3 = -4$ .

В соответствии с (6) вычислим  $\bar{a}_{i}^{*}(k)$ 

$$
a_1^*(1) = -4
$$
,  $a_1^*(2) = -3$ ,  $a_1^*(3) = -2$ ;  $a_2^*(1) = 6$ ,  $a_2^*(2) = 3$ ,  $a_2^*(3) = 2$ .

Далее, используем формулы (8), (9):

$$
\triangle^* = \begin{vmatrix} 1 & -4 & 6 \\ 1 & -3 & 3 \\ 1 & -2 & 2 \end{vmatrix} = 2, \quad y = \frac{1}{2x} = \begin{vmatrix} 1 & -4 & Q_1(x) \\ 1 & -3 & Q_2(x) \\ 1 & -2 & Q_3(x) \end{vmatrix} = \frac{1}{2x} (Q_1(x) - 2Q_2(x) + Q_3(x)).
$$

Пусть  $q(x) \equiv 0$ . Тогда  $Q_i(x) = x^{-\lambda i} + C_i$ ,  $\lambda_i = -2$ ,  $\lambda_i = -3$ ,  $\lambda_i = -4$ ,  $y_{oo} = C_1 x + C_2 x^2 + C_3 x^3$ .

Перейдем к поиску частных решений  $y_{uu}$  для уравнения (\*). Положим  $q(x) = x^k, k \in R$  кроме  $k = 1, 2, 3$ . Вычислим  $Q_i(x)$ .

$$
Q_i(x) = x^{-\lambda_i} \int x^{\lambda_i + k} dx = \frac{x^{k+1}}{k + \lambda + 1}.
$$
 (\*\*)

Видно, что при  $k = 1, 2, 3$  одно из  $Q_i(x)$  содержит  $\ln x$  и общая формула (\*\*\*) для  $Q_i(x)$  не верна. Итак,

$$
y_{\rm var} = \frac{x^k}{2} \left( \frac{1}{k-1} - \frac{2}{k-2} + \frac{1}{k-3} \right) = \frac{x^k}{2} \left( \frac{2}{k^3 - 6k^2 + 11k - 6} \right) = \frac{x^k}{k^3 - 6k^2 + 11k - 6}
$$

В случае кратных корней избежать кратного интегрирования не удается и мы приходим к смешанной модели с использованием результатов данной работы. Это уже материал для дальнейших исследований.

#### Литература

- [1] Ивлев В.В., Баранова М.В. Об одном классе линейных дифференциальных уравнений // Математическое образование. - № 4 (64). - 2012.
- [2] Ивлев В.В. Математический анализ. Избранное. М.: АО "Издательство ИКАР", 2018.

Архипова Елена Михайловна, заместитель завелующего кафелрой общих математических и естественнонаучных дисциплин Московского финансово-юридического университета МФЮА, кандидат педагогических наук, доцент.

E-mail: Arhipova.E@mfua.ru

Ивлев Валерий Васильевич, профессор кафедры общих математических и естественнонаучных дисциплин Московского финансово-юридического университета МФЮА, почетный работник высшего профессионального образования Российской Федерации, доктор технических наук, профессор.

E-mail: vvivlev@yandex.ru

Кривошей Елена Александровна, старший преподаватель кафедры общих математических и естественнонаучных дисциплин Московского финансово-юридического университета МФЮА.

E-mail: ambient2003@list.ru

#### Об одном свойстве матрицы Маркова

К. Э. Каибханов

В статье доказано, что в любой матрице Маркова циклической перестановкой строк можно добиться того, чтобы сумма элементов каждого столбца оказалась меньше 2.

*Матрицей Маркова* назовем квадратную матрицу  $A = (a_{ij})_{1 \leq i,j \leq n}$ , элементы которой удовлетворяют двум требованиям: 1)  $a_{ij} \geq 0$  для любых  $i, j; 2$ )  $\sum_{j=1}^{n} a_{ij} = 1$  для любого  $1 \leq i \leq n^1$ .

Введем в рассмотрение следующую операцию над матрицей А. Выберем *i*-ю строку матрицы и проведём над элементами этой строки циклическую перестановку, при которой элемент  $a_{i1}$  занимает место элемента  $a_{i2}$ , элемент  $a_{i2}$  занимает место элемента  $a_{i3}, \ldots$ , элемент  $a_{in}$  занимает место элемента  $a_{i1}$ . Такие операции, проводимые над различными строками, назовем vs-операциями. Множество всех матриц, которые получаются из матрицы  $A$  путём проведения vs-операций, обозначим  $vs(A)$ .

Целью настоящей работы является доказательство следующего утверждения.

**Теорема.** Пусть  $A = (a_{ij})$  матрица Маркова порядка  $n \ge 18$ . Существует матрица Маркова  $B=(b_{ij})\in vs(A)$ , элементы которой удовлетворяют неравенствам

$$
\sum_{i=1}^{n} b_{ij} < 2, \ 1 \le j \le n.
$$

Иначе говоря.

$$
\min_{B \in vs(A)} \max_{1 \le j \le n} \sum_{i=1}^n b_{ij} < 2.
$$

Предлагаемое здесь доказательство требует предварительной подготовки. Из каждой строки матрицы  $A = (a_{ij})$  выберем по одному элементу; полученный упорядоченный набор  $(a_{1j_1}; a_{2j_2}; \ldots; a_{nj_n})$ назовём лентой; упорядоченный набор индексов  $(j_1; j_2; \ldots; j_n)$  этих элементов назовем лентой индексов этого набора. Иногда будет удобно записывать ленту в виде столбца:

$$
\left(\begin{array}{c} a_{1j_1} \\ a_{2j_2} \\ \cdots \\ a_{nj_n} \end{array}\right) \quad \text{with} \quad \left(\begin{array}{c} j_1 \\ j_2 \\ \cdots \\ j_n \end{array}\right).
$$

Наряду с обычным сложением чисел мы будем использовать сложение целых чисел по модулю числа *n*, равного порядку матрицы A. Чтобы различать их, операцию сложения по модулю *n* будем обозначать знаком  $\oplus$ ; вычитание и равенство по модулю *n* будем обозначать знаками  $\ominus$  и  $\equiv$ соответственно.

Две ленты  $l_1 = (a_{1i_1}; a_{2i_2}; \ldots; a_{ni_n})$  и  $l_2 = (a_{1j_1}; a_{2j_2}; \ldots; a_{nj_n})$  назовем *параллельными*, если существует число р, такое что

$$
j_k - i_k = \begin{cases} p, & \text{ecnt } j_k \ge i_k, \\ n - p, & \text{ecnt } j_k < i_k \end{cases}
$$

для любого  $1 \leq k \leq n$ , или, в терминах сложения по модулю  $n, j_k \ominus i_k \equiv p$ ; при этом будем писать  $l_1$ || $l_2$ .

<sup>&</sup>lt;sup>1</sup>Название "матрица Маркова" объясняется тем, что матрица с указанными свойствами 1), 2) может являться матрицей перехода в так называемых цепях Маркова, которые играют большую роль в теории случайных процессов.  $-$  Прим. ред.

CUCTEMY JIEHT  $l_1 = (a_{1j_11}; a_{2j_21}; \ldots; a_{nj_{n1}}), l_2 = (a_{1j_{12}}; a_{2j_{22}}; \ldots; a_{nj_{n2}}) \ldots, l_m = (a_{1j_{1m}}; a_{2j_{2m}}; \ldots; a_{nj_{nm}})$  $a_{nj_{nm}}$ ) назовем независимой, если она не содержит пары параллельных лент; в противном случае будем говорить, что эта система лент зависима.

Пример 1. Система лент

$$
\left(\begin{array}{c} a_{11} \\ a_{21} \\ a_{32} \end{array}\right), \left(\begin{array}{c} a_{11} \\ a_{22} \\ a_{31} \end{array}\right), \left(\begin{array}{c} a_{13} \\ a_{21} \\ a_{33} \end{array}\right)
$$

матрицы порядка  $3 \times 3$  является независимой, а система лент

$$
\left(\begin{array}{c} a_{11} \\ a_{21} \\ a_{31} \end{array}\right), \left(\begin{array}{c} a_{12} \\ a_{23} \\ a_{32} \end{array}\right), \left(\begin{array}{c} a_{12} \\ a_{23} \\ a_{31} \end{array}\right), \left(\begin{array}{c} a_{13} \\ a_{21} \\ a_{32} \end{array}\right)
$$

является зависимой – третья и четвёртая ленты параллельны:  $3 \ominus 2 \equiv 1 \ominus 3 \equiv 2 \ominus 1$ . Пример 2. Система лент

$$
\begin{pmatrix}\n a_{11} \\
 a_{21} \\
 a_{31} \\
 \vdots \\
 a_{n-1,1} \\
 a_{n,1}\n\end{pmatrix}, \begin{pmatrix}\n a_{11} \\
 a_{21} \\
 a_{31} \\
 \vdots \\
 a_{n-1,1} \\
 a_{n,2}\n\end{pmatrix}, \begin{pmatrix}\n a_{11} \\
 a_{21} \\
 a_{31} \\
 \vdots \\
 a_{n-1,1} \\
 a_{n,2}\n\end{pmatrix}, \dots, \begin{pmatrix}\n a_{11} \\
 a_{21} \\
 \vdots \\
 a_{n-1,1} \\
 a_{n,2}\n\end{pmatrix}, \begin{pmatrix}\n a_{11} \\
 a_{21} \\
 \vdots \\
 a_{n-1,1} \\
 a_{n,2}\n\end{pmatrix}, \begin{pmatrix}\n a_{11} \\
 a_{21} \\
 \vdots \\
 a_{n-1,2} \\
 a_{n,1}\n\end{pmatrix}, \begin{pmatrix}\n a_{11} \\
 a_{21} \\
 \vdots \\
 a_{n-1,2} \\
 a_{n,1}\n\end{pmatrix}, \begin{pmatrix}\n a_{11} \\
 a_{21} \\
 \vdots \\
 a_{n1} \\
 \vdots \\
 a_{n-1,3}\n\end{pmatrix}, \dots, \begin{pmatrix}\n a_{11} \\
 a_{21} \\
 \vdots \\
 a_{31} \\
 \vdots \\
 a_{3n}\n\end{pmatrix}, \dots, \begin{pmatrix}\n a_{11} \\
 a_{21} \\
 \vdots \\
 a_{3n} \\
 \vdots \\
 a_{3n}\n\end{pmatrix}, \dots, \begin{pmatrix}\n a_{11} \\
 a_{21} \\
 \vdots \\
 a_{3n} \\
 \vdots \\
 a_{n-1,n}\n\end{pmatrix}, \dots
$$

состоящая из  $n^{n-1}$  лент, является независимой; эта система будет играть определенную роль; назовём ее нилевой системой лент и придадим ей обозначение  $L_0(n)$  или просто  $L_0$ .

**Пример** 3. При  $n = 3$  нулевой системой лент является

$$
\left(\begin{array}{c} a_{11} \\ a_{21} \\ a_{32} \end{array}\right), \left(\begin{array}{c} a_{11} \\ a_{21} \\ a_{32} \end{array}\right), \left(\begin{array}{c} a_{11} \\ a_{21} \\ a_{33} \end{array}\right), \left(\begin{array}{c} a_{11} \\ a_{22} \\ a_{31} \end{array}\right), \left(\begin{array}{c} a_{11} \\ a_{22} \\ a_{32} \end{array}\right), \left(\begin{array}{c} a_{11} \\ a_{22} \\ a_{33} \end{array}\right), \left(\begin{array}{c} a_{11} \\ a_{23} \\ a_{31} \end{array}\right), \left(\begin{array}{c} a_{11} \\ a_{23} \\ a_{32} \end{array}\right), \left(\begin{array}{c} a_{11} \\ a_{23} \\ a_{33} \end{array}\right).
$$

Пемма 1. Если подсистема системы лент является зависимой, то и вся система лент зави- $C1LM.$ 

Доказательство. Очевидно.

**Пемма 2.** Если лента  $l_1 = (a_{1i_1}; a_{2i_2}; \ldots; a_{ni_n})$  параллельна ленте  $l_2 = (a_{1j_1}; a_{2j_2}; \ldots; a_{nj_n}), a$ лента  $l_2$  параллельна ленте  $l_3 = (a_{1k_1}; a_{2k_2}; \ldots; a_{nk_n}),$  то  $l_1 || l_3$ .

Доказательство. Пусть  $j_1 \ominus i_1 \equiv j_2 \ominus i_2 \equiv \cdots \equiv j_n \ominus i_n \equiv p$ ,  $k_1 \ominus j_1 \equiv k_2 \ominus j_2 \equiv \cdots \equiv k_n \ominus j_n \equiv q$ . Тогда  $k_1 \ominus i_1 \equiv k_2 \ominus i_2 \equiv \cdots \equiv k_n \ominus i_n \equiv p \oplus q.$ 

**Пемма 3.** Любая система лент, содержащая более  $n^{n-1}$  лент, является зависимой.

**Доказательство.** Любая лента  $l_1 = (a_{1j_1}; a_{2j_2}; \ldots; a_{nj_n})$  параллельна в точности  $(n-1)$  другим лентам  $l_2 = (a_{1,j_1\oplus 1}; a_{2,j_2\oplus 1}; \ldots; a_{n,j_n\oplus 1}), l_3 = (a_{1,j_1\oplus 2}; a_{2,j_2\oplus 2}; \ldots; a_{n,j_n\oplus 2}), \ldots, l_n = (a_{1,j_1\oplus (n-1)};$  $a_{2,i_2\oplus(n-1)};\ldots;a_{n,i_n\oplus(n-1)}$ ). Всего существует  $n^n$  различных лент. Поэтому, если число лент системы превосходит  $n^{n-1}$ , то среди них найдутся по крайней мере две параллельные ленты.

Независимую систему, состоящую из  $n^{n-1}$  лент, назовем полной системой лент (ПСЛ).

**Лемма 4.** Пусть  $L_1$  и  $L_2$  – две полные системы лент. Тогда для любой ленты  $l_1 \in L_1$  найдётся параллельная ей лента  $l_2 \in L_2$ .

Доказательство. Пусть  $l_1 \in L_1$  и  $l_1 \notin L_2$ . Рассмотрим систему лент  $L_2 \cup \{l_1\}$ . Число лент этой системы превосходит  $n^{n-1}$ , поэтому, согласно Лемме 3, система  $L_2\cup\{l_1\}$  зависима. А поскольку среди лент системы  $L_2$  нет параллельных, то  $l_1$  параллельна одной из лент множества  $L_2$ .

**Лемма 5.** Пусть  $L$  – полная система лент. Тогда любая лента  $l \in L$  параллельна некоторой ленте нулевой системы  $L_0$ .

Доказательство. Это прямое следствие Леммы 4.

Как было отмечено в доказательстве Леммы 3, для любой ленты индексов  $l = (j_1, j_2, \ldots, j_n)$ имеется в точности п различных лент индексов (включая её саму), каждая из которых параллельна  $l: l_1 = (j_1; j_2; \ldots; j_n), l_2 = (j_1 \oplus 1; j_2 \oplus 1; \ldots; j_n \oplus 1), l_3 = (j_1 \oplus 2; j_2 \oplus 2; \ldots; j_n \oplus 2), \ldots, l_n = (j_1 \oplus j_2; j_2 \oplus 1; \ldots; j_n \oplus 2)$  $(n-1); j_2 \oplus (n-1); \ldots; j_n \oplus (n-1)$ ). Тем самым множество всех лент, а их общее число равно  $n^n$ , разбивается на  $n^{n-1}$  непересекающихся классов  $K_1, K_2, \ldots, K_{n^{n-1}}$ , каждый класс состоит из п попарно параллельных между собой лент. Взяв по одному представителю из каждого класса, получим полную систему лент.

Пример 4. Одним из таких классов лент является

$$
\left(\begin{array}{c} a_{11} \\ a_{21} \\ a_{31} \\ \cdots \\ a_{n,1} \end{array}\right), \left(\begin{array}{c} a_{12} \\ a_{22} \\ a_{32} \\ \cdots \\ a_{n,2} \end{array}\right), \ldots, \left(\begin{array}{c} a_{1n} \\ a_{2n} \\ a_{3n} \\ \cdots \\ a_{n,n} \end{array}\right),
$$

составленный из столбцов матрицы А; назовем его вертикальным классом. Любой другой класс параллельных лент матрицы A является вертикальным классом для некоторой матрицы  $B \in vs(A)$ .

Теперь мы готовы сформулировать нашу задачу в терминах лент; она состоит в доказательстве следующего предложения.

**Утверждение 1.** При  $n \geq 18$  существует класс параллельных лент

$$
\begin{pmatrix} a_{1,j_1} \\ a_{2,j_2} \\ \cdots \\ a_{n,j_n} \end{pmatrix}, \begin{pmatrix} a_{1,j_1\oplus 1} \\ a_{2,j_2\oplus 1} \\ \cdots \\ a_{n,j_n\oplus 1} \end{pmatrix}, \begin{pmatrix} a_{1,j_1\oplus 2} \\ a_{2,j_2\oplus 2} \\ \cdots \\ a_{n,j_n\oplus 2} \end{pmatrix}, \dots, \begin{pmatrix} a_{1,j_1\oplus (n-1)} \\ a_{2,j_2\oplus (n-1)} \\ \cdots \\ a_{n,j_n\oplus (n-1)} \end{pmatrix},
$$

такой что

$$
\sum_{i=1}^{n} a_{i,j_i \oplus k} < 2 \tag{1}
$$

для любого  $0 \leq k \leq n-1$ .

Каждой ленте  $l = (a_{1j_1}; a_{2j_2}; \ldots; a_{nj_n})$  поставим в соответствие матрицу  $\Lambda = (\lambda_{ij})$  порядка  $n \times n$ по правилу  $\lambda_{1j_1} = \lambda_{2j_2} = \cdots = \lambda_{nj_n} = 1$ ,  $\lambda_{ij} = 0$  при прочих *i, j.* Каждой системе L из *m* лент поставим в соответствие матрицу  $T = (t_{ij})$  порядка  $n \times n$ , определяемую равенством

$$
T=\sum_{j=1}^m\Lambda_j,
$$

где  $\Lambda_j$  — матрица ленты  $l_j$  системы лент L. Введём в рассмотрение величины

$$
\tau_i = \max_{1 \le j \le m} t_{ij}, \quad \tau = \sum_{i=1}^n \tau_i.
$$

 $(2)$ 

**Пример** 5. Рассмотрим случай нулевой системы лент при  $n = 3$ . Для неё

$$
\Lambda_1 = \begin{pmatrix} 1 & 0 & 0 \\ 1 & 0 & 0 \\ 1 & 0 & 0 \end{pmatrix}, \ \Lambda_2 = \begin{pmatrix} 1 & 0 & 0 \\ 1 & 0 & 0 \\ 0 & 1 & 0 \end{pmatrix}, \ \Lambda_3 = \begin{pmatrix} 1 & 0 & 0 \\ 1 & 0 & 0 \\ 0 & 0 & 1 \end{pmatrix}, \ \Lambda_4 = \begin{pmatrix} 1 & 0 & 0 \\ 0 & 1 & 0 \\ 1 & 0 & 0 \end{pmatrix}
$$

$$
\Lambda_5 = \begin{pmatrix} 1 & 0 & 0 \\ 0 & 1 & 0 \\ 0 & 1 & 0 \end{pmatrix}, \ \Lambda_6 = \begin{pmatrix} 1 & 0 & 0 \\ 0 & 1 & 0 \\ 0 & 0 & 1 \end{pmatrix}, \ \Lambda_7 = \begin{pmatrix} 1 & 0 & 0 \\ 0 & 0 & 1 \\ 1 & 0 & 0 \end{pmatrix}, \ \Lambda_8 = \begin{pmatrix} 1 & 0 & 0 \\ 0 & 0 & 1 \\ 0 & 1 & 0 \end{pmatrix}
$$

$$
\Lambda_9 = \begin{pmatrix} 1 & 0 & 0 \\ 0 & 0 & 1 \\ 0 & 0 & 1 \end{pmatrix}; \quad T = \sum_{j=1}^9 \Lambda_j = \begin{pmatrix} 9 & 0 & 0 \\ 3 & 3 & 3 \\ 3 & 3 & 3 \end{pmatrix}, \ \tau_1 = 9, \ \tau_2 = \tau_3 = 3, \ \tau = 15.
$$

**Пример** 6. Несложно установить, что для нулевой системы лент  $L_0(n)$ 

$$
T = \begin{pmatrix} n^{n-1} & 0 & 0 & \dots & 0 \\ n^{n-2} & n^{n-2} & n^{n-2} & \dots & n^{n-2} \\ n^{n-2} & n^{n-2} & n^{n-2} & \dots & n^{n-2} \\ \dots & \dots & \dots & \dots & \dots \\ n^{n-2} & n^{n-2} & n^{n-2} & \dots & n^{n-2} \end{pmatrix}
$$

$$
\tau(L_0) = n^{n-1} + (n-1)n^{n-2}.
$$
 (2)

 $\,$   $\,$   $\,$ 

Сделаем некоторые пояснения. Пусть  $l_1 = (a_{1j_{11}}; a_{2j_{21}}; \ldots; a_{nj_{n1}}), l_2 = (a_{1j_{12}}; a_{2j_{22}}; \ldots; a_{nj_{n2}}), \ldots,$  $l_m = (a_{1j_{1m}}; a_{2j_{2m}}; \ldots; a_{nj_{nm}}), m = n^{n-1}$ , – полная система лент L. Тогда: 1)  $t_{ij}$  указывает на то, сколько раз элемент  $a_{ij}$  матрицы A встречается среди компонент лент системы L; 2)  $\sum_{i=1}^{n} t_{ij} = n^{n-1}$ для любого  $1 \leq i \leq n$ ; 3)  $t_{ij} \leq \tau_i$  для любых  $1 \leq j \leq n$ ,  $1 \leq i \leq n$ .

**Лемма 6.** При  $n \geq 18$  для любой ПСЛ справедливо неравенство

$$
\tau < 2n^{n-1}.\tag{3}
$$

Важность этой леммы видна из следующего предложения

Утверждение 2. Из справедливости леммы 6 следует справедливость теоремы.

Доказательство. Допустим противное, Пусть для любой ПСЛ выполняется неравенство (3), однако не существует классов параллельных лент, для которых верны неравенства (1). Иначе говоря, существует ПСЛ  $l_1 = (a_{1j_11}, a_{2j_21}, \ldots, a_{nj_{n1}}), l_2 = (a_{1j_{12}}, a_{2j_{22}}, \ldots, a_{nj_{n2}}), \ldots, l_m = (a_{1j_{1m}}, a_{2j_{2m}}, \ldots, a_{nj_{n2}})$  $(a_{n j_{nm}}), m = n^{n-1},$  для которой

$$
\sum_{i=1}^{n} a_{ij_{ik}} \ge 2 \tag{4}
$$

для любого  $1 \leq k \leq n^{n-1}$ . Просуммируем по  $k$  все неравенства (4):

$$
\sum_{k=1}^{n^{n-1}} \sum_{i=1}^{n} a_{ij_{ik}} \ge 2n^{n-1}.
$$

Учитывая, что каждый элемент  $a_{ij}$  матрицы A участвует в сумме левой части последнего неравенства  $t_{ij}$  раз, получаем

$$
\sum_{j=1}^{n} \sum_{i=1}^{n} a_{ij} t_{ij} \ge 2n^{n-1};
$$

т.к.  $t_{ij} \leq \tau_i$  для любых  $i, j$ , то

$$
\sum_{j=1}^{n} \sum_{i=1}^{n} a_{ij} \tau_i \ge 2n^{n-1}, \qquad \sum_{i=1}^{n} \left( \tau_i \sum_{j=1}^{n} a_{ij} \right) \ge 2n^{n-1}
$$

Теперь вспомним, что  $\sum_{i=1}^{n} a_{ij} = 1$  для любого *i*:

$$
\sum_{i=1}^{n} \tau_i \ge 2n^{n-1},
$$

или  $\tau > 2n^{n-1}$  — противоречие. Утверждение 2 доказано.

Мы убедились, что Лемма 6 играет ключевую роль, и все наши дальнейшие усилия будут направлены на её доказательство.

Каждой системе лент L:  $l_1 = (a_{1j_11}, a_{2j_21}, \ldots, a_{nj_{n1}}), l_2 = (a_{1j_{12}}, a_{2j_{22}}, \ldots, a_{nj_{n2}}), \ldots, l_m =$  $(a_{1i_1m}; a_{2i_2m}; \ldots; a_{nj_1m})$  поставим в соответствие матрицу порядка  $n \times m$ 

$$
J(L) = \begin{pmatrix} j_{11} & j_{12} & \cdots & j_{1m} \\ j_{21} & j_{22} & \cdots & j_{2m} \\ \cdots & \cdots & \cdots & \cdots \\ j_{n1} & j_{n2} & \cdots & j_{nm} \end{pmatrix};
$$

назовём её матрицей индексов системы лент. Систему лент матрицы А можно отождествить с матрицей её индексов, мы так и будем делать, когда это будет удобно.

Пример 7. Нулевой системе лент порядка 3 соответствует матрица индексов

$$
J = \left( \begin{array}{rrrrrrr} 1 & 1 & 1 & 1 & 1 & 1 & 1 & 1 & 1 \\ 1 & 1 & 1 & 2 & 2 & 2 & 3 & 3 & 3 \\ 1 & 2 & 3 & 1 & 2 & 3 & 1 & 2 & 3 \end{array} \right).
$$

**Пример** 8. Нулевой системе лент порядка *n* соответствует матрица индексов порядка  $n \times n^{n-1}$ 

![](_page_28_Picture_91.jpeg)

Между матрицами  $T(L)$  и  $J(L)$  ПСЛ L имеется следующая связь. Пусть  $\mu_i(k)$  - число, равное тому, сколько раз число *k* встречается в *i*-ой строке матрицы *J*. Тогда

$$
\tau_i = \max_{1 \leq k \leq n} \mu_i(k), \quad \tau(L) = \sum_{i=1}^n \max_k \mu_i(k).
$$

Обозначим  $\eta_i = \{k : \mu_i(k) = \tau_i\}$ . Столбец

$$
\left(\begin{array}{c}\eta_1 \\ \eta_2 \\ \dots \\ \eta_n\end{array}\right)
$$

назовём несущей лентой системы лент L, он не обязательно является столбцом матрицы  $J(L)$ . У ПСЛ может быть несколько несущих лент. Несущие ленты будем записывать как в виде столбцов, так и в виде строк, смотря по тому, что предпочтительнее - наглядность или компактность записи.

**Пример** 9. Для нулевой системы индексов порядка *n* каждый из столбцов матрицы (5) является несущей лентой.

Пример 10. Для ПСЛ, заданной матрицей индексов

$$
J = \begin{pmatrix} 2 & 3 & 2 & 2 & 3 & 1 & 3 & 1 & 1 \\ 2 & 3 & 2 & 3 & 1 & 2 & 2 & 3 & 3 \\ 2 & 1 & 1 & 2 & 1 & 3 & 3 & 2 & 3 \end{pmatrix}
$$
 несущими лентами является  $\begin{pmatrix} 2 \\ 2 \\ 1 \end{pmatrix}$ ,  $\begin{pmatrix} 3 \\ 2 \\ 3 \end{pmatrix}$ ,  $\begin{pmatrix} 2 \\ 2 \\ 3 \end{pmatrix}$ ,  $\begin{pmatrix} 2 \\ 2 \\ 3 \end{pmatrix}$ ,

из них первые две принадлежат матрице  $J$ , а третья — нет.

Отметим следующее. Если несущая лента  $l'$  не принадлежит ПСЛ L, то существует лента  $l \in L$ , параллельная ленте  $l'$ . Заменив ленту  $l$  на  $l'$ , получим новую ПСЛ  $L'$ ; при этом будет выполняться неравенство  $\tau(L') > \tau(L)$ . Поэтому достаточно доказать Лемму 6 для ПСЛ, содержащих несущую ленту.

Суммой лент индексов

$$
l_1 = \begin{pmatrix} p_1 \\ p_2 \\ \dots \\ p_n \end{pmatrix} \text{ и } l_2 = \begin{pmatrix} q_1 \\ q_2 \\ \dots \\ q_n \end{pmatrix} \text{ назовём Ленту индексов } l = \begin{pmatrix} p_1 \oplus q_1 \\ p_2 \oplus q_2 \\ \dots \\ p_n \oplus q_n \end{pmatrix}
$$

и будем писать  $l = l_1 \oplus l_2$ .

Лемма 7. Пусть даны ленты индексов

$$
l_1 = \begin{pmatrix} j_{11} \\ j_{21} \\ \vdots \\ j_{n1} \end{pmatrix}, l_2 = \begin{pmatrix} j_{12} \\ j_{22} \\ \vdots \\ j_{n2} \end{pmatrix}, l_3 = \begin{pmatrix} j_{13} \\ j_{23} \\ \vdots \\ j_{n3} \end{pmatrix}.
$$

a) Ecли  $l_1||l_2$ , mo  $(l_1 \oplus l_3)||(l_2 \oplus l_3)$ ; 6) если  $l_1$  не параллельна  $l_2$ , mo  $(l_1 \oplus l_3)$  не параллельна  $(l_2 \oplus l_3)$ .

**Доказательство.** а) Пусть  $l_1||l_2$ , т. е.  $j_{12} \ominus j_{11} \equiv j_{22} \ominus j_{21} \equiv j_{32} \ominus j_{31} \equiv \cdots \equiv j_{n2} \ominus j_{n1}$ ; тогда  $(j_{12} \oplus j_{13}) \ominus (j_{11} \oplus j_{13}) \equiv (j_{22} \oplus j_{23}) \ominus (j_{21} \oplus j_{23}) \equiv \ldots \equiv (j_{n2} \oplus j_{n3}) \ominus (j_{n1} \oplus j_{n3}),$  r.e.  $(l_1 \oplus l_3) || (l_2 \oplus l_3)$ . б) Доказывается аналогично.

 $\Gamma$ усть  $L = \{l_k\}_{k=1}^{n^{n-1}}$ — ПСЛ и  $l$  – некоторая лента индексов. *Суммой системы L и ленты* l назовём систему  $\{l_k \oplus l\}_{k=1}^{n^{n-1}}$ ; обозначим её  $(L \oplus l)$ .

**Лемма 8.** Пусть L- ПСЛ и l - произвольная лента индексов. Тогда: а) (L $\oplus$ l) также является  $\Pi\text{CJI};\,\delta)\,\tau(L\oplus l)=\tau(L).$ 

**Доказательство.** а) Это следствие Леммы 7. б) Пусть  $(j_1; j_2; \ldots; j_n)$ - несущая лента ПСЛ и  $l = (s_1; s_2; \ldots; s_n)$ . Тогда

$$
\begin{pmatrix}\nj_1 \oplus s_1 \\
j_2 \oplus s_2 \\
\vdots \\
j_n \oplus s_n\n\end{pmatrix}
$$

является несущей лентой системы  $(L \oplus l)$  и  $\tau(L \oplus l) = \tau(L)$ .

**Пемма 9.** Для любой ПСЛ  $L_1$  существует ПСЛ  $L_2$ , удовлетворяющая двум условиям: 1)  $\tau(L_1) = \tau(L_2)$ ; 2) лента индексов

$$
\left(\begin{array}{c} 1 \\ 1 \\ \cdots \\ 1 \end{array}\right)
$$

#### является несущей лентой для  $L_2$ .

**Доказательство.** Пусть  $(i_1; i_2; \ldots; i_n)$  – несущая лента ПСЛ  $L_1$ , состоящая из лент

$$
l_1 = \begin{pmatrix} j_{11} \\ j_{21} \\ \cdots \\ j_{n1} \end{pmatrix}, l_2 = \begin{pmatrix} j_{12} \\ j_{22} \\ \cdots \\ j_{n2} \end{pmatrix}, \dots, l_m = \begin{pmatrix} j_{1m} \\ j_{2m} \\ \cdots \\ j_{nm} \end{pmatrix}, m = n^{n-1}.
$$

Образуем новую ПСЛ  $L_2$ :

$$
l'_1 = \begin{pmatrix} j_{11} \ominus i_1 \oplus 1 \\ j_{21} \ominus i_2 \oplus 1 \\ \dots \\ j_{n1} \ominus i_n \oplus 1 \end{pmatrix}, l'_2 = \begin{pmatrix} j_{12} \ominus i_1 \oplus 1 \\ j_{22} \ominus i_2 \oplus 1 \\ \dots \\ j_{n2} \ominus i_n \oplus 1 \end{pmatrix}, \dots, l'_m = \begin{pmatrix} j_{1m} \ominus i_1 \oplus 1 \\ j_{2m} \ominus i_2 \oplus 1 \\ \dots \\ j_{nm} \ominus i_n \oplus 1 \end{pmatrix}.
$$

Согласно Лемме 8,  $\tau(L_2) = \tau(L_1)$ ; несущей лентой  $L_2$  является  $(1; 1; \ldots; 1)$ .

Из леммы 9 следует, что  $\max \tau(L)$ , где L пробегает всевозможные ПСЛ, достигается на системе, несущей лентой которой является  $(1; 1; ... 1)$ . Поэтому достаточно доказать неравенство (3) на множестве таких ПСЛ; обозначим это множество  $\mathcal{L}_1$ . Одной из ПСЛ, принадлежащих  $\mathcal{L}_1$ , является нулевая система  $L_0(n)$  и  $\tau(L_0(n)) = 2n^{n-1} - n^{n-2}$  (равенство (2)).

**Лемма 10.** Для любой ПСЛ  $L \in \mathcal{L}_1(n)$  выполняется неравенство

$$
\tau(L) - \tau(L_0) < (n-2)(e-1)^n(n-1)!\tag{6}
$$

Доказательство. Как было отмечено, любую ПСЛ можно получить из нулевой системы  $L_0$ , заменив некоторые ленты  $L_0$  на параллельные им. Будем заменять ленты системы  $L_0$  на параллельные им так, чтобы: 1) новая система лент принадлежала  $\mathcal{L}_1$  (Лемма 9); 2) у новой ПСЛ было как можно большее значение  $\tau(L)$ .

Любая лента  $L_0$  имеет вид

$$
\begin{pmatrix}\n1 \\
j_2 \\
j_3 \\
\vdots \\
j_n\n\end{pmatrix}
$$

Обозначим через  $\beta(l;p)$  число, показывающее, сколько раз значение р встречается среди компонент ленты *l*. Ленту *l* системы  $L_0$  имеет смысл заменить на параллельную ей ленту *l'* с целью увеличения значения т лишь в том случае, если существует р, для которого  $\beta(l;p) > \beta(l;1)$ . Пусть

$$
\max_{2 \le p \le n} \beta(l; p) = \beta(l; q) = m > \beta(l; 1).
$$

Заменим ленту  $l$  на параллельную ей ленту

$$
l^{1} = \left(\begin{array}{c}1 \ominus q \oplus 1\\j_{2} \ominus q \oplus 1\\j_{3} \ominus q \oplus 1\\j_{n} \ominus q \oplus 1\end{array}\right).
$$

Лента l' содержит  $m$  единиц, и в результате такой замены значение  $\tau$  увеличится не более, чем на  $(m-1)$ : появится *m* новых единиц, играющих роль в образовании  $\tau$ , и уходит по крайней мере одна единица, стоявшая на первой позиции. Для пояснения рассмотрим пример.

**Пример** 11. Рассмотрим случай  $n = 6$ . Если в нулевой системе лент  $L_0(6)$  ленту  $(1; 2; 3; 2; 5; 4)$  заменить на параллельную ей ленту  $(6; 1; 2; 1; 4; 3)$ , то  $\tau$  увеличится на единицу; если ленту  $(1; 3; 3; 4; 3; 2)$ заменить на параллельную ей ленту  $(5,1,1,2,1,6)$ , то  $\tau$  увеличится на две единицы; (появляются три новые единицы, одна уходит); замена ленты  $(1; 5; 1; 5; 2; 5)$  на параллельную ей  $(3; 1; 3; 1; 4; 1)$  приводит к увеличению  $\tau$  на единицу (появляется три новые единицы уходят две); никаких других замен указанных лент с ещё большим увеличением значения  $\tau$  не существует.

Вернемся к доказательству Леммы 10. Будем проделывать эту операцию многократно, пока будут находиться такие p, что  $\beta(l;p) > \beta(l;1)$ . В конце концов мы получим ПСЛ, на которой достигается max  $\tau(L)$ , где L пробегает множество  $\mathcal{L}_1$ . Обозначим эту ПСЛ через  $\bar{L}$ .

Пусть среди компонент l нулевой системы  $L_0$  два одинаковых числа встречается  $p_2$  раз, три одинаковых числа -  $p_3$  раз, ...,  $m$  одинаковых чисел -  $p_m$  раз  $(2 < 3 < \cdots < m)$ ; причём число, участвующие *m* раз, не равно единице, так как не имеет смысла заменять ленту, если max  $\beta(l;p)$  $\beta(l;1)$ ; отметим, что  $2p_2 + 3p_3 + \cdots + mp_m \le n$ . Пусть  $p_1 + p_2 + \cdots + p_m = k$ ; тогда  $2 \le k \le n - 1$ . Всего число таких лент при фиксированных  $p$  меньше, чем

$$
C_n^k C_k^{p_2} C_{k-p_2}^{p_3} C_{k-p_2-p_3}^{p_4} \dots C_{k-p_2-p_3-\dots-p_{m-1}}^{p_m} \cdot \frac{(n-1)!}{(2!)^{p_2}(3!)^{p_3}\dots (m!)^{p_m}}
$$

(это число всех перестановок из *n* элементов, среди которых два одинаковых встречаются  $p_2$  раз, три одинаковых -  $p_3$  раз, ..., *m* одинаковых -  $p_m$  раз с учётом того, что на первом месте стоит единица). Каждую такую ленту заменим на параллельную ей ленту указанным выше способом и каждая такая замена приведет к увеличению  $\tau$  на величину, не превышающую  $(m-1)$ . В результате получим ПСЛ  $L$  с наибольшим возможным значением  $\tau$ , и

$$
\tau(L) = \tau(L_0) + \Delta_n,
$$

где

$$
\Delta_n < \sum_{m=2}^{n-1} \sum_{k=2}^{n-1} C_n^k \left( \sum_{2p_2+3p_3+\dots mp_m \le n} C_k^{p_2} C_{k-p_2}^{p_3} C_{k-p_2-p_3}^{p_4} \dots C_{k-p_2-p_3-\dots-p_{m-1}}^{p_m} \right. \cdot \frac{(n-1)!}{(2!)^{p_2} (3!)^{p_3} \dots (m!)^{p_m}} \left( m-1 \right).
$$

Для доказательство Леммы 10 осталось показать, что  $\Delta_n < (n-2)(e-1)^n(n-1)!$ . Нам понадобится тождество

$$
(a_1 + a_2 + \dots + a_m)^n = \sum_{\sum_i k_i = n} C_n^{k_1} C_{n-k_1}^{k_2} C_{n-k_1-k_2}^{k_3} \dots C_{n-k_1-k_2-\dots-k_{m-1}}^{k_m} a_1^{k_1} a_2^{k_2} \dots a_m^{k_m},
$$
 (7)

являющееся обобщением бинома Ньютона.

Учтём, что  $m \leq (n-1)$ :

$$
\Delta_n < \left( \sum_{m=2}^{n-1} \sum_{2p_2+3p_3+\dots mp_m \le n} \sum_{k=2}^{n-1} C_n^{n-k} C_k^{p_2} C_{k-p_2}^{p_3} \dots C_{k-p_2-p_3-\dots-p_{m-1}}^{p_m} \cdot \frac{1}{(2!)^{p_2} (3!)^{p_3} \dots (m!)^{p_m}} \right) \cdot (n-2)(n-1)! \, .
$$

А теперь обратим внимание на то, что, согласно тождеству (7), выражение в скобках в правой части последнего неравенство представляет собой часть суммы

$$
\left(1+\frac{1}{2!}+\frac{1}{3!}+\cdots+\frac{1}{(n-1)!}\right)^n=
$$

$$
\sum_{k=0}^{n} \sum_{\sum p_i=k} C_n^k C_{n-k}^{p_2} C_{n-k-p_2}^{p_3} \dots C_{n-k-p_2-p_3-\cdots-p_{n-2}}^{p_{n-1}} \cdot \frac{1}{(2!)^{p_2}(3!)^{p_3} \dots ((n-1)!)^{p_{n-1}}} < (e-1)^n.
$$

Следовательно,  $\Delta_n < (n-2)(e-1)^n(n-1)!$  Лемма 10 доказана.

Доказательство Леммы 6. Равенство (2) вкупе с Леммой 10 приводят к неравенству

$$
\tau(\bar{L}) < 2n^{n-1} - n^{n-2} + (n-2)(e-1)^n(n-1)!
$$

Для доказательство неравенства (3) осталось установить, что

$$
n^{n-2} > (n-2)(e-1)^n(n-1)!
$$
\n(8)

при  $n \geq 18$ . Нам потребуется формула Муавра-Стирлинга:

$$
k! = \sqrt{2\pi k} \cdot \left(\frac{k}{e}\right)^k \cdot e^{\frac{\theta_k}{12k}},
$$

где $0<\theta_k<1.$ При $n\geq 18$   $\quad e^{\frac{\theta_{n-1}}{12(n-1)}}< e^{\frac{1}{204}}<1,005.$  Поэтому достаточно доказать, что

$$
n^{n-2} > 1,005\sqrt{2\pi(n-1)}(n-2)(e-1)^n \cdot \frac{(n-1)^{n-1}}{e^{n-1}};
$$
  

$$
\left(\frac{n}{n-1}\right)^{n-1} \cdot \frac{1}{n} > 1,005\sqrt{2\pi} \cdot \sqrt{n-1}(n-2)\left(\frac{e-1}{e}\right)^n \cdot e, \quad n \ge 18.
$$

Последовательность  $\left(\frac{n}{n-1}\right)^{n-1}$  является возрастающей и  $\left(\frac{n}{n-1}\right)^{n-1} > 2,64$  при  $n \ge 18$ . С учётом того, что  $\frac{e}{e-1} > 1,581976, \frac{1,005e\sqrt{2\pi}}{2.64} < 2,6$  и  $\sqrt{n-1} < \sqrt{n}$ , достаточно показать, что

$$
1,581976^n > 2,6n(n-2)\sqrt{n}
$$

при  $n \ge 18$ . Рассмотрим функцию  $f(x) = 1,581976^x - 2,6(x^{5/2} - 2x^{3/2}), x \ge 18$ . Для неё

$$
f'(x) = 1,581976^{x} \cdot \ln 1,581976 - 2,6\left(\frac{5}{2}x^{\frac{3}{2}} - 3x^{\frac{1}{2}}\right),
$$
  

$$
f''(x) = 1,581976^{x} \cdot (\ln 1,581976)^{2} - 2,6\left(\frac{15}{4}x^{\frac{1}{2}} - \frac{3}{2\sqrt{x}}\right),
$$
  

$$
f'''(x) = 1,581976^{x} \cdot (\ln 1,581976)^{3} - 2,6\left(\frac{15}{8\sqrt{x}} + \frac{3}{4x\sqrt{x}}\right).
$$

Видим, что  $f'''(x)$  возрастает при  $x \ge 18$ ; поэтому  $f'''(x) \ge f'''(18) > 0$ . Отсюда следует, что  $f''(x)$  возрастает,  $f''(x) \ge f''(18) > 0$ , что влечёт возрастание  $f'(x)$  на промежутке [18; ∞); поэтому  $f'(x) \ge f'(18) > 0$ . Это означает, что  $f(x)$  возрастает на интересующем нас промежутке и

$$
\min_{x \ge 18} f(x) = f(18) = 1,581976^{18} - 2,6(18^2 \sqrt{18} - 36 \sqrt{18}) > 0
$$

Следовательно, неравенство (8) выполняется при любых  $n \geq 18$ , это завершает доказательство Леммы 6, а вместе с ней и Теоремы.

Докажем теперь тождество (7), играющее важную роль. Воспользуемся принципом математической индукции по т. При  $m = 1$  равенство очевидно. Предположим, что оно справедливо при  $m \leq r$ ; выведем, исходя из этого, его справедливость при  $m = r + 1$ :

$$
\left(\sum_{i=1}^{r+1} a_i\right)^n = \left(\sum_{i=1}^r a_i + a_{r+1}\right)^n =
$$

К. Э. Каибханов

$$
= C_{n}^{0} \left( \sum_{i=1}^{r} a_{i} \right)^{n} a_{r+1}^{0} + C_{n}^{1} \left( \sum_{i=1}^{r} a_{i} \right)^{n-1} a_{r+1}^{1} + C_{n}^{2} \left( \sum_{i=1}^{r} a_{i} \right)^{n-2} a_{r+1}^{2} + \cdots + C_{n}^{n} \left( \sum_{i=1}^{r} a_{i} \right)^{0} a_{r+1}^{n} =
$$
\n
$$
= \sum_{\sum k_{i}=n} C_{n}^{k_{1}} C_{n-k_{1}}^{k_{2}} C_{n-k_{1}}^{k_{3}} C_{n-k_{1-k_{2}} \cdots C_{n-k_{1-k_{2}} \cdots - k_{r-1}}^{k_{r}} C_{n}^{0} a_{1}^{k_{1}} a_{2}^{k_{2}} \cdots a_{r}^{k_{r}} a_{r+1}^{0} +
$$
\n
$$
+ \sum_{\sum k_{i}=n-1} C_{n-1}^{k_{1}} C_{n-1-k_{1}}^{k_{2}} C_{n-1-k_{1-k_{2}} \cdots C_{n-1-k_{1-k_{2}} \cdots - k_{r-1}}^{k_{r}} C_{n}^{1} a_{1}^{k_{1}} a_{2}^{k_{2}} \cdots a_{r}^{k_{r}} a_{r+1}^{1} +
$$
\n
$$
+ \sum_{\sum k_{i}=n-2} C_{n-2}^{k_{1}} C_{n-2-k_{1}}^{k_{3}} C_{n-2-k_{1-k_{2}} \cdots C_{n-2-k_{1-k_{2}} \cdots - k_{r-1}}^{k_{r}} C_{n}^{2} a_{1}^{k_{1}} a_{2}^{k_{2}} \cdots a_{r}^{k_{r}} a_{r+1}^{2} +
$$
\n
$$
+ \cdots + C_{0}^{0} C_{0}^{0} C_{0}^{0} \cdots C_{0}^{0} C_{n}^{n} a_{1}^{0} a_{1}^{0} a_{2}^{0} a_{3}^{0} \cdots a_{r}^{0} a_{r+1}^{n} =
$$
\n
$$
= \sum_{\sum k_{i}=n} C_{n}^{k_{1}} C_{n-k_{1}}^{k_{2}} C_{n-k_{1-k_{2}} \cdots C_{n-k_{1-k_{2}} \cdots - k_{r
$$

тождество (7) доказано.

Пример 11. Матрица

$$
\begin{pmatrix}\n1 & 0 & 0 & \dots & 0 \\
1/n & 1/n & 1/n & \dots & 1/n \\
1/n & 1/n & 1/n & \dots & 1/n \\
\dots & \dots & \dots & \dots & \dots \\
1/n & 1/n & 1/n & \dots & 1/n\n\end{pmatrix}
$$

показывает, что в формулировке Теоремы число 2 нельзя заменить меньшим значением. Этот же пример говорит о том, что если vs-операции заменить на произвольные перестановки любой строки, то это не позволит усилить Теорему, то есть заменить число 2 меньшим числом.

Из локазанной Теоремы вытекает

**Утверждение 3.** Пусть  $A = (a_{ij})$ - квадратная матрица порядка  $n \geq 18$ , удовлетворяющие условиям: 1)  $a_{ij} \geq 0$ ; 2)  $\sum_{j=1}^{n} a_{ij} \leq c$ ,  $1 \leq i \leq n$ . Применяя vs-операции над матрицей A, можно получить матрицу  $B = (b_{ij})$ , элементы которой удовлетворяют неравенствам  $\sum_{j=1}^{n} b_{ij} \leq 2c$ ,  $1 \leq$  $j\leq n$ .

Обозначим  $d_i = \max_{1 \leq j \leq n} a_{ij}$ . Если  $\sum_{i=1}^n d_i < 2c$ , то Утверждение 3 становится бессодержательным. В связи с этим представляет интерес следующий вопрос. Пусть  $A = (a_{ij})$  – квадратная матрица порядка *п*, каждая строка которой состоит из чисел  $1; 2; 3; \ldots n$ , расположенных в некотором порядке; обозначим множество таких матриц  $A_n$ . Как выглядит последовательность

$$
c_n = \max_{A \in \mathcal{A}_n} \min_{B \in vs(A)} \max_{1 \le j \le n} \left( \sum_{i=1}^n b_{ij} \right)
$$
?

Легко определить, что  $c_2 = 3, c_3 = 7$ .

Автор считает, что утверждение Теоремы справедливо для любого  $n$ .

Каибханов Карахан Эйбханович, приглашенный преподаватель НИУ Высшая Школа Экономики, департамент математики факультета экономических наук, г. Москва, доцент, кандидат физ.-мат. наук.

E-mail: kkaib@yandex.ru

#### Портрет корней системы уравнений

В. Ф. Очков, Ю. В. Чудова, Н. Р. Умирова

В статье описан новый необычный подход в оценке качества численных методов оптимизации и решения систем уравнений, основанный на анализе областей притяжения особых точек — экстремумов и корней. Попутно генерируются объекты современного изобразительного искусства (дизайна) с математическим и даже с мистическим смыслом. Конкретная система уравнений рассматривается как человек, с которого пишется портрет. Примененные же методы численного решения системы уравнений — это индивидуальный стиль конкретного художника.

> Я ... решал на черной доске какое-то длинное алгебраическое уравнение. В одной руке я держал изорванную мягкую «Алгебру» Франкера, в другой маленький кусок мела, которым испачкал уже обе руки, лицо и локти... Лев Толстой «Юность», глава 2 «Весна»

Ссылка на цветной вариант статьи. В оригинале статьи много ярких цветных рисунков, которые не могут быть качественно воспроизведены при черно-белой печати. Поэтому для просмотра цветных рисунков обращайтесь на сайт http://www.twt.mpei.ac.ru/ochkov/Portrait-Roots.pdf при указателе ССЫЛКА (нумерация рисунков на сайте совпадает с нумерацией в данной публикации). Также после настоящей публикации статья с цветными рисунками будет размещена на сайте matob.ru, номер 103.

В настоящее время школьники и студенты, стоя в классе у доски (см. эпиграф), могут решать уравнения, держа в руках не мел и учебник («Алгебру» Франкера, например, — широко известный во всем мире в середине XIX века учебник по математике), а планшет и электронный карандаш (стило). Или вообще доска в классе может быть не простая, а электронная со встроенными математическими инструментами. А методы решения задач будут не только аналитические, но и численные с широким применением компьютерной графики.

С одной стороны, компьютер может свести на нет всю методическую ценность решения уравнений и систем уравнений («гимнастика для ума»). Ввел школьник уравнение или их систему в компьютер, нажал на кнопку – и ответ готов. Но с другой стороны, компьютер позволяет при решении уравнений открыть новые интересные грани, отвечающие современным реалиям. Одна их них описана в этой статье.

Давайте рассмотрим конкретный пример — решим на компьютере систему уравнений, показанную на рис. 1, то есть найдем значения переменных x и y, подстановка которых в уравнения превращает их в тождества, где правые и левые части уравнений оказываются равны или примерно равны, если говорить о приближенных методах решения задачи.

$$
\cot(x) + 5 \cdot y = x - 10 \cdot y
$$

$$
x - \tan(y) = \frac{1}{y^2}
$$

Рис. 1. Система двух тригонометрических уравнений

Как известно, из трех способов решения на компьютере уравнений и их систем (символьный, численный и графический) предпочтительным — тем, каким нужно пользоваться в первую очередь, является символьный способ, который вылает абсолютно точные ответы по всем возможным корням уравнения или системы уравнений.

На рисунке 2 показана попытка решения нашей системы уравнений в среде Mathcad через вызов оператора символьной математики solve. Как и ожидалось, решение не было найдено в том числе и из-за того, что в уравнениях фигурируют периодические тригонометрические функции тангенс и котангенс.

$$
\begin{bmatrix} \cot(x) + 5 \cdot y = x - 10 \cdot y \\ x - \tan(y) = \frac{1}{y^2} \end{bmatrix} \xrightarrow{\text{solve}, x, y}
$$
?

Рис. 2. Попытка аналитического решения системы уравнений

Если «небесная» символьная математика дает сбой, то приходится прибегать к «приземленной» численной математике, которая помогает найти не все, а отдельные корни системы уравнений и не абсолютно точно, а приближенно. Но часто для инженерных, например, расчетов этого оказывается вполне достаточно. А многие инженерные задачи сводятся к решению систем уравнений, описывающих балансы сил и моментов сил, энергий и прочих материальных субстанций. Второе неофициальное название численной математики (детища прикладной, а не «чистой» математики) это приближенная математика.

На рисунке 3 показано, как «численный» блок Solve решил нашу систему уравнений (нашел два корня  $x_1 - y_1$  и  $x_2 - y_2$ ), опираясь на два разных первых предположения x и y. Тут обычно говорят о первых приближениях, а не о первых предположениях, но... читаем статью дальше.

![](_page_35_Figure_7.jpeg)

Рис. 3. Два численных решения системы уравнений

Можно менять начальные предположения и получать новые и новые корни нашей системы уравнений. Но эта работа будет делаться вслепую.

Мы не будем сейчас обсуждать, какой конкретно численный метод решения уравнений реализован в функции Find. Мы сделаем это позже, а сейчас мы просто чисто потребительски проверим правильность решения, см. рис. 4, из которого видно, что правые и левые части уравнений после подстановки первого корня  $x_1 - y_1$  отличаются друг от друга на очень малую величину. Пришлось даже прибегнуть к оператору «стрелочка направо» (символьная математика), так как оператор «равно» (численная математика) выдал дезинформирующий ноль из-за ограниченного числа знаков после
десятичной точки. Такая же картина будет наблюдаться и при проверке решения (при верификации) после подстановки в уравнения второго корня  $x_2 - y_2$ . Эти отклонения (невязки) должны по модулю быть меньше, чем значение, хранящееся в системной переменной CTOL (Constrains TOLerance – точность ограничений: равенств и неравенств). По умолчанию значение переменной СТОL равно одной тысячной, но его при необходимости можно менять - уменьшать или увеличивать.

$$
\cot\left(x_1\right) + 5\cdot y_1 - x_1 + 10\cdot y_1 = -3.553\cdot 10^{-15}
$$

$$
x_1 - \tan(y_1) - \frac{1}{y_1^2} = 0
$$
 **CTOL** = 0.001  

$$
x_1 - \tan(y_1) - \frac{1}{y_1^2} \to 3.0346439870887175213 \cdot 10^{-16}
$$

Рис. 4. Проверка численного решения системы уравнений

Иногда требуется разная точность решения для отдельных уравнений, входящих в систему. В этом случае помогают так называемые масштабирующие (нормирующие) множители для отдельных уравнений.

Нашу систему двух уравнений с двумя неизвестными несложно решить и графически — построить на декартовом графике кривые, отображающие отдельные уравнения, и посмотреть, где эти кривые пересекаются.

На рисунке 5 показано создание через оператор solve двух функций пользователя с именами  $f_u$  и  $f_x$  и аргументами x и y. Все это можно решить и в уме или на листочке бумаги, но лучше во избежание ошибок (опечаток) делать автоматически на компьютере. Если переставить неизвестные, по которым решаются уравнения — вместо *х* поставить у и наоборот, то ответ опять же не будет найден из-за присутствия периодических тригонометрических функций. Мы, как понимает читатель, специально подобрали довольно сложные (специфичные) уравнения, которые для графического отображения без проблем даже без компьютера решаются аналитически по у для первого уравнения и по  $x$ для второго. Решаем же мы их не вручную, а на компьютере, чтобы избежать возможных ошибок (опечаток). Решения присваиваются функциям  $f_y(x)$  и  $f_x(y)$ , которые будут использованы ниже.

$$
f_y(x) := \cot(x) + 5 \cdot y = x - 10 \cdot y \xrightarrow{\text{solve } y} \frac{-\cot(x) + x}{15}
$$

$$
f_x(y) := x - \tan(y) = \frac{1}{y^2} \xrightarrow{\text{solve } y} \frac{y^2 \cdot \tan(y) + 1}{y^2}
$$

Рис. 5. Аналитические решения по отдельным уравнениям системы

На рисунке 6 (Графическое отображение корней системы из двух уравнений, см. ССЫЛКА) построены графики несколько необычным способом. Обычно по оси абсцисс прописывают аргумент функции, а по оси ординат — саму функцию. На нашем графике так сделано по отношению к пользовательской функции  $f_y(x)$ . Функция же  $f_x(y)$  на графике прописана иначе — аргумент прописан на оси ординат, а сама функция – на оси абсцисс. Такая «маленькая хитрость» позволила нам построить график и видеть на нем в выбранной области корни системы двух уравнений, два из которых, найденные в решениях на рис. 3, обведены кружками.

Отметим, что встроенные средства Mathcad не могут графически отображать так называемые замкнутые (неявные) зависимости вида  $f(x, y) = 0$ , а могут работать только с «разомкнутыми»

обычными функциями вила « $f(x)$  равно некоему выражению с аргументом  $x$ ». Построить график замкнутой функции поможет внешняя утилита, о которой будет рассказано ниже.

Отметим также вскользь, что популярный сайт wolframalpha.com решил графически «без маленьких хитростей» нашу систему уравнений, отметив точками некоторые корни (рис. 7, Графическое решение системы двух уравнений на сайте WolframAlpha, см. ССЫЛКА).

На рисунке 6 на графике в ручном режиме были подрисованы две стрелки, отмечающие направление численных решений, показанных на рис. 3. Стрелки начинаются у точек начального предположения, а заканчиваются на найденных корнях - на пересечении кривых, отображающих два уравнения системы.

Первое (правое) решение на рис. 3 (короткая стрелка:  $x = -3.081, y = -1.305$ ) вполне понятно и логично — корень был найден вблизи точки начального предположения  $(x = -1.5, y = -2)$ . Здесь можно говорить не о начальном предположении, а о начальном приближении. Второе же решение (длинная стрелка:  $x = 3.002, y = 0.674$ ) может показаться несколько странным, так как были проигнорированы корни, находящиеся ближе к начальному предположению  $(x = -6, y = 3)$ . Более того, если задавать начальные предположения, находящиеся совсем близко к желаемому корню (подводить начало длинной стрелки к корню, находящемуся под началом стрелки  $x = -6$  и  $y = 2$ , например), то функция Find будет упорно уводить нас к «дальним» корням. Заставить функцию **Find** работать в нужном направлении будет почти невозможно. Здесь придется прибегать к другим инструментам, о которых будет рассказано ниже.

Здесь вспоминаются строки Пушкина:

Зачем от гор и мимо башен Летит орел, тяжел и страшен На чахлый пень? Спроси его.

Зачем функция Find от начального предположения («от гор») «летит» мимо ближайшего корня («мимо башен») и «садится на чахлый пень» — выдает дальний корень? А потому, как писал поэт, что орлу нет закона. Но закон есть у функции Find, и мы попытаемся его установить.

Но сначала мы попробуем найти этот ближайший корень. Заметим, что введение в блок **Solve** с функцией Find дополнительных ограничений-неравенств типа  $1 < y < 2$  приводит к появлению ошибки.

Но мы можем провести подстановку и свести два уравнения к одному.

На рисунке 8 формируется функция с именем  $f$  с одним аргументом  $x$ . Это делается с применением еще одного полезного оператора символьной математики — оператора **substitute**. Далее по полученной функции  $f(x)$  строится график вблизи интересующей нас области изменения неизвестной х. На графике четко виден нуль функции  $f(x)$  (точка пересечения кривой с осью абсцисс), более-менее точное значение которого находится с помощью встроенной функции root. Это и будет искомое значение  $x_3$ , по которому через функцию  $f_y$  (см. рис. 5) найдено значение  $y_3$ . Последующая проверка показывает, что это тот самый корень, который мы ранее не могли рассчитать через функцию Find, которая упорно уводила нас от нужного решения.

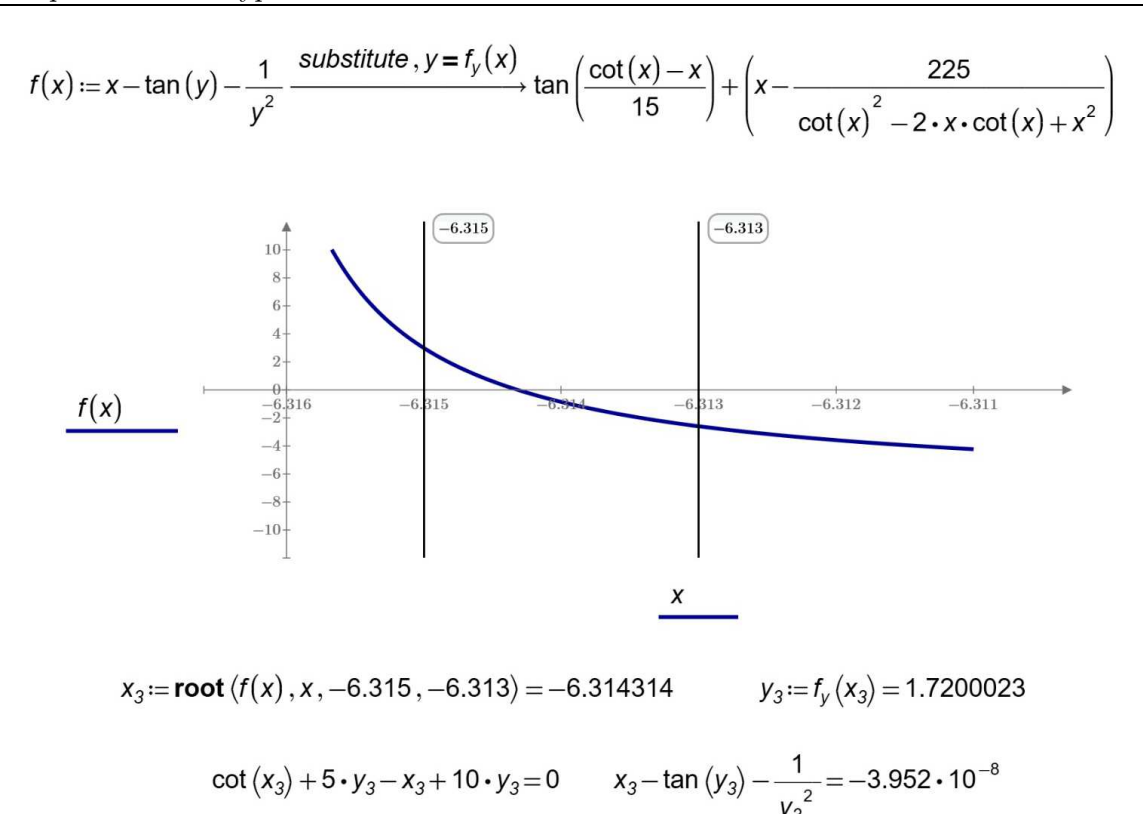

Рис. 8. Поиск корня системы двух уравнений через подстановку одного уравнения в другое

Функция **root** с четырьмя аргументами опирается не на первое предположение, какое требуется при вызове функции Find и функции root с двумя аргументами, а на значения концов интервала, где ищется нуль функции (корень уравнения  $f(x) = 0$ ). При этом используется метод половинного деления. Функция Find, к сожалению, не может работать на заданном интервале – она работает только с опорой на первое предположение, что нередко далеко уводит нас от требуемого решения. Это мы и показали выше.

Разобраться с таким положением дел можно, вникнув суть численного метода, заложенного в функцию Find. А можно поступить другим, несколько оригинальным авторским способом [2], построив некий портрет корней системы уравнений. Для этого мы выберем другую систему уравнений, которую можно назвать так — «Сердце, произённое стрелой» – см. левую часть рис. 9, Портрет корней системы уравнений «Сердце, произённое стрелой» (метод Levenberg-Marquardt), см. ССЫЛКА.

На левой стороне рисунка 9 показано графическое отображение системы двух уравнений, одно из которых — это так называемое уравнение сердца (формула была найдена в Интернете), а другое — это уравнение прямой линии («стрела, пронизывающее сердце»). Замкнутая кривая сердца была построена с помощью функции implicitplot2d, созданной Вячеславом Мезенцевым, которую можно скачать на сайте по адресу

https://community.ptc.com/t5/PTC-Mathcad/Cassini-ovals-Plot/m-p/766423.

На правой стороне рисунка 9 показано изображение, которое можно назвать неким портретом корней системы двух уравнений с двумя неизвестными. Область графика с «произённым сердцем» была просканирована по горизонтали и вертикали. Были отмечены числами 1, 2, 3 и 4 точки (начальные предположения), из которых мы с помощью функции Find попадаем в один из четырех пронумерованных корней уравнений. Здесь можно говорить о неких областях притяжения корней. Если на левом и правом краях этого «портрета» есть какая-то предсказуемость, относительный порядок (корень находится вблизи первого предположения), то в середине портрета «всё смешалось в

доме Облонских». Можно долго размышлять над этим портретом, а можно просто поместить его в раму и повесить в своем рабочем кабинете или дома, интригуя гостей сутью этого «художественного произведения в абстрактном стиле». Так, мол, я вижу изображение сердца, пронзенного стрелой! Не вполне понятно, но красиво! Правая часть картины имеет красный цвет — входное отверстие в сердце «залито кровью»! На обратной стороне этого «портрета» (а там и в самом деле видится некая голова с глазами, носом, усами. . . ) можно поместить само изображение сердца, пронзенного стрелой. А еще можно это сердце (замкнутую кривую в виде сердца) нарисовать поверх портрета.

На нашем «портрете» четыре краски, отмечающие области притяжения четырех корней. Тут возникает ассоциация с математической задачей о минимальном количестве красок, необходимых для раскрашивания политической карты мира (Теорема о четырёх красках — Википедия (wikipedia.org)). Но при более сложной системе и при менее изощренном методе её решения может появиться еще одна краска — белая (или черная, см. ССЫЛКА рис. 12, а также рис. 27 ниже), отмечающая точки, откуда решение не было найдено, и где функция Find вернула не пару чисел (значение одного из корней системы уравнений), а сообщение об ошибке с рекомендацией сменить начальное предположение и/или точность расчета. В этом плане («белые пятна на карте») наш портрет корней уравнений может получить не только эстетическое (см. выше), но и чисто практическое применение для оценки совершенства того или иного метода численного решения систем уравнений. Чем меньше белой или черной краски на портрете, тем с определенной долей условности и при учете других характеристик (скорость, точность и проч.) можно делать вывод о том, что данный метод решения более совершенен.

На рисунке 10, Портреты корней системы уравнений «Сердце, пронзённое стрелой» (слева метод Conjugate Gradient, справа Quasi-Newton), см. ССЫЛКА, показан портрет корней нашей системы уравнений при смене метода его численного нахождения. Выше на рисунке 9, как следует из подписи, был отображен метод Левенберга-Марквардта, но его в среде Mathcad 15 можно сменить на метод сопряженных градиентов (Conjugate Gradient) или на псевдо-метод Ньютона (Quasi-Newton) — см. рис. 17 ниже. Появилась белая краска! Это свидетельствует о том, что метод Левенберга-Марквардта более совершенен. Да и счет по нему ведется намного быстрее. Этим объясняется то, что в новой версии Mathcad — в Mathcad Prime — разработчики оставили только метод Левенберга—Марквардта, который принципиально отличается от метода сопряженных градиентов и метода Ньютона (псевдо-Ньютона). Два последних метода довольно схожи, см. рис. 10 (ССЫЛКА). Такой вывод можно сделать, не вникая в суть методов, а просто сравнив их портреты («Найдите десять отличий!»).

Область «портретов» на рисунке 10, где перемешаны отдельные синие и красные точки на белом фоне, отсылает нас к... пуантилизму — направлению изобразительного искусства, в основе которого лежит манера письма раздельными мазками правильной, точечной (пуант — точка по-французски) или прямоугольной, формы. Современная технология отображения картинок на экране компьютера или на бумаге принтера — это по своей сути тот же пуантилизм, где в качестве точек выступают растры изображения. Если эти точки очень маленькие, то они сливаются в реальное качественное изображение.

Стрела на рисунке 9 вызывает в памяти стихотворение Пушкина «Прозаик и поэт».

О чем, прозаик, ты хлопочешь? Давай мне мысль какую хочешь: Ее с конца я завострю, Летучей рифмой оперю, Взложу на тетиву тугую, Послушный лук согну в дугу, А там пошлю наудалую, И горе нашему врагу!

Но лело тут не только в стреле, а вот ещё в чём.

Приклалной математик мог бы так переиначить стоки Пушкина: «О чем. «чистый» математик. ты хлопочешь? Давай мне задачу, какую хочешь, и я создам программу численного её решения...». Да, численная математика и современные компьютеры решают многие задачи, казавшиеся нерешаемыми традиционными аналитическими методами. Достаточно упомянуть метод конечных элементов, без которого сейчас немыслимо решение задач гидрогазодинамики, тепломассообмена, сопротивления материалов и др. Конечно, можно поспорить о том, кто поэт, а кто прозаик - «чистый» математик или прикладной математик-программист. Но бесспорно то, что успех решения задачи часто заключается в совместном (гибридном) использовании аналитических и численных методов [2].

### Конкретный пример

На рисунке 11 показан гибридный поиск всех корней системы уравнений «Сердце, пронзённое стрелой» — действительных и комплексных. Сначала оператором символьной математики substitute второе (линейное) уравнение (стрела) подставляется в нелинейное уравнение (сердце). Затем у полученного полинома шестой степени символьным оператором coeffs выделяются семь коэффициентов, по которым «численная» функция **polyroots** находит шесть нулей, из которых четыре действительных, а два комплексных. Далее ведется проверка правильности решения (вычисляется невязка) и рассчитываются значения ординат корней исходной системы уравнения.

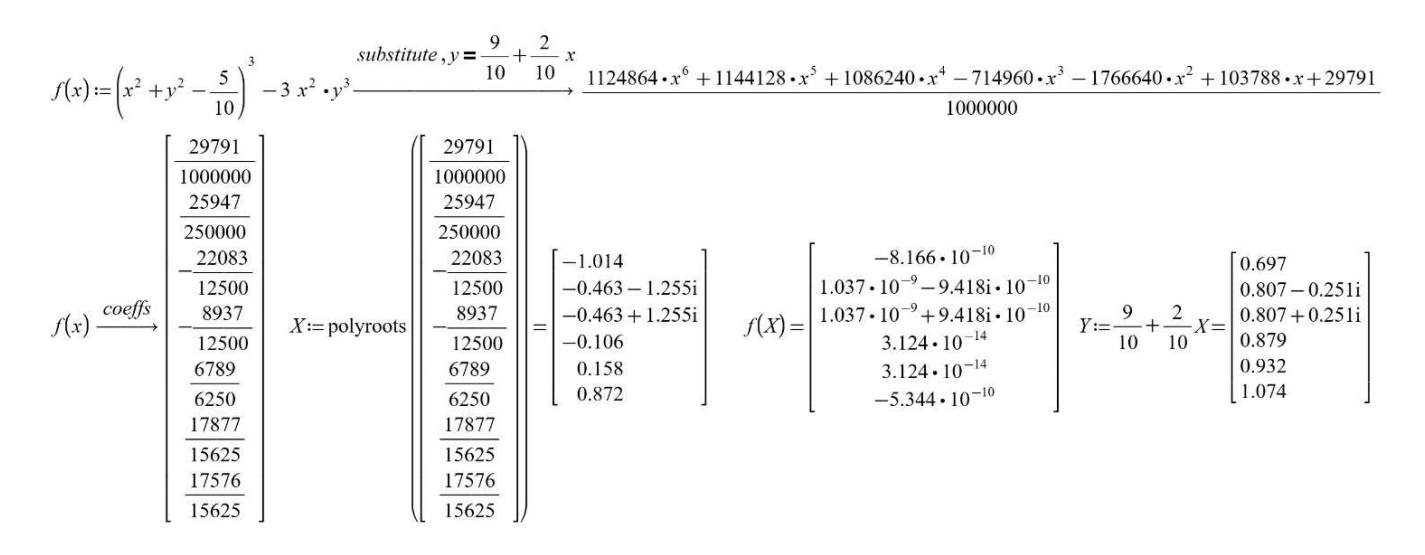

Рис. 11. Гибридное решение задачи «Сердце, пронзённое стрелой»

Если менять положение стрелы, то может оказаться, что действительных корней останется всего лишь два (стрела пронизывает сердце только в двух местах) или действительных корней вообще нет. Снова вспоминается Пушкин: «Паду ли я стрелой пронзенный иль мимо пролетит она...». Положение стрелы можно менять плавно, наблюдая при этом в анимации, как меняется портрет этой залачи.

Портрет корней уравнения обсуждался на уже отмеченном сайте

https://community.ptc.com/t5/PTC-Mathcad/Portrait-of-roots-of-two-equations/m-p/776602

и закончилось это обсуждение... мистикой, см. рис. 12, Мистический портрет корней системы уравнений «Сердце, пронзённое стрелой» (метод Levenberg-Marquardt, Mathcad 15): а) график с двумя корнями, b) отдельные кадры при разных корнях: одном (слева), двух и четырех (справа) корнях, с) график сердца и его частных производных, d) контурный график сердца и его частных производных (ССЫЛКА), а также рис. 27 ниже. Посетитель сайта под ником Werner E случайно обнаружил

особый симметричный случай с двумя корнями, генерирующий... мистический страшный портрет, напоминающий медузу Горгону

(https://en.wikipedia.org/wiki/Medusa)

или некого демона (см. рис. 27 в конце статьи). На сайте помещена анимация — стрела, пронизывающее сердце, плавно поднимается снизу вверх вдоль сердца, вырисовывая лицо женщины, которое морщится в страшных гримасах

(см. https://community.ptc.com/t5/image/serverpage/image-id/52326iFA15A3F8658DB00A/imagedimensions/ $610x389?v=v2$ ).

В предсмертных гримасах, вызванных стрелой, попавшей в сердце. Черный цвет на рис. 12 и 27 фиксирует области начальных значений переменных  $x$  и  $y$ , при которых функция Find не может найти корень и выдает сообщение об ошибке. Другие два цвета фиксируют области, из которых можно найти левый или правый корень системы. Когда вещественных корней будет четыре, на портрете появятся еще две краски. Портрет на рис. 12 получен в среде Mathcad 15. На таком же портрете, созданном в среде Mathcad Prime, черного цвета не будет — портрет рисуется только двумя или четырьмя красками. Новый Mathcad, повторяем, отличается от старого в том числе и более совершенной численной математикой, заложенной в функцию Find. Рисунок  $12$  — это уже портрет не в переносном, а в прямом смысле этого слова. У данного портрета есть некие критические точки около рта и на лбу, обыгранные анимацией на вышеотмеченном сайте. Видео может сопровождается музыкой Рихарда Вагнера «Полет Валькирий».

Математикам в своих исследованиях иногда мерещатся мистические числа (число Зверя 666, например) или мистические фигуры из области сакральной геометрии. А здесь наши математические изыскания породили целые портреты мистических персонажей.

Ключ к пониманию тайны мистического лица — это, скорее всего, частные производные первого и второго порядков замкнутой кривой сердца, которые используются при реализации численных методов поиска корней системы уравнений, см. рис. 12c и 12d. Продолжая романтическую и довольно слащавую тему статьи о сердце, пронзенном стрелой, можно сказать, что рис. 12c — это «сердце, опутанное сетями любви». а рис. 12d — это некие томограммы такого сердца.

Отметим, что функция Find прекрасно находит и комплексные корни уравнения. Для этого необходимо задать комплексные начальные предположения, см. рис. 13, где показан один из двух комплексных корней. Можно придумать способ портретного отображения всех корней системы уравнений, а не только действительных. Здесь самое время отойти от плоскости и перейти к объему получить не портрет, а... скульптуру. За работу, читатель!

Solve  
\n
$$
\frac{9}{8}
$$
\n
$$
x := 0.5 + 1i
$$
\n
$$
y := 0.1 + 1i
$$
\n
$$
(x^{2} + y^{2} - 0.5)^{3} = 3x^{2}y^{3}
$$
\n
$$
y = 0.9 + 0.2x
$$
\n
$$
\frac{15}{80}
$$
\nFind  $(x, y) = \begin{bmatrix} -0.463 + 1.255i \\ 0.807 + 0.251i \end{bmatrix}$ 

Рис. 13. Расчет комплексных корней системы уравнений

Можно построить портрет численного поиска не только корней системы уравнений, но и минимумов функции — точек, где функция принимает минимальное значение (локально или глобально). А эти две задачи тесно связаны между собой: численные методы поиска корней систем уравнений - это по своей сути методы оптимизации - поиск минимума невязки систем уравнений.

На рисунке 14 показано нахождение с помощью численной математики Mathcad экстремальных точек у функции **Himmelblau** 

 $(\text{https://en.wikipedia.org/wiki/Himmelblau%27s function}),$ которая наряду с другими подобными функциями

 $(\text{cm. https://en.wikipedia.org/wiki/Test~functions for optimization})$ 

используется для тестирования программ оптимизации. С помощью встроенной в **Mathcad** функции Maximize найден единственный локальный максимум, а помощью функции Minimize – четыре глобальных минимума. Эти экстремальные точки графически отображены в левой части рис. 15, Портрет численного поиска минимумов функции двух аргументов» (метод Levenberg-Marquardt), см. ССЫЛКА, на контурном графике: пять точек (один максимум и четыре минимума) окружены пунктирными линиями одного уровня.

$$
f(x, y) := (x^{2} + y - 11)^{2} + (x + y^{2} - 7)^{2}
$$
  
\n
$$
x := 0.1 \qquad y := -1 \qquad \text{Maximize } (f, x, y) = \begin{bmatrix} -0.271 \\ -0.923 \end{bmatrix}
$$
  
\n
$$
x := 4 \qquad y := 4 \qquad \begin{bmatrix} x_{1} \\ y_{1} \end{bmatrix} := \text{Minimize } (f, x, y) = \begin{bmatrix} 3 \\ 2 \end{bmatrix}
$$
  
\n
$$
x := -4 \qquad y := -4 \qquad \begin{bmatrix} x_{2} \\ y_{2} \end{bmatrix} := \text{Minimize } (f, x, y) = \begin{bmatrix} -3.779 \\ -3.283 \end{bmatrix}
$$
  
\n
$$
x := 4 \qquad y := -4 \qquad \begin{bmatrix} x_{3} \\ y_{3} \end{bmatrix} := \text{Minimize } (f, x, y) = \begin{bmatrix} 3.584 \\ -1.848 \end{bmatrix}
$$
  
\n
$$
x := -4 \qquad y := 4 \qquad \begin{bmatrix} x_{4} \\ y_{4} \end{bmatrix} := \text{Minimize } (f, x, y) = \begin{bmatrix} -2.805 \\ 3.131 \end{bmatrix}
$$

Рис. 14. Численный поиск максимума и четырех минимумов функции двух аргументов

Для функции Minimize также требуется начальное предположение, как и для функции Find (см. выше). Такая общая черта этих двух функций позволяет нам построить также и портрет численного поиска минимумов функции двух аргументов, см. правую часть рис. 15.

Отметим попутно, что функции Minimize и Maximize отличаются от функции Find тем, что функции Minimize и Maximize могут вызываться без блока Solve. Это имеет место в тех случаях, когда отсутствуют ограничения при численном поиске минимума или максимума. А это как раз наши случаи (см. рис. 14).

Портреты численных методов, показанные на рис. 9 и 15, имеют общее свойство: на них можно увидеть некую точку (назовем её критической), в которой сходятся все четыре цвета — из которой можно попасть к четырем корням системы уравнений (рис. 9) или к четырем минимумам. При решении системы уравнений эта точка находится в начале координат. При поиске минимумов эта

точка «взобралась на верхушку горы» — находится в точке максимума. При поиске минимума мы как бы скатываемся с вершины горы в одну из четырех ям.

В среде Mathcad 15 задачу о численном поиске минимумов функции Himmelblau допустимо вести только методами Conjugate Gradient и Quasi-Newton. Метод Levenberg-Marquardt заглушен (см. нижнюю часть рис. 17). При этом вырисовываются два почти одинаковых портрета, которые можно назвать щербатыми. Белых пятен на них нет (минимум ищется из любой точки первого предположения), но есть «щербатые» области, где цвета перемешаны — см. рис. 16, Портрет численного поиска минимумов функции двух аргументов» (слева метод Conjugate Gradient, справа Quasi-Newton), ССЫЛКА. Кроме того, на портрете прорисованы прямые линии.

На рисунке 17 показано, какое меню «вываливается» в среде **Mathcad 15** при нажатии правой кнопки мыши на функциях Find или Minimize.

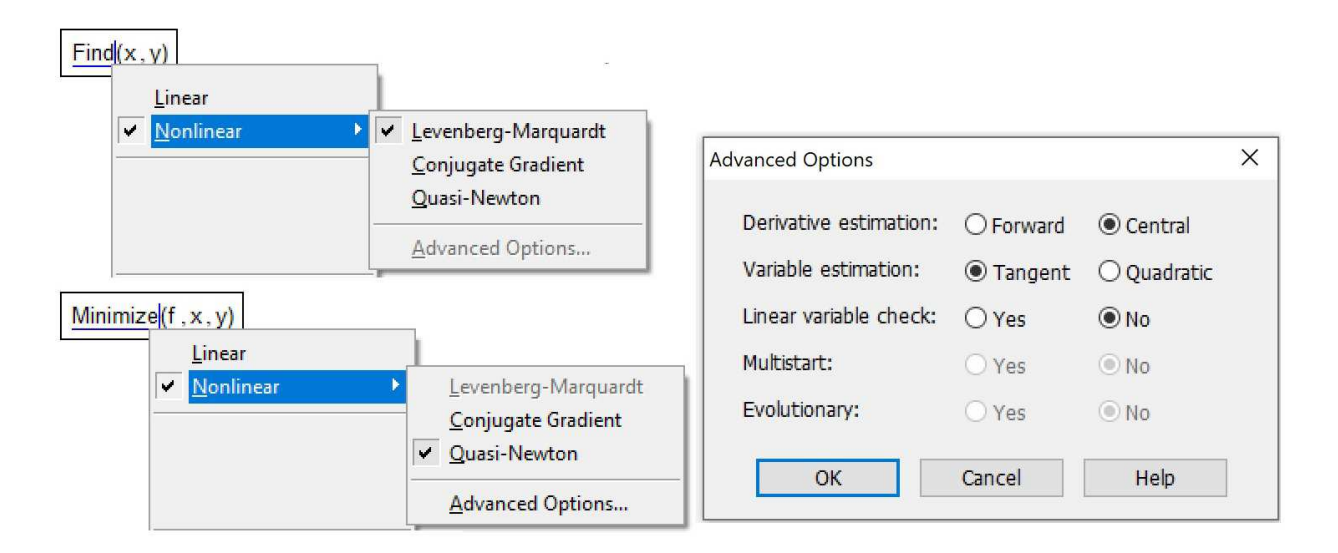

Рис. 17. Меню выбора и настройки методов решения систем уравнений и оптимизации

А вот как (см. рис. 19, Портрет численного поиска минимумов функции двух аргументов» (метод TwoStep при разных значениях начального шага D), ССЫЛКА) может выглядеть портрет поиска минимум функции **Himmelblau** при использовании простенькой авторской программы, которую можно назвать «Два шага» (см. рис. 18).

В программу на рис. 18 заложен такой алгоритм. Из исходной точки делаются шаги длиной D налево и направо (анализируемая функция имеет один аргумент), шаги налево, направо, вперед и назад (два аргумента у функции) и т.д. до любой размерности функции. Затем определяется точка, где «спуск с горы» будет самый большой. В эту точку нужно перейти и все повторить еще раз. Так нужно делать до тех пор, пока шаги от очередной точки будут показывать, что мы поднимаемся вверх (внутренний цикл while). Здесь нужно будет уменьшить шаг вдвое, и все повторить. Так делается до тех пор, пока (наружный цикл while) шаг не станет меньше наперед заданной величины (у нас на рис. 18 это 0.00001).

$$
MinTwoStep(f, x, D) := \begin{bmatrix} L \leftarrow \text{last}(x) & f_{min} \leftarrow f(x) \\ \text{while } D > 0.00001 \\ p \leftarrow 1 \\ \text{while } p \\ \text{for } i \in \text{ORIGIN } .. L \\ \text{for } X \in [-D \ D] \\ \text{if } F < f_{min} \\ \text{if } F < f_{min} \\ \text{if } F < f_{min} \\ \text{if } F < f_{min} \\ \text{if } F < f_{min} \leftarrow F \end{bmatrix} \end{bmatrix}
$$
\n
$$
f(x) := (x_0^{2} + x_1 - 11)^{2} + (x_0 + x_1^{2} - 7)^{2} \quad MinTwoStep\left(f, \begin{bmatrix} 4 \\ 4 \end{bmatrix}, 0.1 \right) = \begin{bmatrix} 3 \\ 2 \end{bmatrix}
$$

 $\ddot{\phantom{a}}$ 

Рис. 18. Программа «Два шага» поиска минимума

Картины на рис. 19 можно назвать так: «Цветной квадрат» (см. ССЫЛКА). Казимир Малевич в 1915 году нарисовал свой знаменитый «Черный квадрат»

(https://en.wikipedia.org/wiki/Black\_Square\_(painting)),

который стал неким апофеозом авангардизма в изобразительном искусстве. Наши цветные квадраты на рис. 19 — это своеобразный апофеоз минимализма в деле создания программ поиска минимума функции с переменным числом аргументов (см. рис. 18).

Если мы имеем непрерывную гладкую функцию без ограничений (а такой является функция Himmelblau), то найти ее экстремальные точки (минимумы, например) можно через решение системы двух уравнений с двумя неизвестными. Первое уравнение — это равенство нулю частной производной функции двух аргументов по первому аргументу, а второе уравнение — это равенство нулю частной производной по второму аргументу.

На рисунке 20, График частных производных функции Himmelblau (ССЫЛКА), показаны кривые, построенные с помощью уже использованной нами функции **implicitplot2d**. Кривые пересекаются в девяти точках там, где обе частные производные от функции Himmelblau равны нулю. Это точка локального максимума (max), четыре точки минимума (min) и четыре так называемые седловые точки (sp). Все эти точки можно увидеть и на контурном графике рисунка 15.

На рисунке 21 показано использование символьной математики — оператора solve для поиска корней системы двух уравнений, составленных из частных производных функции Himmelblau. Попытка, на первый взгляд, оказалась неудачной (сравните с рисунком 2). Но это только на первый взгляд. Сообщение об ошибке на рис. 21 гласит не о том, что нет решений, а о том, что решение слишком громоздкое и его из-за этого нельзя показать все целиком. Найденные корни записываются в матрицу  $Ro$  с двумя колонками (значения x и y) и с четырьмя строками (найденные корни), которая затем выводится «на печать». А почему матрица с четырьмя строками, а не с девятью? Почему найдены только точки минимума, но не найдены седловые точки и точка локального максимума?

Почему к значениям точек минимума приписаны мнимые почти нулевые «хвостики»? Это еще какая мистика, о которой ведется речь в данной статье.

$$
Ro = \frac{\frac{d}{dx}f(x,y) = 0}{\frac{d}{dy}f(x,y) = 0}
$$
\n
$$
Ro = \frac{\frac{3}{3.584 - 2.561i \cdot 10^{-16}} - 1.848 + 9.332i \cdot 10^{-16}}{-2.805 + 3.684i \cdot 10^{-16}} - 3.131 - 2.182i \cdot 10^{-16}}
$$

Рис. 21. Решение системы уравнений, составленных из частных производных функции Himmelblau (вариант 1 без точки)

Поставить точку в этой «мистике» в переносном и прямом смыслах можно, добавив десятичную точку за одним из нулей системы уравнений, см. рис. 22. В этом случае ответ будет полный (не четыре, а все девять корней системы) и без «хвостиков» с мнимой единицей i.

$$
Ro \coloneqq \left[\begin{array}{c} \frac{\mathrm{d}}{\mathrm{d}x} f(x,y) = 0.\\[0.12796134673068006631 & -1.9537149802445764261\\[0.12796134673068006631 & -1.9537149802445764261\\-0.12796134673068006631 & -1.9537149802445764261\\-0.27084459066734761304 & -0.92303855647998146313\\-3.0730257507643896105 & -0.081353044287967511553\\-2.8051180869527448531 & 3.1313125182505729658\\-3.7793102533777468919 & -3.2831859912861694123\\3.5844283403304917449 & -1.8481265269644035535\\2.0\end{array}\right]
$$

Рис. 22. Решение системы уравнений, составленных из частных производных функции Himmelblau (вариант 2 с точкой)

На рисунке 23, Портрет решения системы уравнений, составленных из частных производных функции Himmelblau (ССЫЛКА), показан «портрет» решения системы уравнений, составленных из частных производных функции Himmelblau, где цветные области отмечают «сферы притяжения» девяти корней, помеченных кружочками. Эти белые отметены на данном «художественном полотне» можно трактовать и как пулевые отверстия — вспомним повесть Пушкина «Выстрел»: «В картинах я не знаток, но одна привлекла мое внимание. Она изображала какой-то вид из Швейцарии; но поразила меня в ней не живопись, а то, что картина была прострелена двумя пулями...».

На сайте

https://community.ptc.com/t5/PTC-Mathcad/Symbol-math-Prime-and-Mathcad-15/m-p/777726 можно увидеть обсуждение решения задачи, отображённой на рисунках 20-23.

Кстати, упомянутая нами задача о четырех красках на политической карте мира была решена гибридным способом. Сначала аналитически было доказано, что четырех красок достаточно для раскраски любых карт, кроме 1936 особых карт. Затем компьютер перебрал эти особые случаи и

показал, что и для них достаточно четырех красок. Но и сейчас в научно-популярных журналах — в первоапрельских выпусках — появляются статьи с контурными картами и утверждением о том, что их нельзя раскрасить четырьмя красками.

На рисунке 24, Раскрашенный портрет функции **Himmelblau** и её частных производных (вариант с четырьмя красками) (ССЫЛКА), показано, как у функции Himmelblau были взяты частные производные, которые представляют собой тоже неявные функции двух аргументов с понижающейся степенью вплоть до линейной формы  $4y + 4x$ . По полученным выражениям (две кривые третьего порядка (см. рис. 20), две кривые второго порядка и одна прямая по диагнали) были построены графики, отдельные области которых были залиты четырьмя красками: красной, синей, зеленой и коричневой (см. выше теорему о четырех красках). Получилось довольно красивое квадратное лоскутное одеяло. Но и на стене в доме или в художественной галлерее такую картину можно повесить. Она не хуже и не лучше произведений современного изобразительного искусства такого рода. Можно сказать, что в чем-то лучше: в картине запрятана некая математика — математический анализ функции двух переменных. Функция трех переменных, кстати, может порождать некие скульптурные произведения.

«Контурную политическую карту мира» (рис. 24) можно раскрасить не более чем четырьмя красками. А можно ли её раскрасить менее чем четырьмя красками?

На рисунке 25, Раскрашенный портрет функции **Himmelblau** и её частных производных (вариант с двумя красками), ССЫЛКА, это сделано двумя красками. Правда, была убрана диагональ две смешанных вторых производных  $d_{xy}(x, y)$  и  $d_{yx}(x, y)$ , равных  $4x + 4y$ . Но это дела не меняет рис. 24 тоже можно раскрасить двумя красками, так как там нет точек, из которых исходит нечетное количество лучей.

Когда рисунок 25 был показан человеку, разбирающемуся в изобразительном искусстве, с просьбой сказать, что это за картина, то он ответил, что это «Танец» Анри Матисса (рис. 26, Анри Матисс «Танец», ССЫЛКА). Правда, этот человек не успел надеть свои очки, а картина была показана ему издали. Но при близком детальном рассмотрении было подмечено сходство этих двух «произведений искусства и науки». Не хватало только зеленого цвета внизу картины.

Но отойдем от изобразительного искусства, вернемся к математике и сформируем такую задачу. Можно ли подобрать такую гладкую и непрерывную функцию двух аргументов, портрет которой, составленный из её частных производных, потребует более чем двух красок? На политической карте мира есть много точек, из которых исходят три луча, три границы государств. Здесь двумя красками не обойтись. Да и трех будет мало. Можно ли подобрать такую гладкую и непрерывную функцию двух аргументов, контурная карта которой будет иметь такие тройственные точки, точки, откуда исходит нечетное количество лучей?

### Выводы

Данная работа — это сценарий проведения занятий по современной инновационной технологии STEM/STEAM, затрагивающим математику, информационные технологии, изобразительное искусство и литературу. STEM/STEAM — это начальные буквы слов Science (Наука), Technology (Технология), Engineering (Инженерное дело), Art (Искусство) и Mathematica (Математика) плюс компьютерные информационные технологии, без которых немыслимо современное образование. Саму систему уравнений решать довольно скучно и нудно, но если в такое занятие добавить изобразительного искусства и литераторы, то занятие окажется довольно забавным. А цель учебы — это не только получение знаний и навыков, но и... удовольствия! Но и знание навыков решения уравнений численными, аналитическими и графическими методами будет очень полезно. Многие инженерные задачи сводятся к решению систем уравнений, описывающих балансы сил, энергий, расходов жидкостей и газов...

Авторский метод построение портретов корней систем уравнений [1] имеет не только эстетическое, но и практическое применение, например, для проектирования линз [3].

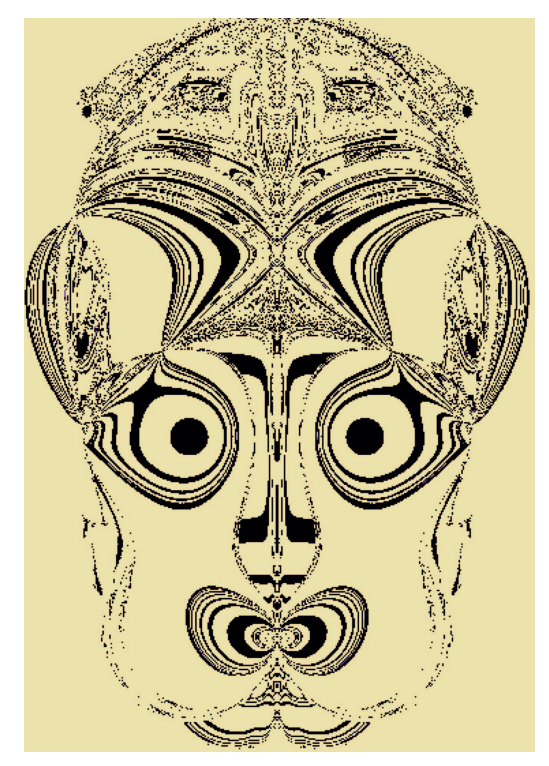

Рис. 27. Мистический портрет корней системы уравнений

### Литература

1. Очков В.Ф. Решение алгебраических уравнений и систем или Ван Гог в среде Mathcad // КомпьютерПресс. № 9. 2001.

URL: http://www.twt.mpei.ac.ru/ochkov/Carpet/index.htm

2. Очков В.Ф., Бобряков А.В., Хорьков С.Н. Гибридное решение задач на компьютере // Cloud of Science. - Том 4. - № 2. - 2017. - С. 5–26.

URL: http://twt.mpei.ac.ru/ochkov/Hybrid.pdf

3. Maarten van Turnhout and Florian Bociort. Chaotic behavior in an algorithm to escape from poor local minima in lens design // Opt. Express 17. - 6436-6450. - 2009.

URL: https://opg.optica.org/oe/fulltext.cfm?uri=oe-17-8-6436&id=178936

Очков Валерий Федорович, профессор НИУ «МЭИ», доктор техн. наук.

E-mail: OchkovVF@mpei.ru

Чудова Юлия Владимировна, доцент НИУ "МЭИ", кандидат техн. наук.

E-mail: ChudovaYV@mpei.ru

Умирова Нилуфар Равильевна, старший преподаватель Ташкентского технического университета.

E-mail: UmirovaNR@mpei.ru

# Дополнение. Цветные рисунки, отсутствующие в черно-белой печатной версии

Названия рисунков и обращения к ним находятся в соответствующих местах основного текста

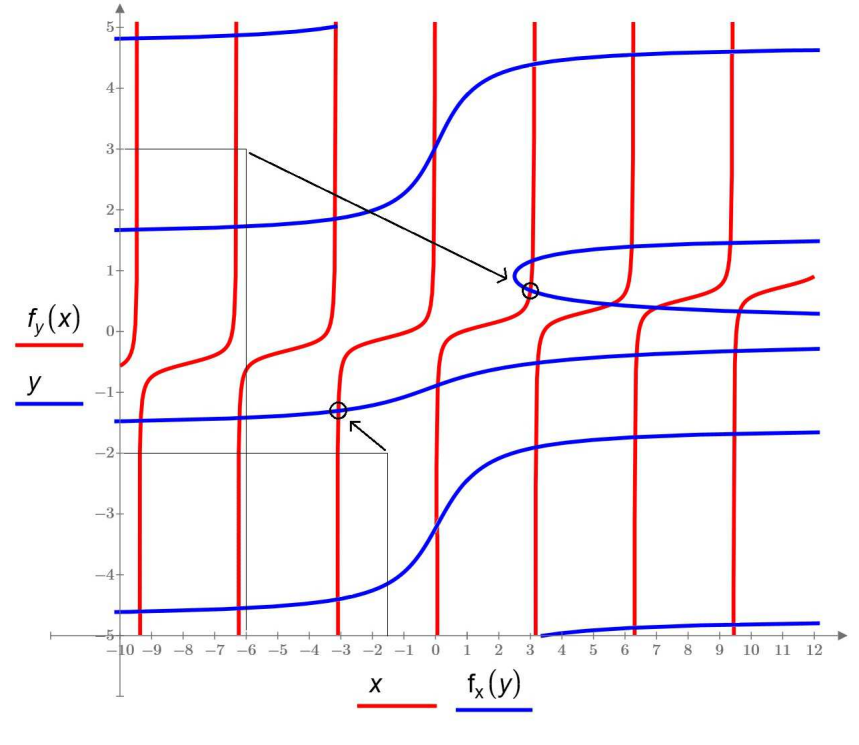

Рис. 6

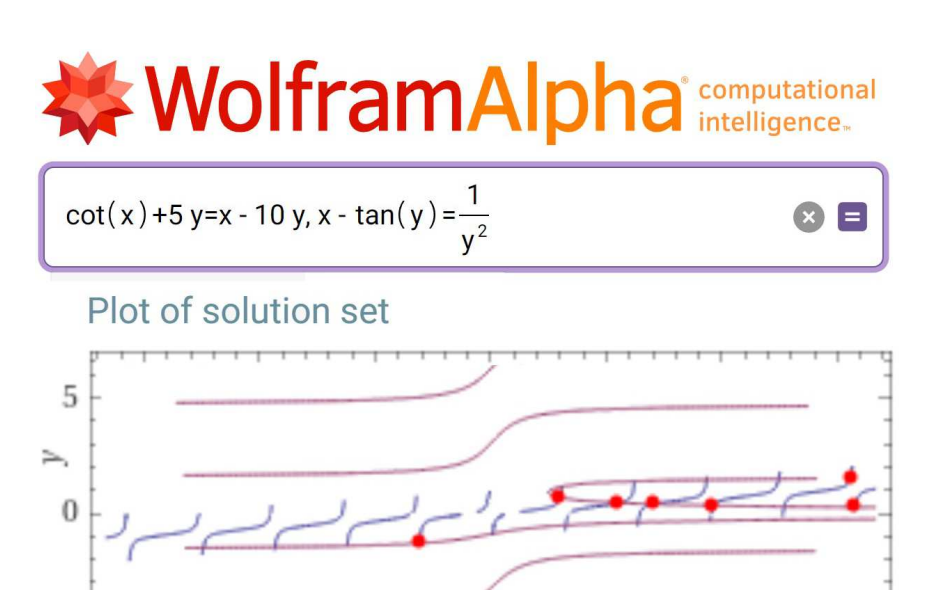

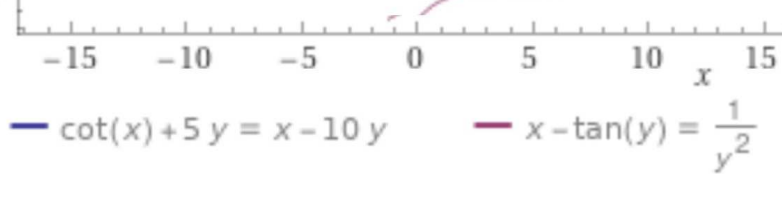

 $-5$ 

Рис. 7

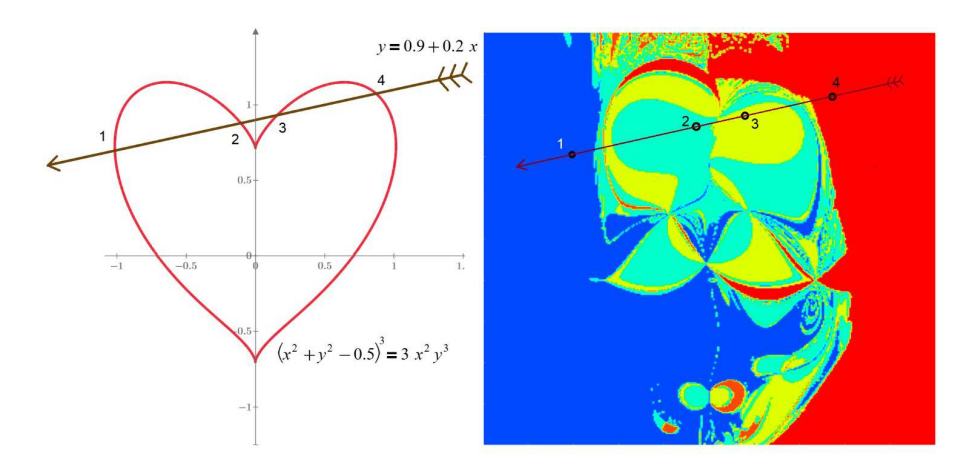

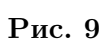

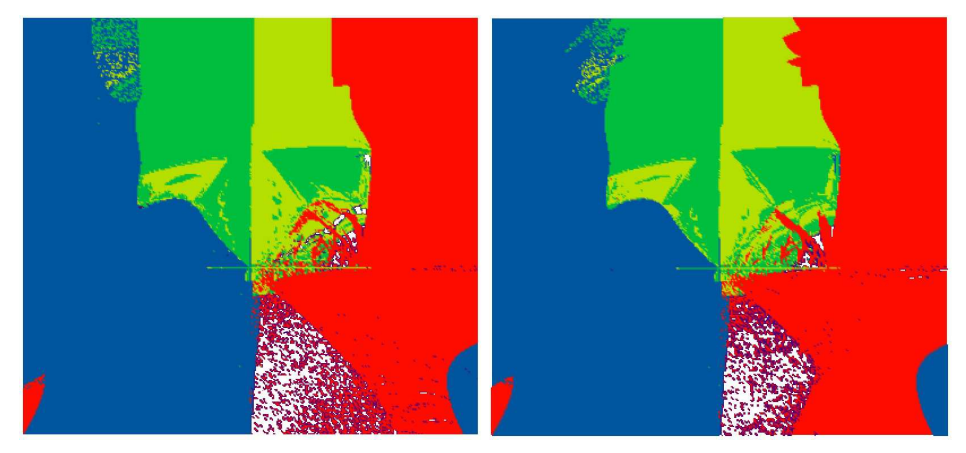

Рис. 10

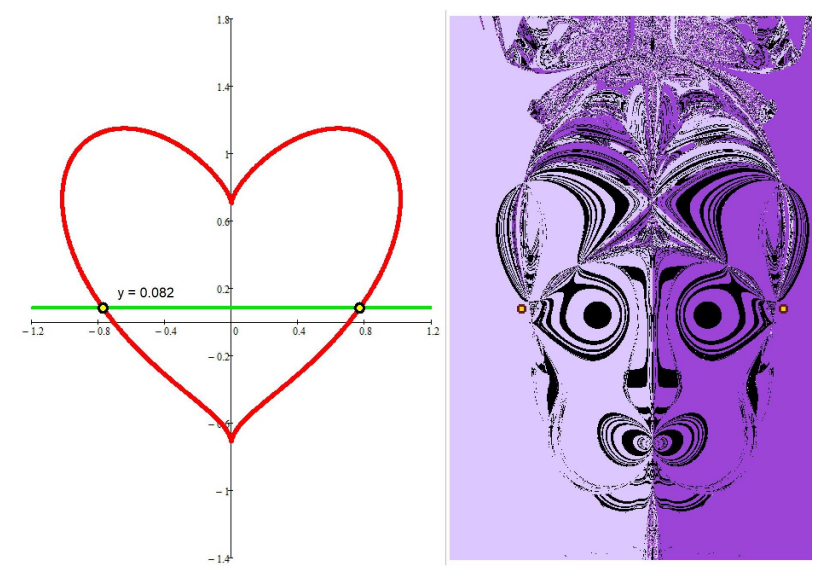

Рис. 12 a

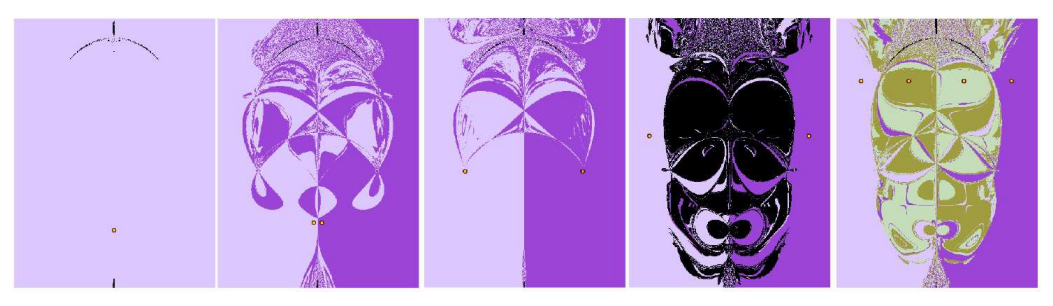

Рис. 12 b

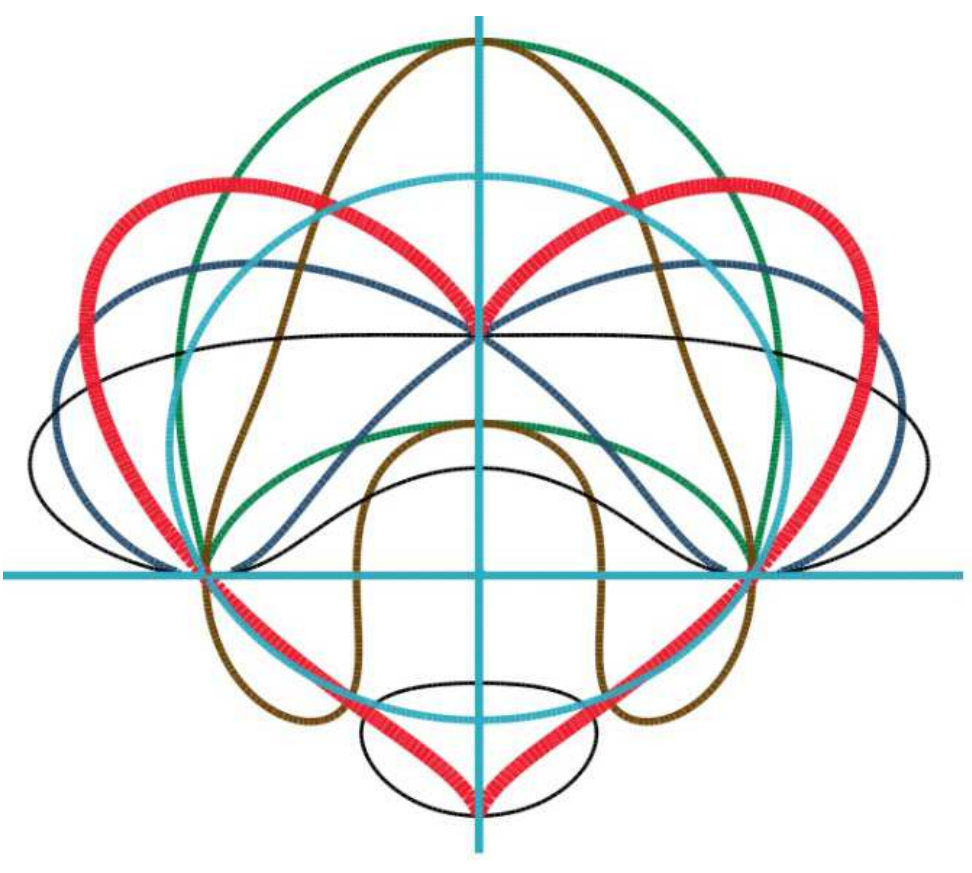

Рис. 12 c

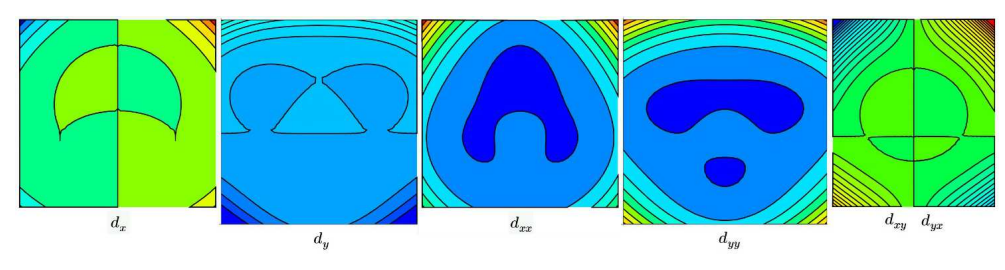

Рис. 12 d

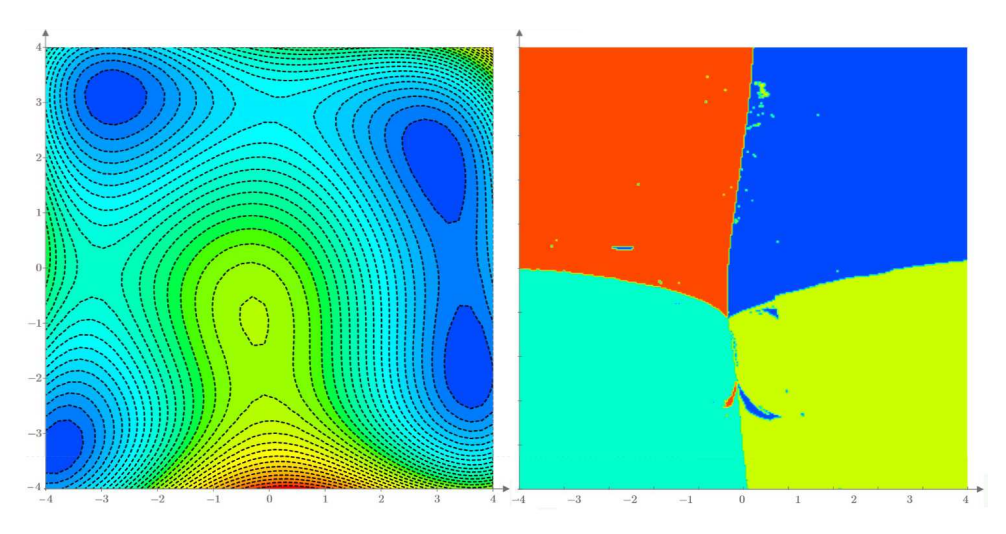

Рис. 15

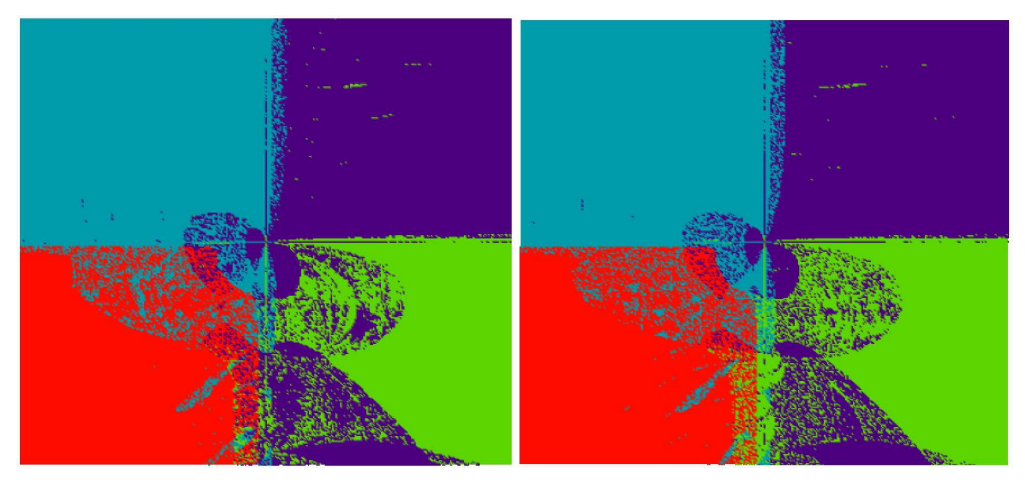

Рис. 16

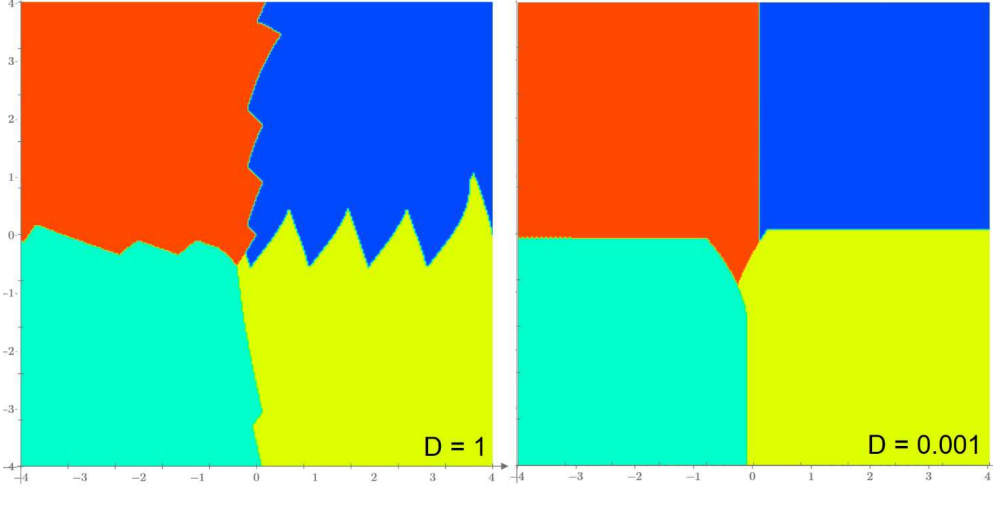

Рис. 19

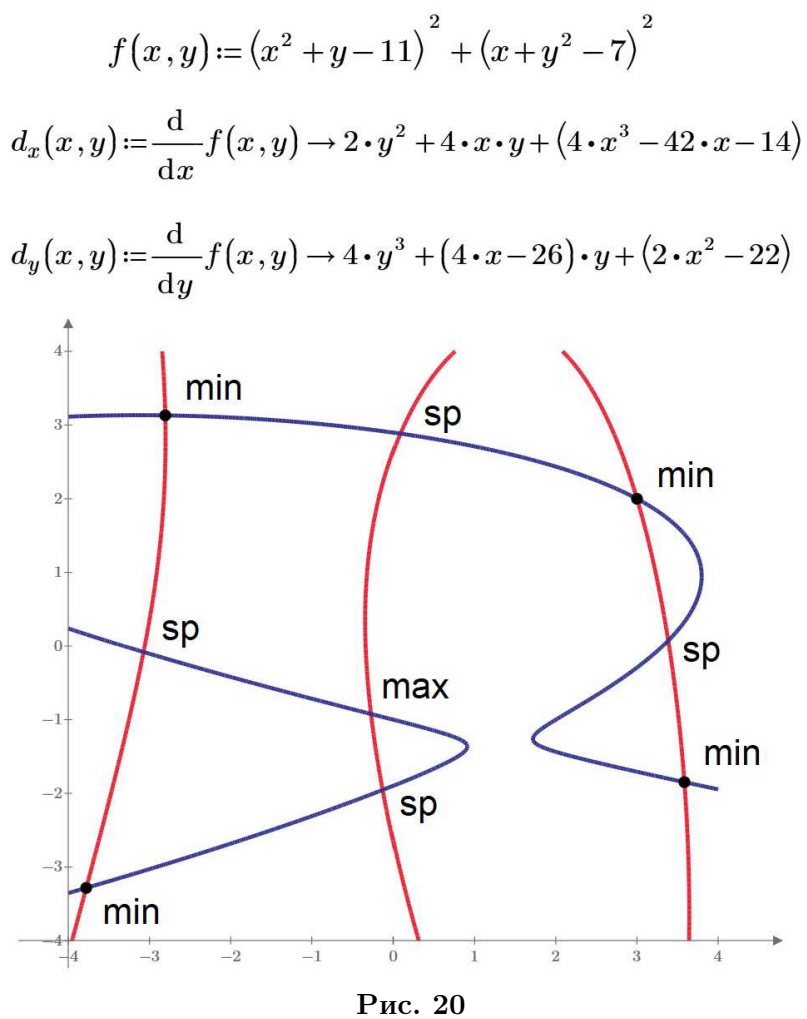

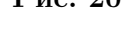

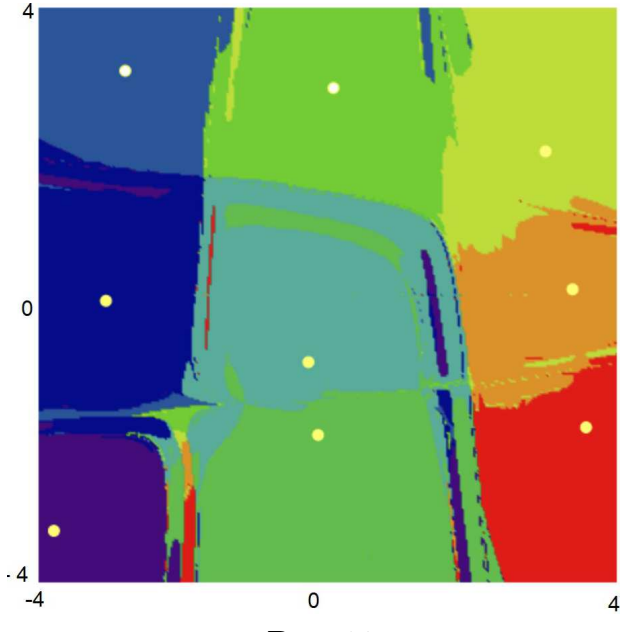

Рис. 23

$$
f(x,y) := (x^2 + y - 11)^2 + (x + y^2 - 7)^2
$$
  
\n
$$
d_x(x,y) := \frac{d}{dx}f(x,y) \rightarrow 2 \cdot y^2 + 4 \cdot x \cdot y + (4 \cdot x^3 - 42 \cdot x - 14)
$$
  
\n
$$
d_y(x,y) := \frac{d}{dy}f(x,y) \rightarrow 4 \cdot y^3 + (4 \cdot x - 26) \cdot y + (2 \cdot x^2 - 22)
$$
  
\n
$$
d_{xx}(x,y) := \frac{d}{dx}d_x(x,y) \rightarrow 4 \cdot y + (12 \cdot x^2 - 42)
$$
  
\n
$$
d_{yy}(x,y) := \frac{d}{dy}d_y(x,y) \rightarrow 12 \cdot y^2 + (4 \cdot x - 26)
$$
  
\n
$$
d_{xy}(x,y) := \frac{d}{dy}d_x(x,y) \rightarrow 4 \cdot y + 4 \cdot x
$$
  
\n
$$
d_{yx}(x,y) := \frac{d}{dx}d_y(x,y) \rightarrow 4 \cdot y + 4 \cdot x
$$

Рис. 24

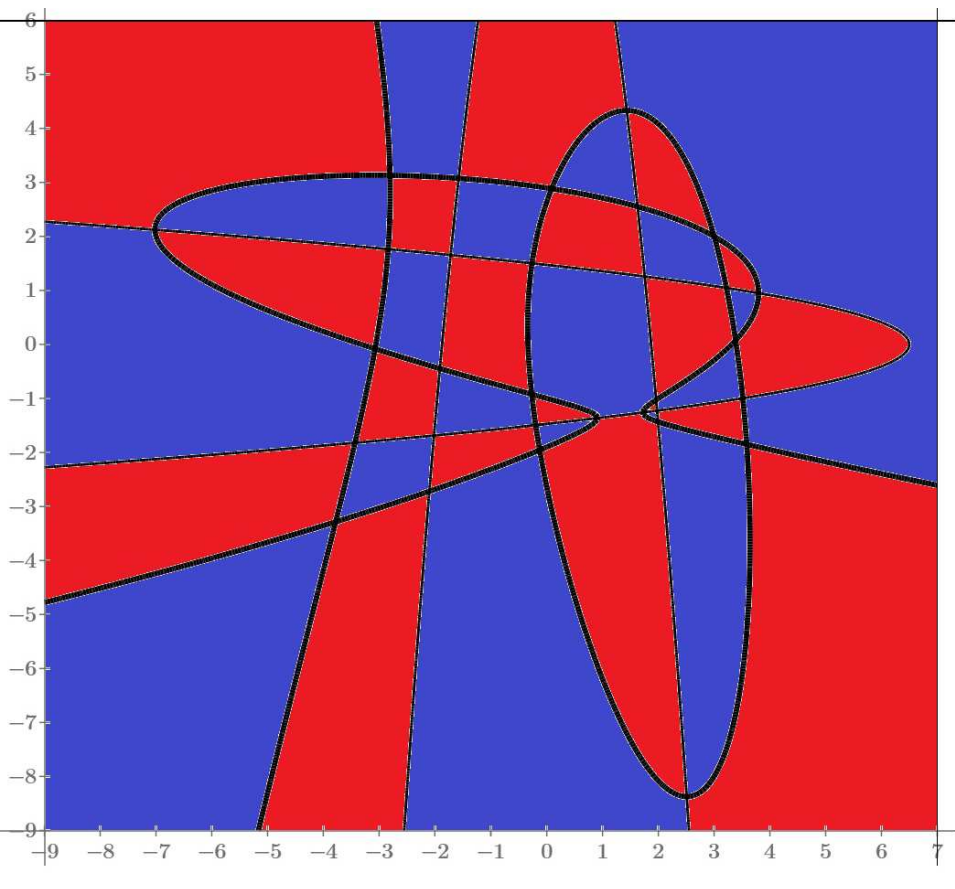

Рис. 25

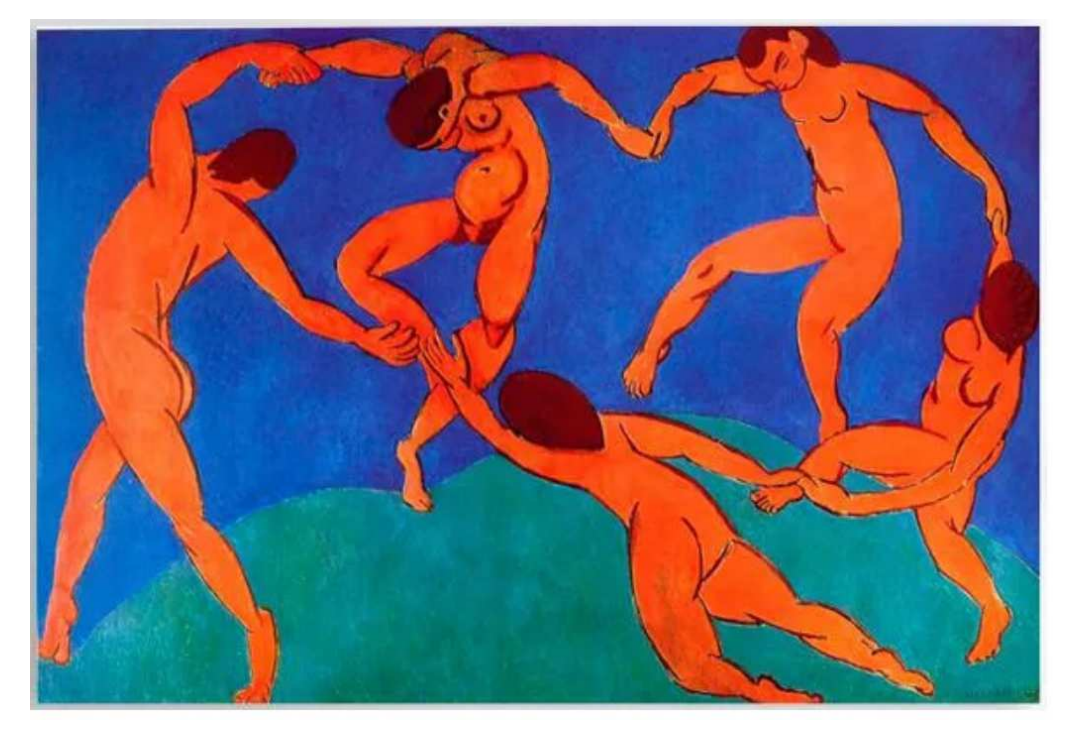

Рис. 26

### О треугольнике Паскаля и его свойствах

### Г. Н. Попов

О треугольнике Паскаля и его свойствах много написано — треугольник уникален и обладает множеством важных и интересных свойств. В заметке рассказано ещё об одном очень интересном его свойстве.

В своей книге [1] Б.А. Кордемский отмечает соотношение квадратной матрицы, составленной из элементов треугольника Паскаля, и её определителя.

На стр 88 сказано, что "определитель 2-го порядка из любых четырех соседних чисел 1-го и 2-го столбцов равен числу в правом нижнем углу соответствующей матрицы. (В книге столбец, состоящий из одних единиц, обозначен как нулевой). Взгляните на матрицу в квадратной рамке. Определитель этой матрицы

$$
\triangle = 6 \cdot 21 - 7 \cdot 15 = 21
$$

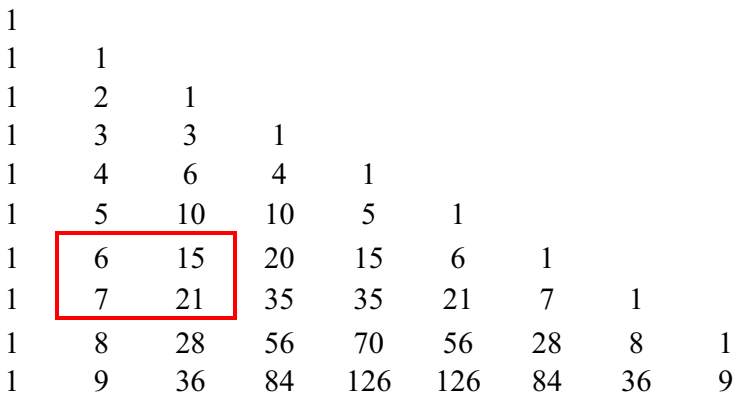

А что если посмотреть определители более высоких порядков? Оказывается что и для 3-го, и для 4-го и для других более высоких порядков определитель будет равен правому нижнему элементу матрицы. Всё это можно проверить, воспользовавшись онлайн калькулятором определителя матрицы. (https://ru.onlinemschool.com/math/assistance/matrix/determinant/). Но всё это будет выполняться, если сами матрицы состоят из элементов треугольника, начиная с 1-го столбца. В нашем случае матрица 3-го порядка составлена из 1-го, 2-го и 3-го столбцов, 4-го порядка из 1, 2, 3 и 4-го столбцов и т.д.

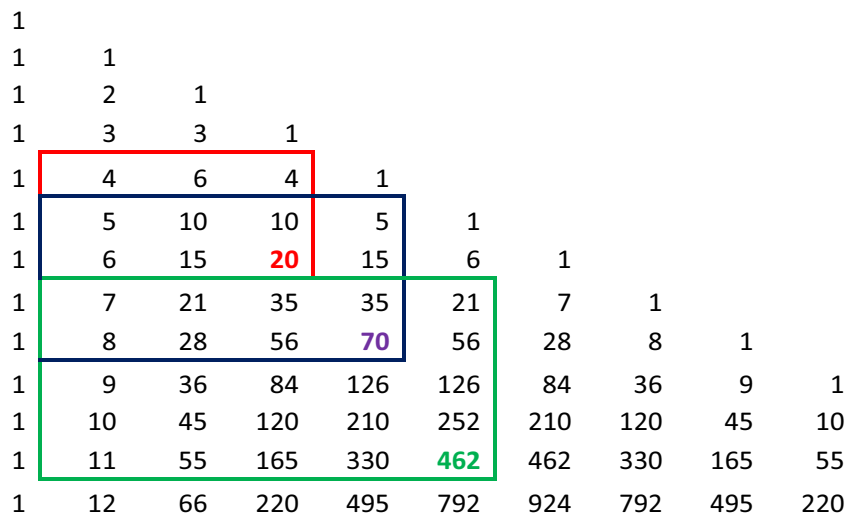

А будут ли выполняться аналогичные соотношения, если рассматривать квадратные матрицы, взятые в любом месте треугольника, элементами которых должны быть соседние числа? Для начала рассмотрим матрицы 2-го порядка.

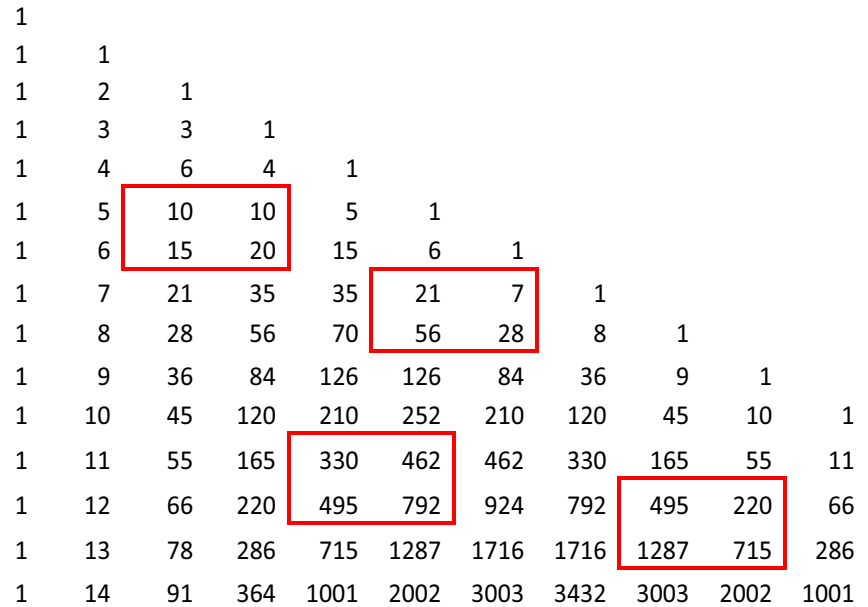

Здесь определители будут вот такими:

 $\Delta_1 = 10 \cdot \mathbf{20} - 15 \cdot 10 = \mathbf{50}$   $\Delta_2 = 21 \cdot \mathbf{28} - 56 \cdot 7 = \mathbf{196}$  $\triangle_3 = 330 \cdot 792 - 495 \cdot 462 = 32670$   $\triangle_4 = 495 \cdot 715 - 1287 \cdot 220 = 70785$ 

На первый взгляд ничего общего между определителями и правыми нижними элементами нет.

Но если присмотреться, то можно увидеть следующее.

$$
50 = 20 \cdot 5 : 2
$$

$$
196 = 28 \cdot 35 : 5
$$

$$
32670 = 792 \cdot 165 : 4
$$

$$
70785 = 715 \cdot 792 : 8
$$

Как нетрудно заметить, в левых частях равенств стоят наши определители. Первые множители в правых частях — правые нижние элементы матриц. Посложнее будет со вторыми множителями и делителями. Чтобы понять, как они получаются, нужно повнимательнее присмотреться к треугольнику.

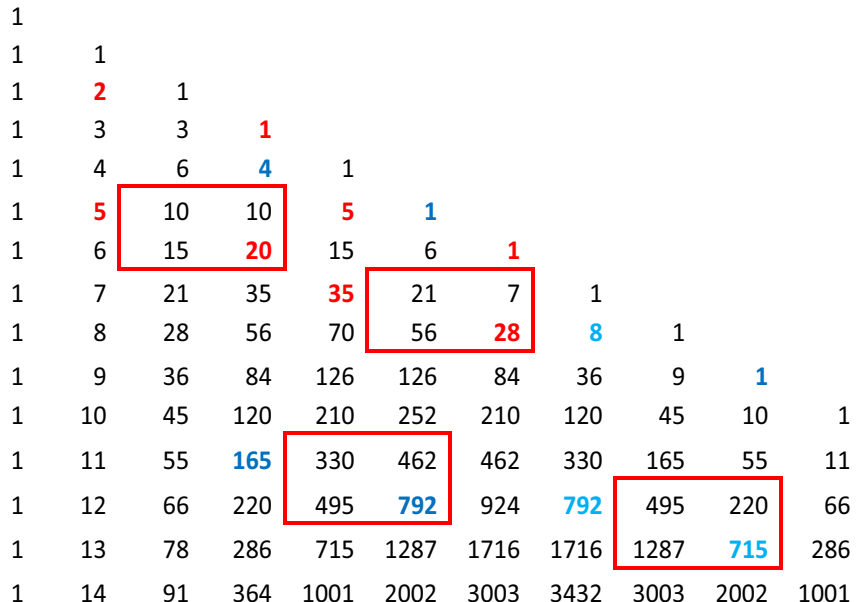

Здесь вторые множители — это элементы треугольника, сдвинутые от правого нижнего элемента матрицы на два столбика влево и на одну строчку вверх, а делители — это вторые числа сверху после единицы в сдвинутом столбике. Их можно также рассматривать как сдвинутые на два столбика влево и на одну строчку вверх от единицы, которая находится в том же столбике, что и правый нижний элемент. Это позволяет определители матриц представить в виде произведения двух следующих множителей:

> $50 = (20:1)\cdot(5:2)$  $196 = (28:1)\cdot(35:5)$  $32670 = (792:1)\cdot(165:4)$  $70785 = (715:1)\cdot(792:8)$

Если матрица начинается с 1-го столбца треугольника, то используется только один первый множитель. Это как раз и есть правый нижний элемент. Во всех остальных случаях — два множителя для матрицы 2-го порядка.

В случае матрицы 3-го порядка для определителя нужно использовать до трёх таких множителей:

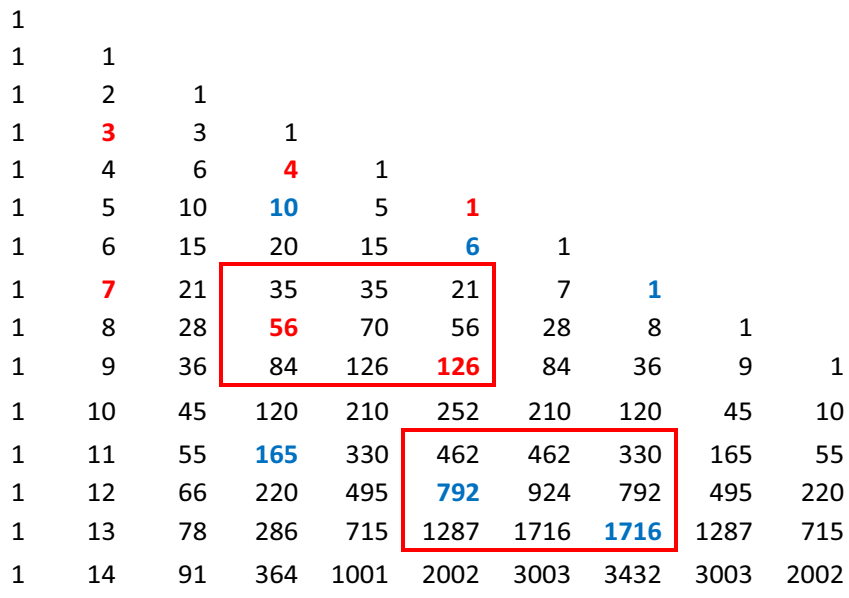

Здесь определитель верхней матрицы равен 4116, а нижней — 3737448.

$$
4116 = (126:1) \cdot (56:4) \cdot (7:3)
$$

$$
3737448 = (1716:1) \cdot (792:6) \cdot (165:10)
$$

Как нетрудно видеть, элементы третьего множителя получаются по такому же правилу, т.е. смещением на два столбика влево и на одну строчку вверх.

Если матрица начинается с первого столбика, то используется только один первый множитель, если со второго — два первых. Начиная с третьего, используются все три множителя.

Удивительно, но такая же картина будет наблюдаться и для матриц более высоких порядков. Для любой матрицы n-го порядка, если она начинается с n-го столбца или более высокого, для нахождения определителя понадобится n таких множителей. Если она начинается со столбца, номер которого меньше n, например  $i(i \lt n)$ , для нахождения её определителя понадобится i первых множителей, начиная с правого нижнего элемента матрицы.

Также Кордемский в своей книге [1] рассматривает ещё одно интересное свойство. "Если любые четыре соседних числа 1-го и 2-го столбцов объять скошенной рамкой, то определитель  $\triangle$  такой "скошенной" матрицы равен числу в её правом верхнем углу" (стр. 88).

Чтобы рассматривать не "скошенные" матрицы (мне не очень удобно их рисовать), а результат был бы тем же, нужно изменить вид самого треугольника Паскаля, представив его в прямоугольной форме.

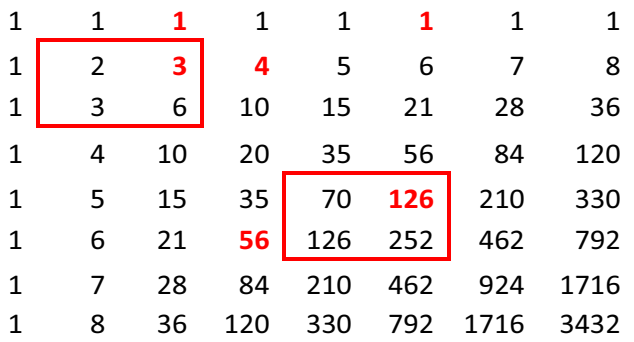

# $\wedge = 2 \cdot 6 - 3 \cdot 3 = 3$  $\triangle = 70 \cdot 252 - 126 \cdot 126 = 1764$

И мы опять видим, что  $1764 = (126:1) \cdot (56:4)$ . Здесь и вторые, и последующие множители для более высоких порядков будут смещаться также на два столбика влево и на одну строчку, только не вверх, а вниз. Вниз элементы будут смещаться для прямоугольного вида треугольника. А если треугольник будет в привычном своем виде, то как раз на строчку вверх. Сама матрица при этом будет "скошенная".

Хочется отметить вот что ещё. Оказывается, что определитель любой квадратной матрицы любого *n*-го порядка, которая может находиться в любом месте, можно представить как произведение её всех левых элементов (а их будет *n*) деленное на *n* первых верхних элементов в этом же столбце. При этом некоторые элементы могут быть как в самой матрице, так и в числе первых верхних.

Здесь определитель верхней матрицы  $3 \times 3$  равен 1176, нижней  $4 \times 4 - 133613766$ .

$$
1176 = (21 \cdot 28 \cdot 36) : (1 \cdot 3 \cdot 6) \quad 133613766 = (462 \cdot 792 \cdot 1287 \cdot 2002) : (1 \cdot 6 \cdot 21 \cdot 56)
$$

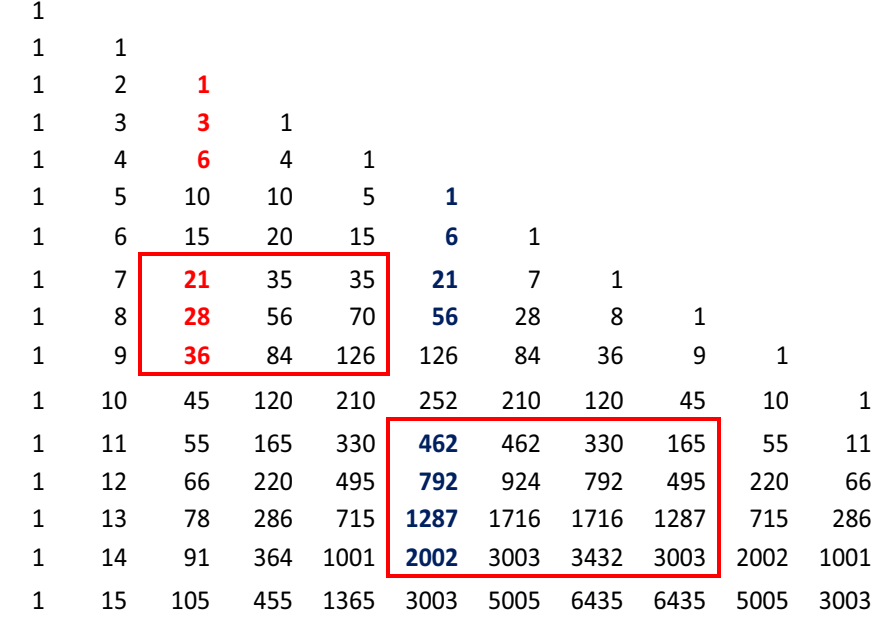

И ещё один интересный момент. Это свойство имеет место как для "прямой" так и для "«скошенной" матриц. А это значит, что матрицы любого порядка: и "прямая", и "скошенная" с одинаковыми левыми столбцами будут иметь один и тоже определитель.

#### Литература

1. Кордемский Б.А. Великие жизни в математике. - Москва: Просвешение, 1995. - 192 с.

Попов Генналий Николаевич. учитель математики МОУ Ошминская СОШ. с. Ошминское Тоншаевского р-на Нижегородской области.

E-mail: popovgn@list.ru

## О беспараметровых уравнениях плоскости в многомерном аффинном пространстве

### **XK.** C. Camapoe

В заметке найдено беспараметровое задание плоскости в многомерном аффинном пространстве. Установлена также связь последнего с параметрическим заданием.

Пусть в *n*-мерном аффинном пространстве  $U_n$  над полем F задана плоскость  $\pi = \pi(M_0; \vec{a}_1, \dots \vec{a}_r)$ своей фиксированной точкой  $M_0 = M_0(x_1^0, ..., x_n^0)$  и линейно-независимыми направляющими векторами

$$
\vec{a}_1 = \langle a_1^1, a_2^1, \dots, a_n^1 \rangle, \dots, \vec{a}_1 = \langle a_1^r, a_1^r, \dots, a_1^r \rangle, \tag{a}
$$

 $1 \leq r < n$ .

Нашей целью в этой заметке является вывод системы беспараметровых уравнений плоскости  $\pi$ .

Ниже, как обычно, через  $L(\vec{a}_1,...,\vec{a}_r)$  мы обозначаем линейную оболочку системы векторов (а). Поскольку векторы (а) линейно-независимы, в матрице  $a = (a_i^i)$  (размерности  $r \times n$ ) должен существовать хотя бы один ненулевой минор порядка  $r$ . Если это необходимо, то произведя перенумерацию осей координат  $OX_i$  (и без потери общности) таковым можно считать ее первый слева минор

$$
\triangle = \begin{vmatrix} a_1^1 & \dots & a_r^1 \\ \dots & \dots & \dots \\ a_1^r & \dots & a_r^r \end{vmatrix} \neq 0.
$$

Далее, для произвольной точки  $X = X(x_1, ..., x_n)$  из  $U_n$  ради краткости изложения примем обозначение  $\overline{M_0X}$  = <  $\bar{x}_1, ..., \bar{x}_n$  > где  $\bar{x}_i = x_i - x_i^0$ . При принятых обозначениях тогда имеют место следующие равносильности

$$
X \in \pi \Leftrightarrow \overline{M_0 X} \in L(\vec{a}_1, ..., \vec{a}_r) \Leftrightarrow \exists! t_1, ..., t_r \in F : \overline{M_0 X} = t_1 \vec{a}_1 + ... + t_r \vec{a}_r Leftrightarrow
$$
  
\n
$$
t_1 a_i^1 + ... + t_r a_i^r = \overline{x}_i, 1 \le i \le r \& t_1 a_i^1 + ... + t_r a_i^r = \overline{x}_i, r < i \le n \Leftrightarrow
$$
  
\n
$$
\Delta t_i = \Delta_i, 1 \le i \le r \& t_1 a_i^1 + ... + t_r a_i^r = \overline{x}_i, r < i \le n \Leftrightarrow
$$
  
\n
$$
\Delta t_i = \Delta_i, 1 \le i \le r \& t_1 a_i^1 \Delta_1 + ... + a_i^r \Delta_r = \Delta \overline{x}_i, r < i \le n.
$$
  
\n
$$
\Box
$$

Замечание. При написании 5-го члена цепочки к его части  $1 \leq i \leq r$  применена теорема Крамера и там  $\triangle_i$  означает определитель, полученный из  $\triangle$  заменой *i*-го столбца последнего на

$$
\left(\begin{array}{c}\n\overline{x}_1 \\
\vdots \\
\overline{x}_r\n\end{array}\right).
$$

Последние равенства из (\*)

$$
a_i^1 \triangle_1 + \dots + a_i^r \triangle_r = \triangle \overline{x}_i, \ \ r < i \le n,\tag{**}
$$

очевидно, есть результат исключения параметров из  $\overline{M_0X} = t_1\vec{a}_1 + ... + t_r\vec{a}_r$ .

Полученная система (\*\*) равносильна включению  $X \in \pi$ . Действительно, стрелка  $X \in \pi \Rightarrow$  (\*\*) здесь видна из цепочки (\*) очевидным образом. Далее, если параметры выбрать как  $t_i = \triangle^{-1} \triangle_i$ , то та же цепочка (\*) показывает нам и на правильность импликации (\*\*)  $\Rightarrow$   $\overline{M_0X} = t_1\vec{a}_1 + ... + t_r\vec{a}_r$  (однозначность коэффициентов здесь следует из линейной независимости системы векторов  $(a)$ ), т.е. здесь стрелка  $(**) \Rightarrow X \in \pi$  также имеет место.

Таким образом, соотношения (\*\*) дают нам одно из условий, определяющих плоскость  $\pi$ . Эту систему (\*\*) мы и назовем *беспараметровыми уравнениями*, т.е. заданием без параметров плоскости  $\pi$ . Как видно, переменные  $x_i$ ,  $1 \leq j \leq r$  входят в (\*\*) через определители и содержатся там неявно.

Наряду с выведенными уравнениями (\*\*) вызывает интерес также возвращение этих уравнений к одному из их параметрических видов. Чтобы осуществить этот переход, нам необходимо упростить уравнения из (\*\*). Систему (\*\*) в развернутом виде можно записать как

$$
a_i^1 \begin{vmatrix} \bar{x}_1 & a_2^1 & \dots & a_r^1 \\ \bar{x}_2 & a_2^2 & \dots & a_r^2 \\ \dots & \dots & \dots & \dots \\ \bar{x}_r & a_2^r & \dots & a_r^r \end{vmatrix} + a_i^2 \begin{vmatrix} a_1^1 & \bar{x}_1 & \dots & a_r^1 \\ a_1^2 & \bar{x}_2 & \dots & a_r^2 \\ \dots & \dots & \dots & \dots \\ a_1^r & \bar{x}_r & \dots & a_r^r \end{vmatrix} + \dots + a_i^r \begin{vmatrix} a_1^1 & a_2^1 & \dots & \bar{x}_1 \\ a_1^2 & a_2^2 & \dots & \bar{x}_2 \\ \dots & \dots & \dots & \dots \\ a_1^r & a_2^r & \dots & \bar{x}_r \end{vmatrix} = \bar{x}_i \triangle,
$$

где *і* пробегает значения  $r < i \leq n$ . Собирая одинаковые члены по переменным  $\bar{x}_i$ , последнее можно заменить на

$$
\left\{\n\begin{array}{l}\n\Delta_1(i)(x_1 - x_1^0) + \Delta_2(i)(x_2 - x_2^0) + \dots + \Delta_r(i)(x_r - x_r^0) = \Delta(x_i - x_i^0), \\
r < i \le n,\n\end{array}\n\right.\n\tag{***}
$$

где  $\Delta_q(i)$  означает определитель, полученный из  $\Delta$  заменой его q-ой строки на координаты  $a_i^1, a_i^2, \ldots, a_i^r$  (r.e.  $\Delta_q(i) = a_i^1 A_{i1} + a_i^2 A_{i2} + \ldots + a_i^r A_{ir}$ ). Очевидно, что  $(**) \Leftrightarrow$   $(***)$ .

Как хорошо видно, полученная система (\*\*\*) имеет ступенчатый вид и там переменные  $x_1, \ldots$ ,  $x_r$  можно принять за свободные. Введя обозначения

$$
z_i^0 = x_i^0 - \triangle^{-1}[\triangle_1(i)x_1^0 + \dots + \triangle_r(i)x_r^0], \ \ x_i = t_i, \ \dots, \ r,
$$

и сохраняя эквивалентность, соотношения (\*\*\*) можно записать и как

$$
\begin{cases}\n x_i = t_i, \ 1 \le i \le r \\
 x_i = z_i^0 + t_1 \triangle^{-1} \triangle_1(i) + \dots + t_r \triangle^{-1} \triangle_r(i), \ r < i \le n, \\
 t_1, \ ..., \ t_r \in F.\n\end{cases}
$$

А это уже дает нам параметрическое представление плоскости  $\pi$  через точку  $N_0(0, ..., 0, z_{r+1}^0, ..., z_n^0)$ и направляющие векторы

 $\vec{b}_i = 0, ..., 0, 1, 0, ..., 0, \triangle^{-1} \triangle_i (r+1), ..., \triangle^{-1} \triangle_i (n) > i = 1, ..., r.$ 

Теперь сохраняя терминологию, унаследованную от вещественного случая  $F = \mathbb{R}$ , два вектора  $\vec{a} = a_1, ..., a_n > \vec{a}$   $\vec{b} = a_1, ..., b_n >$  назовем *ортогональными*, если для них  $\vec{a} \cdot \vec{b} = a_1b_1 + ... + a_nb_n = 0$ . При принятом соглашении, как показывает система (\*\*\*), включение имеет место тогда и только тогда, когда вектор  $\overline{M_0X} = \langle \bar{x}_1, ..., \bar{x}_n \rangle$  ортогонален каждому из индуцированных системой  $(a)$  и линейно независимых векторов

$$
\overrightarrow{\Delta(i)} = \langle \Delta_1(i), \dots, \Delta_r(i), 0, \dots, 0, -\Delta, 0, \dots, 0 \rangle, \ r < i \le n.
$$

(в  $\overline{\triangle(i)}$  компонента  $\triangle$  находится на *i*-ом месте).

В заключение остановимся на крайних случаях, когда  $r$  равно  $n-1$  и 1. При  $r = n-1$  плоскости принято называть гиперплоскостями. В этом случае, как показывает система  $(***)$ , плоскость  $\pi$ задается лишь одним уравнением

$$
\triangle_1(n)(x_1 - x_1^0) + \ldots + \triangle_{n-1}(n)(x_{n-1} - x_{n-1}^0) = \triangle(x_n - x_n^0).
$$

А при  $r = 1$  плоскости называются прямыми. Здесь задание  $\pi$  примет «канонический» вид

$$
\triangle_1(i)(x_1 - x_1^0) = \triangle(x_i - x_i^0), \ i = 2, ..., n.
$$

что также видно из (\*\*\*).

# Литература

[1] Ефимов Н.В., Розендорн Э.Р. Линейная алгебра и многомерная геометрия. - М.: "Наука", 1970. - 528 с.

Сатаров Жоомарт Сатарович, профессор кафедры прикладной математики Ошского технологического университета им. М.М .Адышева, доцент, доктор физ.-мат. наук.

E-mail: Satarov1949@mail.ru

### Из истории математического образования

# 90 лет физико-математическому факультету Карельского педагогического института

Коллектив авторов

О славном почти 90-летнем пути физико-математического факультета Карельского педагогического института.

Осенью 2021 года мог бы состояться заметный юбилей: первому факультету первого карельского вуза исполнилось бы 90 лет. История становления и развития Карельского педагогического института/университета/академии включает много ярких страниц, связанных с замечательными именами и событиями. Как и у всей страны, были в этой истории и трудные периоды, и перекрестки, на которых приходилось делать непростой выбор.

Большое количество информации хранится в справочниках, официальных документах, отчетах. Казалось бы, после 2013 года, когда многие факультеты были закрыты, а остальные реорганизованы в новую структуру, вся она имеет лишь архивный статус.

Есть, однако, и неформальная история, и она продолжается, несмотря ни на что. Нам, авторам этой заметки, представляется, что это в полной мере относится и к физико-математическому факультету КГПИ/У/А. Хотя в ведомственных циркулярах его давно нет, студенты и преподаватели "растворились" в других организациях, учебное оборудование и лабораторные установки либо перераспределены, либо фрагментированы.

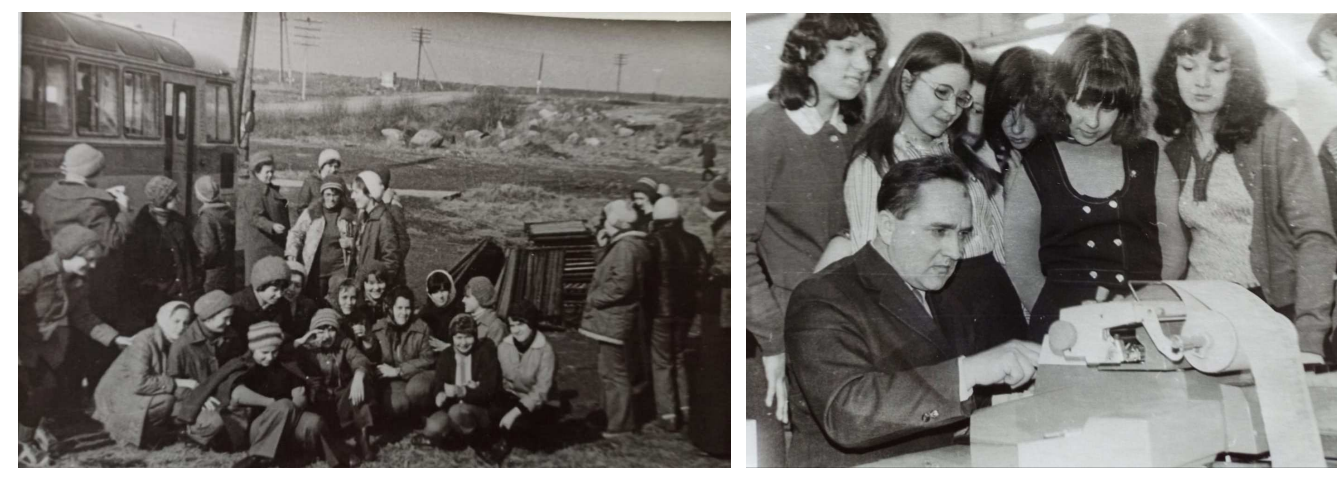

**Фото 1.** Совхоз «Ильинский», группа **Фото 2.** С Тарасовым В.А. группа математиков 1975-1980 г.г. с Л.И. Пячиц. математиков 1975-1980 г.г.

Многие из нас до сих пор ощущают свою причастность к тому большому, сложному, живому организму, каким был ФМФ. Для многих факультет определил жизненные установки, принципы отношений, даже судьбу. Мы просто любили физмат и не случайно вспомнили о юбилее, оторвались от текущих дел, встретились и решили написать хотя бы короткую статью. Значит этой осенью

ФМФ не могло бы исполниться, а все-таки исполняется 90 лет. Он продолжает быть, его традиции сохраняются и основные жизненные установки находят продолжение. Говорят, даже война заканчивается лишь тогда, когда уходит последний из участвовавших в ней солдат. Что же до ФМФ, он не разрушал, а создавал и созидал.

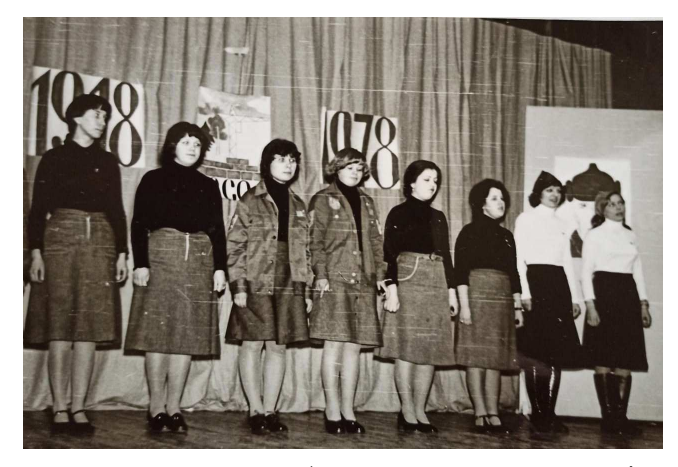

**Фото 3.** Конкурс «Алло, мы ищем таланты!». Фото 4. Танцевальный коллектив КГПИ. Выступление 542 группы Б.К. Игнатьев, Д.И. Дубровская, «Это наша с тобой биография». Л.А. Эпштейн. Перед концертом, 1973 г.

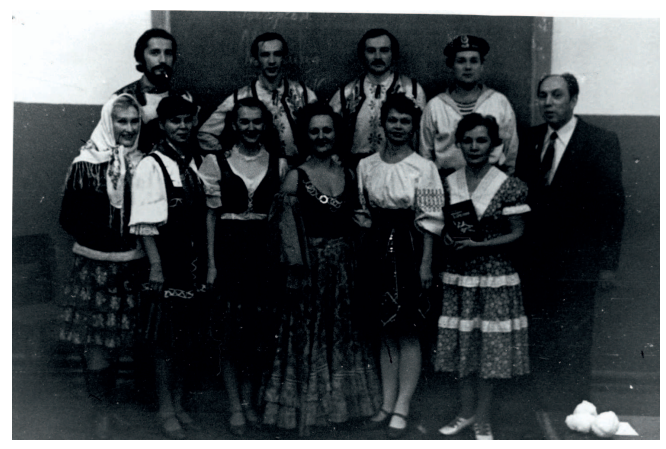

У нас не получится сколь-нибудь полно отразить в короткой статье всю историю и жизнь ФМФ. Ни один из нас не может взять на себя ни права, ни ответственности писать о таких тяжелейших, но и замечательных периодах, как, например, довоенное становление, Великая отечественная война или полные уже иного драматизма 50-е. Мы попытались собрать лишь некоторые небольшие фрагменты, чтобы с уже солидной временной дистанции попытаться представить и оценить то огромное дело, которое ежедневно вершил наш физмат.

В связи со спецификой Карелии и всего Северо-Западного региона (низкая плотность населения, большая доля малокомплектных школ) подготовка специалистов осуществлялась на факультете, как правило, по двум направлениям — математика и физика. В 90-е — 2000-е годы производился набор четырех групп, в двух из которых основной специальностью была математика (физика или информатика — как дополнительные), и ещё в двух – физика (с дополнительными специальностями математика или информатика).

Интересно отметить, что студенты-физики, с легкой руки профессора С.Д. Вагнера, часто позиционировали себя, прежде всего, как физики, хотя в большинстве своём были нацелены на дальнейшую деятельность в сфере образования. И это не удивительно: преподаватели физики (С.Д. Вагнер, А.Г. Слышов, И.С. Нисканен, Н.А. Крылов, А.О. Сиэппи, Б.В. Шляев) были не просто лекторами, но старшими товарищами и наставниками. Они показывали, что физика — это не набор скрижалей, а удивительный, постоянно развивающийся свод законов природы, открытых и открываемых человеком. И каждый увлеченный, творческий человек может внести свою, пусть даже малую, лепту в этот процесс. Не удивительно в этой связи, что многие дипломные и курсовые работы студентов (Г.Ю. Хрусталев, В.П. Пядин, Г.Ф. Лехто, С.У. Нисимов, Е.И. Прохорова) включали значительный исследовательский компонент и были оригинальными по содержанию. Эти работы были важны не только как вехи успешного усвоения рабочего учебного плана, но и этапом профессионального и человеческого становления.

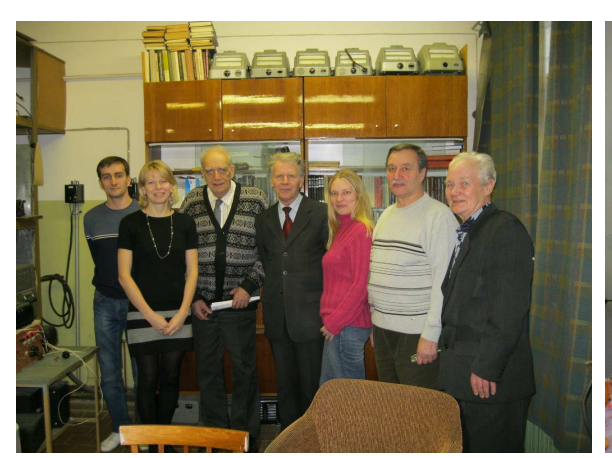

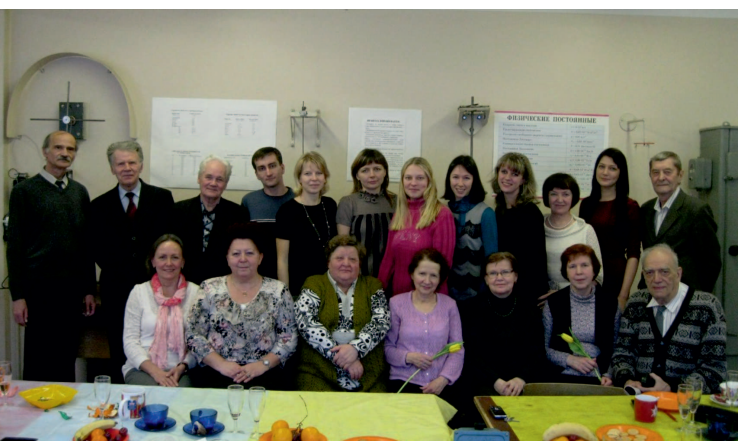

Фото 5. А.А. Платонов, Н.В. Вольячная Фото 6. 1-й ряд сидят: Л.И. Картузова (Кукшиева), (Мурашка), С.Д. Вагнер, А.Г. Слышов, Г.М. Янюшкина, Р.И. Игнатьева, Н.Ф. Панфилова, Е.И. Прохорова, Б.Г. Пьянков, В. Н. Н. Яковлева, Т.А. Малахова, С.Д. Вагнер; Б.К. Игнатьев. 2-й ряд стоят: С.Р. Богданов, А.Г. Слышов, Б.К. Игнатьев, А.А. Платонов, Н.В. Вольячная, Л.А. Переведенцева (Луттиева), Е.И. Прохорова, О.И. Пронина (Савченко), К.В. Степанова, Е.А. Чупахина, А.М. Шульга, Г.Ю. Хрусталёв.

Саул Давидович Вагнер для своих учеников и коллег являлся образцом беззаветного служения науке и образованию. С 1955 г. он работал в Карельском государственном педагогическом институте ассистентом, затем старшим преподавателем, доцентом, профессором, заведующим кафедрой физики. За эти годы под его руководством были созданы научные лаборатории, открыта аспирантура по специальности "Физическая электроника". Большой вклад Саул Давидович внес в оборудование учебных физических лабораторий.

В лаборатории физической электроники под руководством С.Д. Вагнера работали: Анатолий Григорьевич Слышов, Борис Григорьевич Пьянков, Станислав Урилович Нисимов, Андрей Валерьевич Червяков, Борис Кондратьевич Игнатьев, студенты старших курсов. Там была чудесная теплая атмосфера, многие коллеги и студенты, работавшие в лаборатории, продолжают общаться по сей день. Сейчас лаборатория принадлежит кафедре общей физики ПетрГУ и в ней занимаются наукой Анатолий Григорьевич Слышов, Елена Игоревна Прохорова и Алексей Александрович Платонов. Они стараются продолжать дело основателя школы плазмы, регулярно публикуют статьи, индексируемые в базах Scopus и WoS.

В лаборатории физической электроники под руководством С.Д. Вагнера работали: Анатолий Григорьевич Слышов, Борис Григорьевич Пьянков, Станислав Урилович Нисимов, Андрей Валерьевич Червяков, Борис Кондратьевич Игнатьев и, студенты старших курсов. Там была чудесная теплая атмосфера, многие коллеги и студенты, работавшие в лаборатории, продолжают общаться по сей день. Сейчас лаборатория принадлежит кафедре общей физики ПетрГУ и в ней занимаются наукой Анатолий Григорьевич Слышов, Елена Игоревна Прохорова и Алексей Александрович Платонов. Они стараются продолжать дело основателя школы плазмы, регулярно публикуют статьи, индексируемые в базах Scopus и WoS.

С.Д. Вагнер читал лекции и проводил семинарские занятия по оптике, электродинамике, радиотехнике, вёл спецкурс по лазерам. По воспоминаниям студентов, Саул Давидович читал «безумно интересные» лекции по электричеству и магнетизму. Аудитория во время его лекций всегда была полна слушателей. Он воспитывал студентов своей личностью, своими знаниями и любовью к физике, своим отношением к миру. Органичный сплав высокого уровня профессиональной деятельности с такими личностными качествами, как ответственность, трудолюбие, требовательность, доброжелательность, скромность и составляли профессионализм Саула Давидовича Вагнера.

У студентов С.Д. Вагнер формировал интерес к физике, играющей важную роль в жизни человечества, ибо говорил: "... в каждое мгновение мы соприкасаемся с физическими процессами". Он считал, что не следует требовать от школьника немедленного «понимания»; вполне достаточно, если он на первых порах воспримет без особого обоснования основные факты и основные соотношения и научится их применять. Любая наука, говорил он студентам, начиналась со сбора огромного фактического материала. Не стоит бояться накопления фактов без осознанных логических связей в голове ученика, тем более что у школьников замечательная память. Понимание не приходит сразу. Запомнив основные факты и формулы, решая с их помощью задачи, ученик постепенно начинает чувствовать и понимать связи между ними. Не только у школьников, даже у учёных понимание порой приходит не сразу!

Научная жизнь кафедры физики была тесно связана с такими учеными ПетрГУ, как Анатолий Диамидович Хахаев, Лидия Андреевна Луизова, Валерий Иванович Сысун, Генрих Болиславович Стефанович, Валерий Алексеевич Гуртов и многими молодыми учеными. Проводились конференции по физике низкотемпературной плазмы и школы молодых ученых на базе в Шёлтозеро, в которых студенты начинали принимать участие с 5 курса. Когда же они становились сотрудниками кафедры, представляли результаты своей работы уже на международных конференциях по физике плазмы. Участвовали также в организации в КГПУ пяти конференций по преподаванию физики и математики совместно с коллегами из Финляндии и Швеции.

В 2005 году в научной жизни Карельского государственного педагогического университета произошло знаменательное событие. При кафедре теоретической физики и методики преподавания физики для развития фундаментальных и прикладных исследований наноструктурированных материалов в соответствии с приоритетным направлением современного материаловедения была открыта научно-исследовательская лаборатория "Физика наноматериалов". Руководителем и идейным вдохновителем лаборатории стала доктор физико-математических наук, профессор Наталья Михайловна Яковлева. Для выполнения плодотворных научных исследований в лаборатории были созданы необходимые установки для выращивания наноструктурированных объектов, автоматизированные стенды для регистрации кинетики формирования и изучения свойств полученных оксидных пленок. Приборный парк лаборатории комплектовался постепенно. В лаборатории появился цифровой оптический стереомикроскоп, затем инфракрасный Фурье-спектрометр Spectrum BX, позволивший реализовать анализ атомно-молекулярной структуры вещества. Одним из перспективных и интенсивно развиваемых направлений лаборатории стало исследование структуры и локальных свойств наноматериалов с применением современного и перспективного метода сканирующей зондовой микроскопии на СЗМ "Солвер некст". Оснащение лаборатории современным оборудованием позволило организовать учебный процесс на базе научных исследований с созданием единого образовательного цикла, включающего теоретические курсы, лабораторные занятия и обучение на основе научной работы.

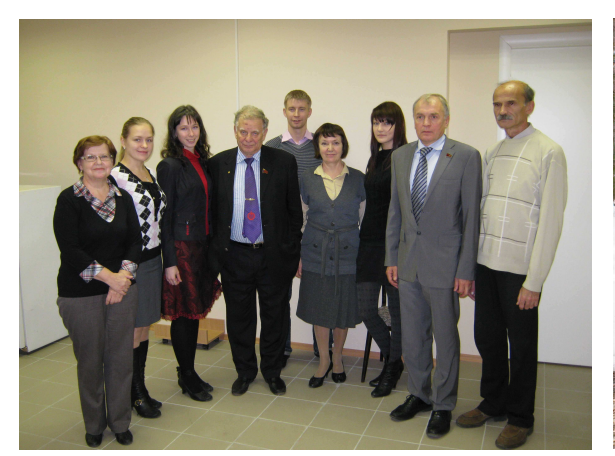

Алферов Ж.И., 2011 год. школы-семинара, 2010 год.

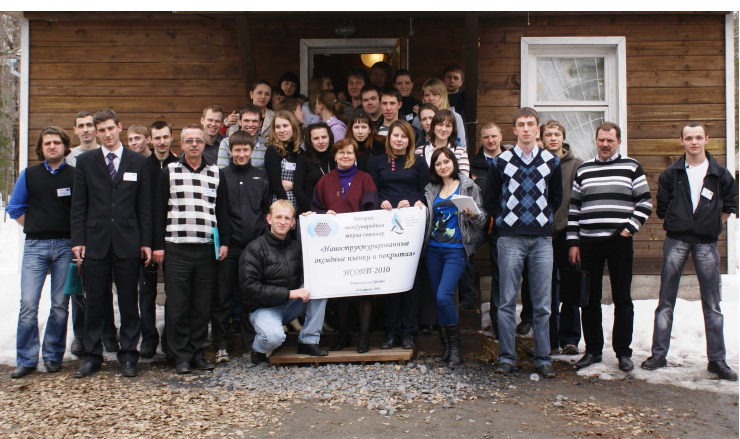

Фото 7. В гостях у лаборатории Фото 8. Участники 2-ой международной

На базе лаборатории проводились лекционные, практические и лабораторные занятия для студентов 3-5 курсов физико-математического факультета университета по таким дисциплинам, как квантовая физика, наноматериалы и нанотехнологии, физика наноматериалов и физико-химические основы нанотехнологий. Студенты, выполняющие свои курсовые и дипломные работы на базе лаборатории, активно принимали участие в ежегодном Дне науки на физмате, выступая с интересными устными и стендовыми докладами в ежегодной научной конференции. В 2006 г. была лицензирована аспирантура по специальности "Физика конденсированного состояния".

Под руководством Натальи Михайловны Яковлевой в лаборатории трудился замечательный, сплоченный и отзывчивый коллектив, в состав которого входили, как сотрудники кафедры, так и аспиранты, студенты КГПУ: Елена Ананьевна Чупахина, Артем Игоревич Денисов, Марат Мазитович Гафиятуллин, Ольга Ивановна Савченко, Ксения Михайловна Суомолайнен, Александр Николаевич Кокатев, Кристина Вячеславовна Степанова и Степан Геннадьевич Васильев. В стенах лаборатории всегда кипела работа и царила невероятная, живая атмосфера, пропитанная наукой, новыми идеями и открытиями.

За годы работы лаборатория воспитала и выпустила во "взрослую жизнь" большое количество высококвалифицированных кадров, часть из которых успешно защитила диссертации на соискание ученой степени кандидата наук и осталась работать в университете и других научно-образовательных учреждениях республики.

К научным достижениям лаборатории следует отнести публикацию большого числа работ в ведущих российских и зарубежных изданиях, получение более десятка патентов на изобретения и полезные модели, а также налаженные научные связи и плодотворную совместную работу с Министерством экономического развития РК, Институтом геологии и лабораторией шунгитов Карельского научного центра РАН, физическим факультетом Воронежского госуниверситета, Институтом химии ДВО РАН, Белорусским госуниверситетом информатики и радиотехники (синергетика анодирования), а также группой Nanoscience под руководством проф. Х. Петерсена университета г. Хальмстад, Швеция и др.

Благодаря инициативе Н.М. Яковлевой с 2007 года на базе лаборатории регулярно проводится Международная молодежная научная школа-семинар "Наноструктурированные оксидные пленки и покрытия" (НСОПП), которая объединила студентов, аспирантов и ведущих ученых в области изучения наноструктурированных оксидных пленок и покрытий из различных уголков России и ближнего зарубежья.

В 2008 году научно-исследовательская лаборатория "Физика наноматериалов" была переименована в лабораторию "Физика наноструктурированных оксидных пленок и покрытий" физикоматематического факультета КГПА. Это название она сохранила до сих пор. В 2013 году, в результате присоединения КГПА к Петрозаводскому государственному университету, она вошла в состав физико-технического факультета (института) как базовая факультетская лаборатория. Сегодня лаборатория является одним из центров современной науки и образования Республики Карелия в области наноструктурированных материалов. В лаборатории ведется научная работа по исследованию структурной иерархии нанопористых и нанотрубчатых оксидных пленок, формируемых при электрохимическом оксидировании (анодировании) металлов (Al, Ti, Nb, Ta) и сплавов (TiAl), в том числе спеченных порошков, проводится, ставшая уже традиционной, научно-образовательная и воспитательная работа с учащимися старших классов школ города Петрозаводска и Республики Карелия.

Преподаватели математических кафедр придерживались столь же высоких стандартов в области научных исследований и преподавании специальных предметов, что и преподаватели кафедры физики.

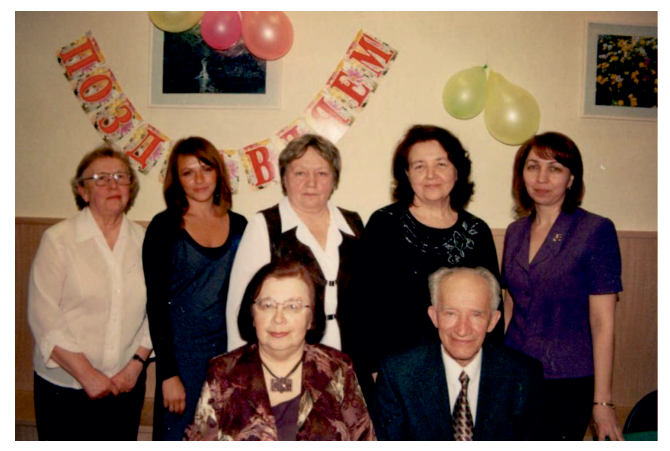

Фото 9. 1-й ряд сидят: Л.А. Басова, Фото 10. 1-й ряд сидят: Т.М. Пуолокайнен, В.И. Леонов; 2-й ряд стоят: Л.В. Виноградова, Т.И. Бычкова, Л.А. Басова, С.И. Маркова О.В. Зорнякова, Т.М. Пуолокайнен, (Бертуева); 2-й ряд стоят: Л.А. Эпштейн, Т.И. Бычкова, С.И. Маркова (Бертуева). А.Г. Слышов, С.И. Соболев, А.И. Пономарёв.

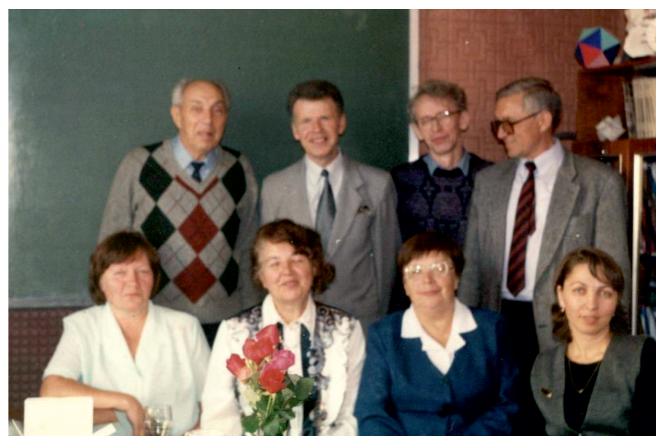

В 1967 году при КГПИ состоялся Второй Всесоюзный семинар по геометрии "в целом". С докладами на семинаре выступили ведущие геометры страны: Александр Данилович Александров, Борис Николаевич Делоне, Николай Владимирович Ефимов, Алексей Васильевич Погорелов, Ольга Александровна Ладыженская и другие. В 1969 году на базе КГПИ состоялся Третий Всесоюзный семинар по геометрии «в целом». Заместителем председателя оргкомитета семинара был Лев Арнольдович Эпштейн.

Большую роль в деятельности факультета сыграли Георгий Викторович Городыский и его жена Инна Яковлевна. Георгий Викторович начал работу учителем ещё в 1930 году. В войну пошел добровольцем в армию, был партизаном. С 1945 года работал в Учительском институте (в 1951 году на его базе открыт Пединститут). С 1954 по 1964 годы заведовал кафедрой матанализа, алгебры и геометрии, а с 1955 по 1960 — одновременно был деканом ФМФ. Читал курсы матанализа, алгебры, геометрии. Инна Яковлевна, его ученица, окончила КГПИ и с 1963 года работала на кафедре высшей математики. Вела занятия по матанализу, аналитической геометрии, а также спецкурс по истории математики, руководила педпрактикой, работала на подготовительных курсах, была куратором. По совместительству вела занятия в школе.

Заведующий кафедрой высшей математики, затем доцент кафедры математического анализа и алгебры Михаил Ильич Серов читал курсы математического анализа, математической логики и различные спецкурсы, участвовал в проведении математических олимпиад школьников и студентов, с 1966 по 1996 годы был бессменным председателем жюри Карельской республиканской математической олимпиады, с 1966 по 1979 годы — членом жюри Всесоюзной математической олимпиады, в

1970 году — членом жюри ХII Международной математической олимпиады (Будапешт), руководителем делегации СССР. М.И. Серов, по воспоминаниям студентов и коллег, всегда был готов помочь другим. Он помнил своих учеников, даже тех, с кем столкнулся случайно, следил за их успехами. Можно было от него услышать мнение о результатах его учеников через много лет.

Велика роль в подготовке студентов Арнольда Ивановича Юнолайнена. Разносторонний человек и математик, он вел несколько курсов, в том числе и такой сложный и требующий больших знаний, как история математики. Работал на подготовительных курсах и курсах в ИУУ. О разнообразии его интересов свидетельствует наличие среди выпускных работ, защищенных под его руководством, дипломной, посвящённой такой специфической области, как применение математики в военном деле.

С 1979 по 1984 год кафедрой матанализа руководил Алексей Иванович Пономарев. Он внес большой вклад в повышение уровня преподавания математики. Отдавал много сил работе со студентами и привлек многих из них к серьезному изучению современной алгебры. Всегда находил для своих учеников интересные и доступные темы для научно-исследовательской работы. Воспитал несколько будущих преподавателей КГПУ.

Огромный вклад в воспитание молодых педагогов внес Сергей Игоревич Соболев (заведовал кафедрой математического анализа с 1989 по 2005 год). Он сумел найти новые и интересные темы для занятий со студентами, кружков, курсовых и дипломных работ. Его учениками являлись многие молодые сотрудники КГПУ.

Много лет проработал в КГПИ Фёдор Яковлевич Потахин. Участник войны, он с 1947 года работает учителем математики в школах Карелии. В 1955 году начинает работу на кафедре высшей математики КГПИ. С 1956 года старший преподаватель. Был одним из наиболее уважаемых преподавателей. Читал лекции в Юношеской математической школе при КГПИ, много выступал перед учителями. Закончил трудовой путь в начале 80-х годов. Многие из преподавателей факультета являются его выпускниками. К ним относится и Лариса Александровна Громаковская. Она окончила КГПИ в 1987 году, работала в школе, с 1990 года ассистент, а с 1996 года — старший преподаватель. Окончила аспирантуру КГПИ. Читала курсы по высшей математике и матанализу на физмате и других факультетах. Вела курсы, связанные с компьютерной грамотностью, компьютерной математикой, новыми технологиями в образовании. Много лет совмещала работу в КГПИ с работой на кафедре матанализа ПетрГУ (где и работает до сегодняшнего дня).

Большой вклад в работу кафедры матанализа и алгебры внесла Алевтина Алексеевна Солнышкова, работавшая лаборантом кабинета математики, а с 1971 года по 1998 годы — старшим лаборантом кафедры математического анализа и алгебры. Она не только обеспечивала организацию учебного процесса и вела документацию кафедры, но также неоднократно была куратором и вела занятия по вычислительной математике.

В 1970 году на ФМФ была создана кафедра геометрии (в дальнейшем кафедра геометрии и МПМ). Инициатором создания кафедры и первым заведующим кафедрой геометрии был Лев Арнольдович Эпштейн. Началась упорная работа преподавателей кафедры над повышением своего научно-методического уровня. В этой работе большую помощь сотрудникам кафедры оказали преподаватели кафедры геометрии ЛГПИ им. А.И. Герцена Илья Яковлевич Бакельман и Алексей Леонидович Вернер. Под руководством доктора физико-математических наук, профессора Ильи Яковлевича Бакельмана в период с 1970 по 1976 годы защитили диссертации на соискание степени кандидатов физико-математических наук преподаватели Рудольф Павлович Калинин, Арнольд Иванович Юнолайнен, Лев Арнольдович Эпштейн и Татьяна Матвеевна Пуолокайнен. Кандидатскую диссертацию по геометрии защитила Тамара Иосифовна Бычкова. Её руководителем был доктор физико-математических наук, профессор Алексей Леонидович Вернер. В период с 1971 по 1982 годы защитили диссертации на соискание степени кандидатов педагогических наук преподаватели Любовь Андреевна Басова, Эмиль Антонович Страчевский и Людмила Васильевна Виноградова. К этому времени все преподаватели кафедры геометрии стали кандидатами наук.

На протяжении всей своей деятельности кафедра геометрии и методики преподавания математи-

ки работала в тесном контакте с Институтом усовершенствования учителей (в дальнейшем Карельским институтом развития образования). В результате такой работы появилось несколько статей по обобщению педагогического опыта работы учителей математики Республики Карелия и методических пособий. Преподаватели кафедры геометрии и МПМ читали лекции, проводили практические занятия, принимали зачёты на курсах повышения квалификации учителей математики Республики Карелия при Институте усовершенствования учителей (Любовь Андреевна Басова, Татьяна Вячеславовна Бежану, Светлана Иосифовна Маркова (Бертуева), Тамара Иосифовна Бычкова, Людмила Васильевна Виноградова, Татьяна Матвеевна Пуолокайнен, Эмиль Антонович Страчевский). Успешно работал методический семинар учителей математики города Петрозаводска, который был организован директором Университетского лицея Надеждой Васильевной Пекарчик. Научное руководство этим семинаром осуществляла Любовь Андреевна Басова. На кафедре сложилась атмосфера взаимного доверия и уважения во многом благодаря профоргу кафедры Светлане Иосифовне Марковой и лаборантам кафедры (Нине Васильевне Колчановой, Оксане Владимировне Зорняковой и др.), которые готовили материалы для проведения занятий и контрольных мероприятий.

В 1995 году на кафедре была открыта аспирантура по методике преподавания математики, её руководителем стала профессор Любовь Андреевна Басова. В разное время аспирантуру окончили пять соискателей. Кандидатами педагогических наук стали выпускницы физико-математического факультета Жанна Геннадьевна Дедовец (2002), Татьяна Вячеславовна Бежану (2006), Мария Викторовна Кузьменко (2007).

Кафедра геометрии и МПМ вела активную издательскую деятельность. Благодаря замечательному коллективу редакционно-издательского отдела (руководитель — Евгения Александровна Нетылько) была налажена работа по оперативному обеспечению студентов актуальными методическими разработками преподавателей.

В журнале "Математика в школе" и газете "Математика" опубликованы статьи Любови Андреевны Басовой и Людмилы Васильевны Виноградовой. С грифом УМО издан учебник Людмилы Васильевны Виноградовой "Методика преподавания математики в средней школе".

В 2004 году издана книга Рудольфа Павловича Калинина «Карельский государственный педагогический институт» (26 п. л.). Лекции по геометрии опубликовали Рудольф Павлович Калинин, Татьяна Матвеевна Пуолокайнен и Арнольд Иванович Юнолайнен. Изданы методические пособия по всем направлениям работы кафедры геометрии и МПМ. В этой работе приняли участие преподаватели Л.А. Басова, Т.В. Бежану, С.И. Маркова (Бертуева), Т.И. Бычкова, Л.В. Виноградова, Ж.Г. Дедовец, Т.М. Пуолокайнен, Э.А. Страчевский, Л.А. Эпштейн и студенты С.Г. Демидова, А.Е. Кузнецова, Е.В. Маркушева, Е.В. Павлюк, О.В. Тергуева, А.Ю. Тимкина.

Педагогическая практика в школе оказывает существенное влияние на качество подготовки молодого учителя. Перед студентом ставится задача: за несколько недель практики в школе или другом учебном заведении овладеть основными функциями педагогической деятельности учителя. Групповое руководство педагогической практикой осуществляли все преподаватели кафедры геометрии и МПМ. Многих усилий стоило преподавателям руководство педагогической практикой на уровне факультета. С этой почетной обязанностью успешно справлялись преподаватели кафедры Любовь Андреевна Басова, Людмила Васильевна Виноградова, Эмиль Антонович Страчевский, Светлана Иосифовна Маркова.

В целом на ФМФ проходили практики: учебная, непрерывная, педагогическая, руководителями которых были Маргарита Дмитриевна Терминасова, Галина Михайловна Янюшкина, Ирина Рейновна Тевель, Людмила Ивановна Ермакова. С открытием нового направления в педагогической подготовке — информатика — практикой руководили преподаватели кафедры информатики: Дорис Ивановна Дубровская, Елена Валерьевна Филимонова, Светлана Алексеевна Зонова. Педагогическая практика студентов ФМФ КГПИ (КГПУ, КГПА) организовывалась на базе образовательных учреждений г. Петрозаводска и в районах РК. Практики были ориентированы на формирование личности будущего учителя, применение студентами теоретических знаний в практической деятельности, усвоение ими последовательно усложняющихся профессиональных умений, а также приобретение и осмысление педагогического опыта; проведение опытно-исследовательской работы, связанной с подготовкой курсовой и дипломной работ по методике обучения физике. Отметим, что Д.И. Дубровская оказывала также большую помощь в организации педагогической практики по математике студентам из Финляндии (университет г. Йоэнсуу), студенты знакомились с огромным опытом математической подготовки, посещали уроки математики в гимназии №17 и Финно-угорской школе.

Нельзя не упомянуть о длительном и плодотворном сотрудничестве кафедр математики с журналом "Квант". Активное участие в проведении и организации математических соревнований школьников и студентов, в подготовке молодых преподавателей принимал Сергей Игоревич Соболев. Он же увлеченно занимался со школьниками по линии Всесоюзной заочной математической школы при МГУ. Благодаря инициативе С.И. Соболева с 2008 года в КГПУ на ФМФ возобновились некоторые из традиций работы со школьниками.

А именно: в 1961 году Борис Евсеевич Кантор и Лев Арнольдович Эпштейн создали при факультете Юношескую математическую школу (ЮМШ), которая работала в течение нескольких лет. В ЮМШ приходили на занятия петрозаводские школьники, интересующиеся математикой. Занятия в ЮМШ вели преподаватели и студенты. Такие же школы были созданы в городах Сортавала и Сегежа. Опыт работы в этих школах обобщен в книжке "Библиотека юношеской школы" (издательство "Карелия", 1962).

В 1974 году физико-математический факультет КГПИ совместно с медицинским факультетом Петрозаводского государственного университета создали летнюю физматмедшколу. Инициатором создания такой школы для учащихся Республики Карелия был Лев Арнольдович Эпштейн. Занятия для школьников проводили преподаватели МГУ. Местом проведения школы было село Деревянное. Директором первой школы была Любовь Андреевна Басова. В дальнейшем эта работа была продолжена в течение нескольких лет. Занятия вели преподаватели ФМФ. Так возникла летняя физико-математическая школа (ЛФМШ). Ее директором в течение нескольких лет был Борис Кондратьевич Игнатьев. Местами проведения летней школы были посёлок Эссойла и село Святозеро Пряжинского района, деревня Нурмолицы Олонецкого района и др.

Прямым потомком ЛФМШ является Красноярская Летняя Школа, туда М.А. Шубин (известный российский математик, работавший по совместительству в КГПИ) перенес систему работы со школьниками (1982—1991). Для школьников контакты с преподавателями были значимы и перерастали потом в нечто большее уже в науке, а преподаватели замечали таланты и их дальнейшие успехи (как минимум защиты кандидатских диссертаций).

Другим потомком ЛФМШ стала Кировская ЛМШ, она работает с 1984 года. Система ее работы другая: не лекции и семинары, а листочки как у Н.Н. Константинова. Создатель — Игорь Соломонович Рубанов, он немного работал на ФМФ КГПИ, был отправлен в аспирантуру на мехмат МГУ. Кировская ЛМШ свыше трех десятилетий была лучшей в СССР и России.

Инициативой С. И. Соболева в ЛФМШ-74 было проведение матбоя. Матбои были ленинградским изобретением, описанным В.П.Федотовым в "Кванте" № 10 за 1972 год, они вне Ленинграда много лет приживались с большим трудом.

ЛФМШ 1973 года, когда из Москвы приехали работать Н.Б. Васильев и В.Л. Гутенмахер, занимает отдельное место.

ФМФ участвовал и в летнем лагере "Юный педагог", где лидерами были Дорис Ивановна Дубровская и Борис Кондратьевич Игнатьев, а также И.Я. Городыская, С.И. Соболев и В.М. Пигин. Через занятия в школе "Юный педагог" с конца семидесятых до начала девяностых годов проходило очень много школьников. Огромную роль в "Юном педагоге" играла Эмилия Дмитриевна Степанова, работавшая на кафедре педагогики и психологии. Занятия в "Юном педагоге" не были подготовительными курсами для поступления в ВУЗ, но лагерь проводился и в момент вступительных экзаменов. Абитуриентов, которые тоже бывали в лагере, доставляли на вступительные экзамены автобусом.
Летом 2008 года были возобновлены занятия Летней математической школы для ребят из Петрозаводска и Медвежьегорска — под руководством Елены Сергеевны Белкиной и Елены Викторовны Кашуба. Это был их первый совместный опыт работы со школьниками, переросший в итоге в плодотворное сотрудничество. С декабря того же года под их руководством в стенах КГПУ начал работу математический кружок для школьников, позднее получивший название "Математический субботник". А с 2010 года в Петрозаводске при КГПУ возобновилось участие в проведении международной математической олимпиады "Турнир городов".

И математический кружок, и проведение "Турнира городов" всегда поддерживались руководством ФМФ. В частности, благодаря идее Сергея Рэмовича Богданова, в традицию кружка вошел разбор базового варианта олимпиады в течение недели после ее проведения. Для решения задач и организации разбора, помимо руководителей кружка, подключались и другие педагоги ФМФ КГПУ (Константин Викторович Агапитов, Татьяна Матвеевна Пуолокайнен и др.). Студенты ФМФ также привлекались к работе со школьниками. В настоящее время работа маткружка для школьников и участие в проведении "Турнира городов" базируются в Детско-юношеском центре Петрозаводска.

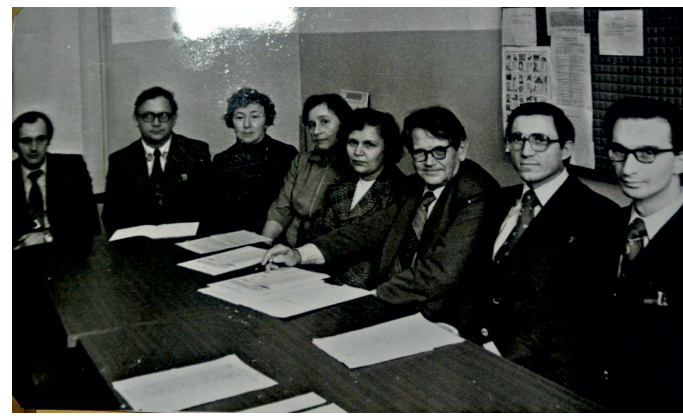

Фото 11. Кафедра математического анализа Фото 12. Кафедра информатики. 1-й ряд: КГПИ (1979-1984). Слева направо: С.А. Зонова, Д.И. Дубровская, В.М. Тарарин, Ю.Н. Воинов, И.Я. Городыская, Т.П. Тихомирова, Г.Н. Кагачева, А.А. Солнышкова, Д.И. Дубровская, М.И. Серов, А.А. Лемешко; 2-й ряд: Е.В. Филимонова, А.И. Пономарев, К.В. Агапитов. Г.С. Сиговцев, И.Г. Кабедева,

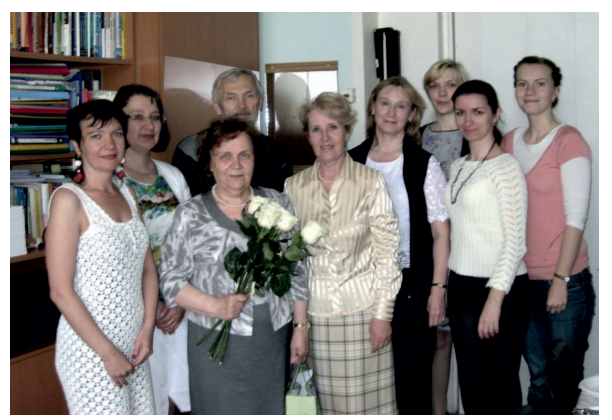

Т.А. Лисовская.

В начале девяностых годов Лев Арнольдович Эпштейн объявил о том, что в ближайшее время факультет будет участвовать в эксперименте по системе интенсивной технологии обучения студентов "РИТМ". На вопрос о том, что значит "РИТМ", ответ был такой: «Развитие. Индивидуальность. Творчество. Мышление».

Эта система обучения студентов предполагает фундаментальность и непрерывность обучения. Материал учебной дисциплины делится на модули. Каждый модуль оценен в баллах. Намечаются мероприятия текущего и промежуточного контроля знаний. К текущему контролю знаний относятся самостоятельные и контрольные работы. К промежуточному контролю знаний относятся коллоквиумы, зачеты и экзамены. Каждое контрольное мероприятие оценено в баллах. Студент, выполняя контрольные задания, набирает суммарные баллы. Составляется рейтинговый список студентов.

Сначала преподаватели и представить себе не могли, какой объем работ им предстоял. Лекции по геометрии читал Лев Арнольдович Эпштейн, практические занятия вели Тамара Иосифовна Бычкова и Татьяна Матвеевна Пуолокайнен. Лекции и практические занятия по методике преподавания математики проводила Людмила Васильевна Виноградова. Лектор и преподаватели, ведущие практические занятия, часто собирались вместе. Они обсуждали содержание модулей, мероприятия контроля знаний, задачи практических занятий, задачи самостоятельных и контрольных работ.

Больших усилий стоила им рейтинговая система оценки знаний. В каждый момент времени студент знал, сколько баллов он набрал и каков его рейтинг. Система "РИТМ" позволила создать условия для активной и самостоятельной мыслительной работы студентов. Результаты эксперимента превзошли все ожидания. Главным результатом была успешность студентов. Все они показали хорошие знания на контрольных мероприятиях. Изучение основного материала произошло в более короткий срок, так что пришлось задуматься над тем, что ещё предложить студентам для изучения.

Нельзя также не упомянуть о проблемных группах. Было принято, что большинство преподавателей кафедры геометрии и МПМ осуществляло руководство научной работой студентов в проблемной группе, состоящей из нескольких студентов (3—7 человек). Эта работа выполнялась на общественных началах. Преподаватель объявлял о приеме в проблемную группу. Каждый участник проблемной группы получал индивидуальную тему. Все темы одной группы были связаны общей тематикой. Во внеучебное время члены группы собирались и выслушивали сообщения руководителя и студентов. Занятия в таких группах проходили задолго до того, как студентам нужно было выполнять первую курсовую работу. В состав проблемной группы входили студенты разных курсов. Такой подход к организации научной работы студентов приводил к тому, что студент выполнял первую курсовую работу на достаточно хорошем уровне. Курсовая работа не являлась рефератом; это было небольшое исследование, выполненное студентом самостоятельно под руководством преподавателя.

Выполнение курсовых и дипломных работ позволяло познакомить студентов с актуальными проблемами теории и методики обучения физике, с методологией педагогического исследования, сформировать у них умения проводить конкретное педагогическое исследование и представлять его результаты. Курсовые и дипломные работы носили творческий характер и имели связь с работой студентов в школе.

С первых шагов возникновения нового направления — информатики — преподаватели физикоматематического факультета с неизменным энтузиазмом становились участниками первоначально компьютеризации, а далее информатизации школы и вуза, внедряли новые информационные технологии в образовательный процесс, пройдя длинный путь от использования первых образцов компьютерной техники к современному этапу цифровой трансформации образования.

Неразрывная нить связывает подготовку учителей информатики для школ и специалистов в области компьютерных наук и информационных технологий с физико-математическим факультетом: кафедрой алгебры и информатики (1986 г.), позднее преобразованной в кафедру информатики (1999 г). У истоков зарождения нового направления в подготовке стоял Владимир Александрович Тарасов, не только высококлассный руководитель, заведующий кафедрой, но и ученый, профессор, мудрый педагог. С появлением нового школьного предмета «Основы информатики и вычислительной техники» появилась острая необходимость в подготовке соответствующих учителей, а для нашей республики наилучшим решением стала подготовка учителей физики и математики с дополнительной специальностью информатика. Большими усилиями преподавателей (Дорис Ивановны Дубровской, Константина Викторовича Агапитова, Лидии Ивановны Пячиц) и всего коллектива кафедры алгебры и информатики под руководством В. А. Тарасова создавались новые дисциплины, читались лекции по современным информационным технологиям и языкам программирования, проводились многочисленные практические и лабораторные занятия со студентами в компьютерных классах, выполнялись курсовые и дипломные работы. Сегодня сложно представить, но на тот период времени единственной возможностью у студента освоить компьютерную технику и получить практические навыки было использование компьютерных классов в университете, которые никогда не пустовали. В любое время после занятий на помощь студентам приходили преподаватели, проводили консультации. Несмотря на подчас полное отсутствие личного опыта в изучении нового предмета в школе, студенты довольно быстро показывали хорошие результаты благодаря опытным наставникам, таким как Дорис Ивановна Дубровская, Владимир Александрович Тарасов, которые сами непрерывно повышали квалификацию и находились в постоянном развитии. Не стоит отдельно перечислять все марки и поколения компьютеров, которые сменились и применялись в учебном процессе!

Преподаватели кафедры находили время для чтения лекций по актуальным темам для учителей информатики на курсах повышения квалификации, устанавливали профессиональные связи со специалистами-информатиками в ведущих российских вузах (РГПУ им. Герцена, МПГУ, МОПИ им. Крупской), участвовали в конференциях. Нельзя не отметить, что информатика стала преподаваться на младших курсах практически всех факультетов вуза, появился опыт создания дипломных проектов междисциплинарного характера в сотрудничестве с преподавателями разных кафедр многих факультетов. Для методической подготовки будущих учителей информатики и чтения курса по методике обучения информатике кафедра пополнилась такими преподавателями, как Изабелла Геннадьевна Кабедева и Елена Валерьевна Филимонова.

Определённой заслугой и личным вкладом В.А. Тарасова стало открытие при кафедре и руководство аспирантурой по методике обучения информатике, которую закончили несколько соискателей. Кафедра заметно обновила свой состав, подготовив молодых преподавателей из числа, прежде всего, ее выпускников (С.А. Зонова, Г.Н. Кагачева, Е.Г. Солнцева, А.С. Кюршунов).

Развитие школьной информатики и создание непрерывного курса, начиная с начальной школы, открыло новое направление в работе кафедры информатики — подготовка учителей для начальной школы с дополнительной специализацией и правом преподавания пропедевтического курса информатики в основной и в начальной школе. Большой вклад в развитие этого направления внесла Алла Александровна Витухновская, под руководством которой проводились исследования, подготовлены специалисты профессионального образования в данном направлении и кандидат наук В.В .Кюршунова (2006 г). Изучение информатики на углубленном и профильном уровне в старшей школе потребовало существенного пересмотра, совершенствования подготовки будущего учителя, и на физико-математическом факультете открывается новая специальность — "информатика". Коллектив преподавателей кафедры под руководством В.А. Тарасова, Д.И. Дубровской решает задачу по созданию новых учебных планов и учебных дисциплин для формирования компетентного учителя информатики. В этот период на кафедре развивается сотрудничество с научными школами РГПУ им. Герцена, защищается диссертация по методике обучения информатике Е.В. Филимоновой (2010 г), в тесном сотрудничестве работают как опытные, так и начинающие молодые преподаватели (А.В. Радионова, Т.С. Баева, Т.А. Лисовская), привлекаются для чтения спецкурсов ученые из КНЦ и ПетрГУ (В.В. Тарасов, Т.П. Тихомирова, С.Н. Перепечко).

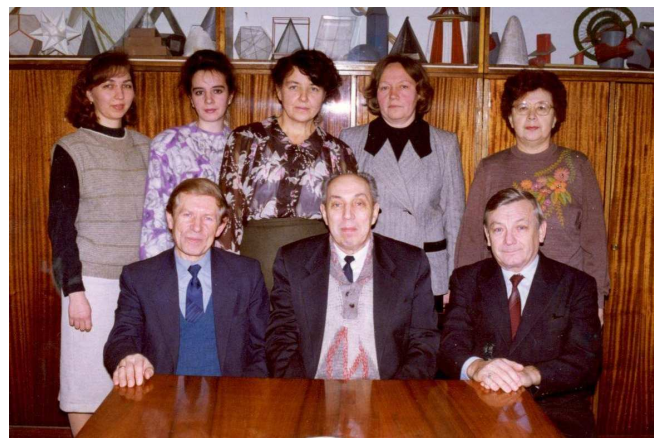

Фото 13. Кафедра геометрии и МПМ. Фото 14. Кафедра геометрии и МПМ. 1-й ряд 1-й ряд сидят: Р.П. Калинин, Л.А. Эпштейн, сидят: О.В. Зорнякова, Э.А. Страчевский, Э.А. Страчевский; 2-й ряд стоят: С.И. Маркова Л.А. Басова; 2-й ряд стоят: С.И. Маркова (Бертуева), И.Г. Деграве (Редекоп), (Бертуева), Т.И. Бычкова, Т.М. Пуолокайнен, Т.И. Бычкова, Т.М. Пуолокайнен, Л.А. Басова. Л.В. Виноградова.

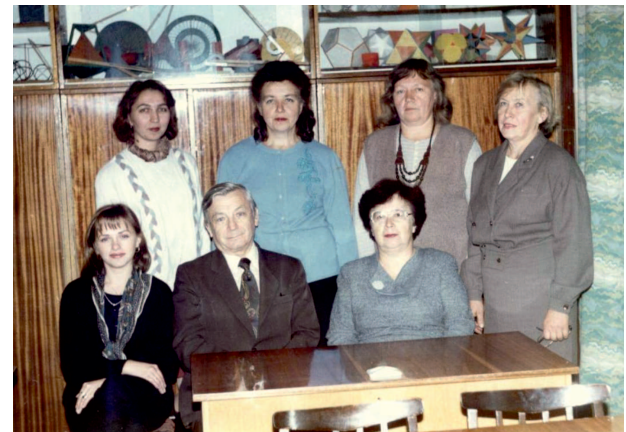

Нельзя не вспомнить богатый опыт работы преподавателей кафедры во всероссийских программах и проектах, таких как "Обучение для будущего" (2003—2010 гг.). Большая работа проводилась

по обучению не только студентов, но и учителей школ, преподавателей колледжей и педагогического университета, в том числе преподавателей вузов из других регионов для вновь создаваемых образовательных площадок (Калининград, Апатиты), осуществлялся обмен опытом и с зарубежными коллегами (университет г. Оулу). Проводились защиты студенческих проектов, организовывались мастер-классы, семинары выпускников программы. Лучшие проекты участвовали в конкурсах и публиковались в сборниках материалов на компакт-дисках и на сайте университета, а студенты различных специальностей создавали свою летопись проектов на страницах вики-сервера университета. Работая в проекте «Информатизация образования» НФПК (2007—2008 гг.), преподаватели кафедры в команде с другими кафедрами университета и педагогическими вузами России выполнили большой объем работы по апробации методики и внедрению цифровых образовательных ресурсов (ЦОР) в школу, разработали методические материалы для школы и педагогических вузов по нескольким модулям, в результате проекта на федеральном уровне были изданы методические пособия. Работа команды университета в этом проекте изменила и цифровую среду обучения, для студентов были оборудованы классы открытого доступа с коллекцией ЦОР по различным предметам.

В научно-методических публикациях кафедры наряду с учебными пособиями имеются многочисленные статьи в ведущих центральных журналах (списка ВАК) "Информатика и образование", "Информатика в школе" и др. На кафедре были заложены и сложились добрые традиции, сформировался коллектив единомышленников, для которых работа заключалась, прежде всего, в успехе своих выпускников.

Студенты факультета принимали участие во многочисленных олимпиадах разного уровня, в том числе Всероссийских, где преподаватели были не "тьюторами", а настоящими наставниками своих команд. В 1960 году Борис Евсеевич Кантор и Лев Арнольдович Эпштейн организовали и провели первую республиканскую олимпиаду по математике. С тех пор республиканская математическая олимпиада проводилась ежегодно. С 1966 по 1996 год бессменным председателем жюри Карельской республиканской математической олимпиады был Михаил Ильич Серов. Преподаватели и студенты факультета проделали огромную работу по организации республиканских математических олимпиад. Команду каждого района надо было встретить, помочь с расселением в гостинице, организовать дежурство в аудиториях, организовать работу жюри, провести разбор решений олимпиадных задач и т. д.

Таковы были высокие стандарты факультета. Ходили не на службу — это была жизнь. Старались учить, а не предоставлять образовательные услуги, быть наставниками, а не тьюторами. Должности заведующего и декана были не ступеньками профессиональной карьеры, но трудным и почетным служением.

Учебный процесс был передовым не из-за циркуляров, спускаемых сверху. Задолго до декларированных сверху инициатив («индивидуальные траектории обучения», портфолио, практикоориентированное обучение, кейс-обучение и т.д.) естественным образом рождались новые формы проведения занятий, организации учебного процесса в целом.

Физмат не был одинок даже в 90-е, в эпоху ломки и разъединения. Факультет сотрудничал с вузами Северо-Запада, Финляндии, Швеции, Германии. На факультете всегда присутствовала высокая академическая мобильность (студентов в том числе).

Жизнь факультета и вне научной и учебной деятельности всегда отличалась насыщенностью и разнообразием. Студенты четвёртого курса физмата под руководством преподавателей ездили летом в образовательные поездки на море. В Крыму посещали обсерватории, слушали лекции по астрономии, знакомились с устройством и принципами работы телескопов. Зимой организовывались поездки в университет Йоэнсуу (Финляндия) для обмена опытом по организации учебного процесса в начальной, средней и старшей школах, техникуме и университете. Весьма плодотворным было сотрудничество с университетом Умео (Швеция), сопряженное с увлекательными поездками по знаменитой Голубой дороге. Весной студенты I курса выезжали в Москву на двухдневную экскурсионную поездку, в том числе с целью сплочения студентов одной группы и установления доверительных отношений между ними и куратором. Кураторство продолжалось в течение 5 лет. Но и в целом между преподавателями и студентами всегда были душевные отношения. Все знали, кто и чем увлекается. Все проблемы решались совместно, существовала взаимовыручка. Поддерживались прекрасные традиции: II курс готовил "Последний Звонок" для V курса; III курс организовывал встречу выпускников; IV курс проводил "День первокурсника". Студенты всегда принимали участие в празднованиях юбилеев физмата. Проводилось множество конкурсов среди студентов, среди преподавателей и совместных. Например, "Кулинарное шоу", "Мисс ФМФ", "Мистер ФМФ", "Лучший куратор" и т.д.

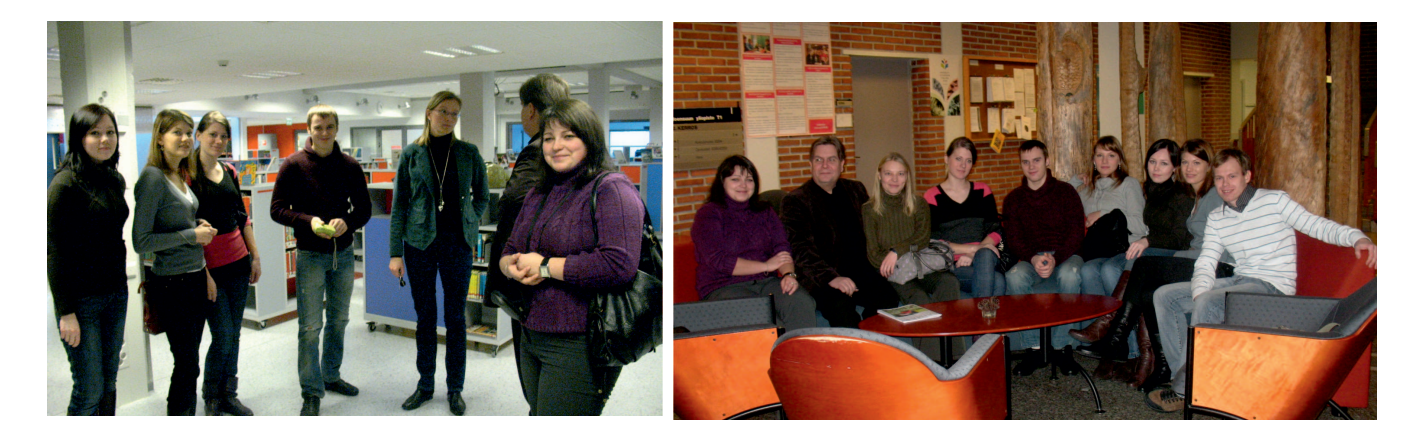

Фото 15, 16. Студенты 3-5 курсов и преподаватель ФМФ обмениваются опытом, Йоэнсуу, 2010 г.

Не хватит строк перечислить все интересные истории. Каждый день был уникален и насыщен яркими событиями. Истории бывали всякие — радостные, печальные, абсурдные и трепетные, но никто не оставался к ним равнодушным.

Несмотря на большой объем работы на факультете, у его прекрасной половины всегда находилось время для увлечений. Рукоделие — это отличная возможность что-то делать своими руками для украшения окружающего пространства, оно создаёт вокруг красоту и уют, это занятие способно и увлечь, и привлечь окружающих. Так произошло с Лидией Викторовной Картузовой (Кукшиевой). Сначала она сама пробовала, отрабатывала до совершенства технику, а затем обучала своих студентов в созданной ею студии "Кружевовязания". Участницы студии вязали и плели ажурные салфетки на спицах и изделия в технике французского кружева "фриволите". На занятия приходили студенты разных факультетов, увлеченные рукоделием. Заниматься приходили целыми группами (особенно с ФМФ и ФТиП). Практическая часть курса была насыщенной: занимались по 2 часа, 2—3 занятия в неделю. Рукодельницы встречались на практических занятиях, общались, готовили вместе и проводили шикарные выставки-ярмарки, праздничные чаепития! По окончании курса был выпускной вечер, кружевницы получали ещё один документ к диплому — сертификат о дополнительном образовании. До сих пор они общаются и делятся воспоминаниями.

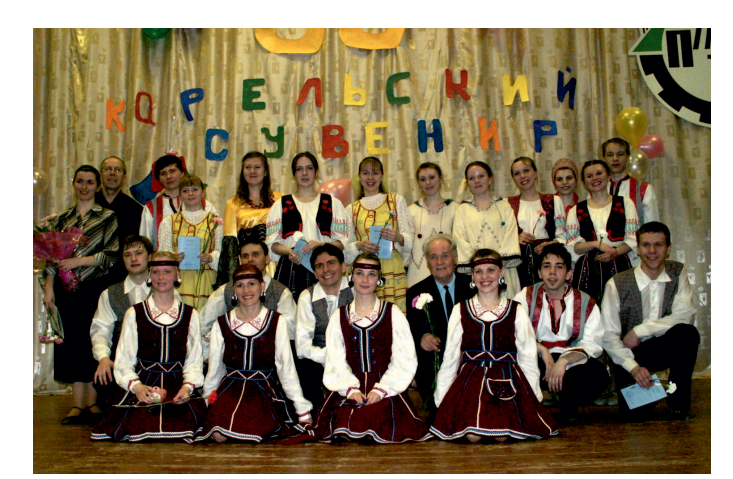

Фото 17. 50 лет коллективу «Карельский Фото 18. На занятии в студии сувенир», 2006 г. «Кружевовязание».

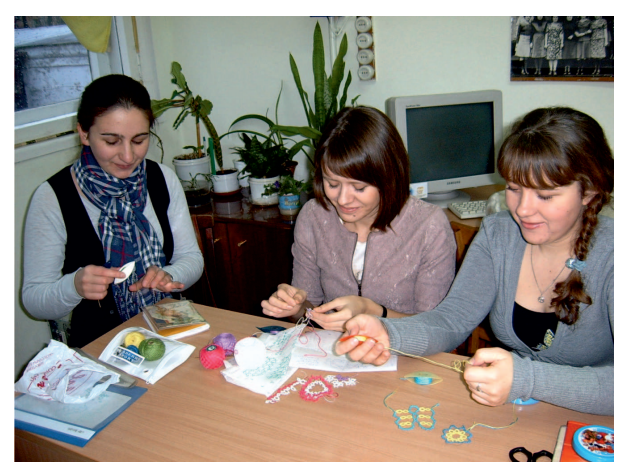

Легенда ФМФ – танцевальный коллектив Карельского пединститута — был создан в 1956 году. Первым руководителем коллектива был артист Петрозаводского музыкального театра Латышев А.В. В 1958 году его сменили заслуженная артистка РСФСР, народная артистка КАССР Светлана Степанова и заслуженный артист КАССР, солист балета Музыкального театра Владимир Мельников. Их старание, опыт, умение увлечь людей, при постоянной поддержке руководителя художественной самодеятельности института Л.А. Эпштейна, позволили ансамблю песни и танца института в этом же году занять первое место на смотре Карелии.

В 1959 году мужской состав коллектива пополнился тогдашним студентом физико-математического факультета — будущим руководителем коллектива Борисом Игнатьевым.

В 1960-1961 гг. коллективом руководил известный карельский хореограф, первый балетмейстер государственного ансамбля песни и танца Карелии «Кантеле», заслуженный деятель искусств РСФСР, народный артист КАССР Василий Иванович Кононов. В это время в репертуаре появились известнейшие карельские и вепсские танцы.

Настоящую, можно сказать, профессиональную зрелость коллектив приобрел с приходом в 1961 году нового руководителя – заслуженного артиста КАССР, солиста балета Музыкального театра Николая Александровича Катугина (позднее заслуженного деятеля искусств РСФСР), который руководил танцевальным коллективом по 1972 год. В эти годы репертуар коллектива пополнился характерными танцами из балетов и опер, а также множеством народных танцев.

В эти же годы по инициативе комитета комсомола в институте был открыт новый факультет общественных профессий, и ориентирован он был на то, чтобы второй специальностью выпускников стало руководство коллективами художественной самодеятельности. А хореографический коллектив стал его ведущим отделением и ещё долгие годы оставался таковым. Ребята постоянно выезжали в составе всех агитбригад института по районам республики, участвовали в общегородских концертах, давали свои концерты в городе, были участниками выезда артистов и самодеятельности Петрозаводска на строительство Сайменского канала. Коллектив участвовал во всех смотрах города и республики тех лет.

В 1963 году ансамбль, его руководитель и каждый участник были награждены дипломами II степени: за высокое мастерство в заключительном туре Всесоюзного смотра художественной самодеятельности профсоюзов и успехи в развитии художественной самодеятельности. В этом же году часть коллектива была включена в состав делегации Петрозаводска, отправляющейся в Финляндию на 1-ю Неделю дружбы советской и финской молодёжи. В 1964 году была организована подготовительная группа, состоявшая из студентов физико-математического факультета, руководить которой стал Борис Кондратьевич Игнатьев, выпускник физико-математического факультета КГПИ 1964 года.

Успехи коллектива стали настолько заметны, что в 1968 году его пригласили на IV межреспубликанский праздник песни и танца студентов высших учебных заведений в городе Вильнюсе. Оценка выступления коллектива была высока: "редкий коллектив на одинаково профессиональном уровне исполняет не только национальные танцы, но и танцы других народов нашей Родины". Ещё три раза коллектив был участником студенческих праздников песни и танца в Прибалтике: 1971 год — Рига, 1974 год — Тарту, 1978 год — Вильнюс. В этих поездках коллектив выставлял до 16-18 пар.

В 1973 году решением президиума областного совета профсоюзов за большую работу по пропаганде хореографического искусства и эстетическому воспитанию трудящихся танцевальному коллективу Карельского государственного педагогического института присвоено почётное звание народного самодеятельного коллектива.

С 1973 года Борис Кондратьевич Игнатьев стал основным руководителем коллектива, но в период с 1973 по 1978 год временными руководителями коллектива по одному году были артисты балета Муздрамтеатра.

В 90-е годы у коллектива началась новая жизнь, и в 1994 году в составе 4 пар он смог выехать на гастроли в г. Йоэнсуу (Финляндия).

С 1997 года помощником руководителя становится тогда ещё студентка физико-математического факультета Галина Кагачева, и в этом же году коллектив решено было назвать "Карельский сувенир", т.к. в его репертуаре уже было много карельских танцев. Через несколько лет Галина Кагачева заочно получает специальное образование и с красным дипломом заканчивает хореографическое отделение Карельского колледжа культуры. После этого, с 2005 года, она принимает на себя основное руководство коллективом, а Борис Кондратьевич продолжает работать с подготовительной группой.

2000-ные годы отмечены новой фестивально-конкурсной вехой в жизни коллектива. В эти годы коллектив активно ездил на конкурсы и фестивали в различные города, неизменно занимая призовые места. А в 2011 году стал обладателем Гран-при конкурса в Польше.

После объединения КГПА и ПетрГУ ансамблю пришлось доказывать свое право на существование. И сейчас «Карельский сувенир» является одним из основных творческих коллективов университета. Он выступает на многих мероприятиях вуза, города и республики, а также активно участвует в различных фестивалях и конкурсах Всероссийского и Международного уровня.

В свой юбилейный 2021 год коллектив стал обладателем Национальной премии «Будущее России» (г. Москва) и Лауреатом I степени на Всероссийской Олимпиаде искусств (г. Казань).

Учеба на физмате навсегда запомнилась его выпускникам благодаря педагогам, которые буквально прошли с ними огонь и воду. Особую благодарность выпускники факультета выражают деканам Эмилю Антоновичу Страчевскому, Ирине Семёновне Нисканен, Анатолию Григорьевичу Слышову и Сергею Рэмовичу Богданову — за их доверие и любовь к студентам. Внимание Анатолия Григорьевича, его заместителя Виктора Павловича Пядина и всей команды преподавателей к первокурсникам помогали им стать мотивированными и успешными студентами. Последним деканом ФМФ перед присоединением КГПА к ПетрГУ стала Галина Михайловна Янюшкина. До этого Г.М. Янюшкина долгие годы была куратором, которого многие выпускники вспоминают с теплотой.

Личности преподавателей неизменно притягивали внимание студентов. Интересные занятия в физических лабораториях — сложные, но понятные благодаря стараниям Арнольда Ивановича Юнолайнена, математика с деликатной требовательностью и методичностью Татьяны Матвеевны Пуолокайнен, и такая разная физика: до мелочей понятная с Германом Юрьевичем Хрусталевым, веселая со Станиславом Уриловичем Нисимовым, бесконечно вдохновленная с Саулом Давидовичем Вагнером, темпераментная с Борисом Кондратьевичем Игнатьевым, с отеческим теплом и заботой Альфреда Оскаровича Сиэппи. Ярким воспоминанием остались лекции и семинары Игоря Григорьевича Шабаева, многие советы которого действительно пригодились будущим учителям в работе.

Выпускники факультета успешно трудятся в школах и других учебных заведениях Республики Карелия и за ее пределами. Труд их отмечен высокими государственными наградами. Всю свою жизнь посвятила детям выпускница факультета учительница математики Надвоицкой средней школы Сегежского района Нина Минофиевна Залысина. Ей присвоено звание заслуженного учителя школы РФ. Она стала победителем регионального конкурса "Учитель года 2001", ей присвоено звание "Человек года Республики Карелия 2001". А в 2003 Нине Минофиевне Залысиной присвоено звание "Народный учитель Республики Карелия".

Хотелось бы отметить, что многие выпускники факультета после окончания вуза работали на производстве или в управленческих и руководящих структурах (проректор нашего вуза Рудольф Павлович Калинин; зам. министра просвещения Республики Карелия, директор департамента образовательных программ и профессиональных квалификаций ФИОП (группа РОСНАНО) Станислав Урилович Нисимов; проректор Карельского института развития образования Кузьменко Мария Викторовна). И это никак нельзя рассматривать как сбой в системе подготовки кадров: специалисты в области точных наук становятся востребованными во все более широких областях, и это общемировой тренд. Во всяком случае, специалист, который уверенно различает приставки "милли" и "микро", внятно представляет себе такое понятие, как "экспоненциальный рост", а еще имеет базовое педагогическое образование — хорошая кандидатура на многие руководящие должности.

Такова 90-летняя история факультета, порой трудная, но отмеченная многими научными, педагогическими и творческими победами и успехами. Слитые воедино воспоминания тех, кто создавал эту славную летопись ФМФ, и есть та самая, упомянутая в начале статьи, неформальная история факультета, которая продолжается. А пока она продолжается, факультет продолжает жить в сердцах его выпускников и преподавателей.

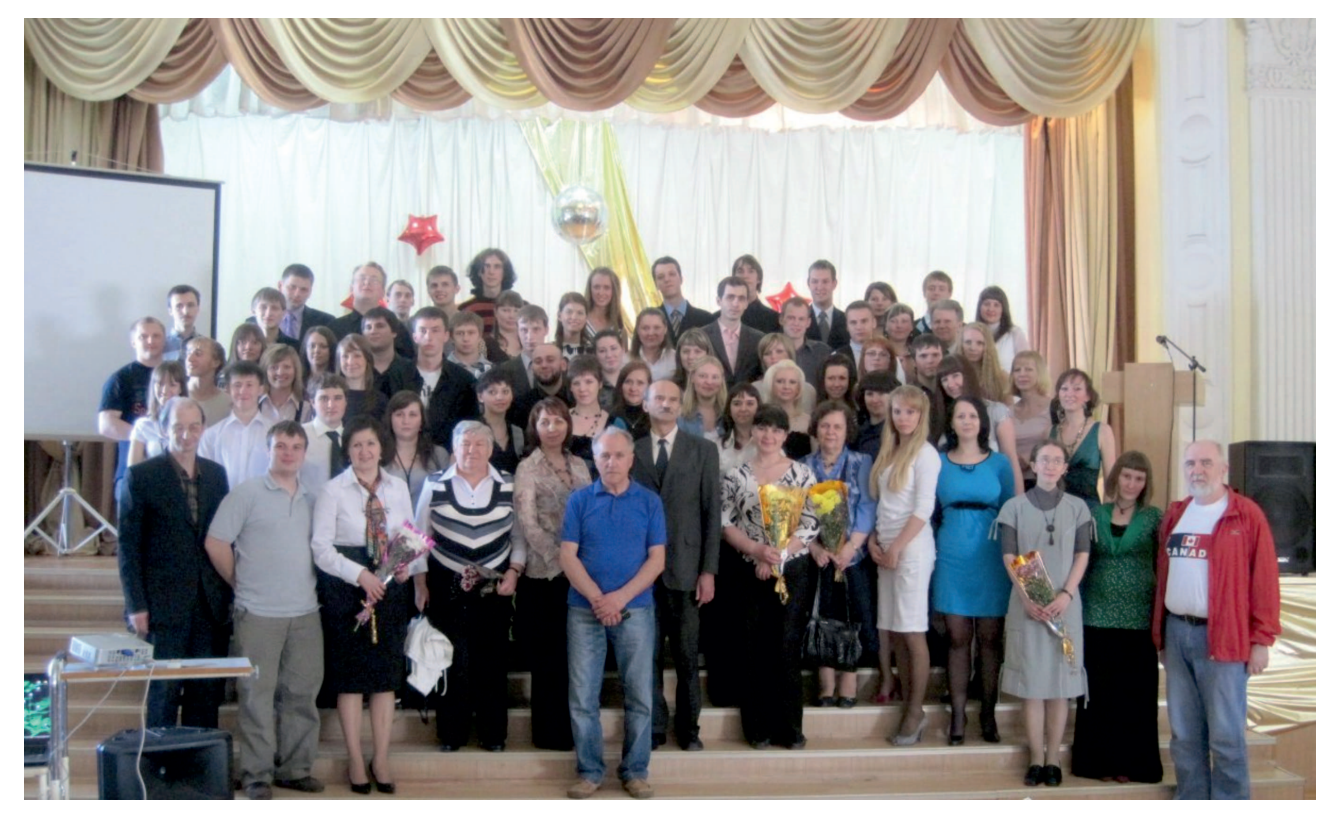

Фото 19. Последний звонок, 2010 г.

Богданов Сергей Рэмович, ведущий научный Енне Татьяна Ивановна, сотрудник лаборатории гидрофизики ГБУ «Национальный архив РК», ИВПС КарНЦ РАН, Петрозаводск, специалист, г. Петрозаводск. доцент, д.ф.-м.н., Заслуженный работник ВПО. E-mail: enne.t@yandex.ru E-mail: Sergey.R.Bogdanov@mail.ru

#### 72 Коллектив авторов

Кагачева Галина Николаевна, Кокатев Александр Николаевич, г. Петрозаводск. ПетрГУ, г. Петрозаводск, к.т.н. E-mail: kaganik@gmail.com E-mail: kokatev@petrsu.ru

Прохорова Елена Игоревна, Пуолокайнен Татьяна Матвеевна, физико-технического института отличник народного просвещения, Петрозаводского гос. университета, почётный работник ВПО, E-mail: prokhorova@petrsu.ru E-mail: tmpuola@mail.ru

Степанова Кристина Вячеславовна, Яковлева Наталья Михайловна,

Янюшкина Галина Михайловна, доцент кафедры теории и методики общего и профессионального образования ИПП ПетрГУ, г. Петрозаводск, доцент, кандидат пед. наук, профессор РАЕ, отличник народного просвещения, почетный работник ВПО. E-mail: kot10.0609@mail.ru

ст. преподаватель Кафедры теории и инж. лаб. «Физика наноструктурированных методики обучения математике и оксидных пленок и покрытий», доцент ИКТ в образовании, ПетрГУ, КИИСиФЭ, физико-технический институт,

доцент Кафедры общей физики доцент, кандидат физ.-мат. наук, г. Петрозаводск, доцент, кандидат физ.-мат. наук. заслуженный работник образования Республ. Карелия.

доцент КОФ физико-технического профессор КИИСиФЭ физико-технического института ПетрГУ, инженер лаб. института ПетрГУ, зав.лаб. «Физика «Физика наноструктурированных наноструктурированных оксидных пленок оксидных пленок и покрытий», и покрытий», г. Петрозаводск, профессор, г. Петрозаводск, к.т.н. д.ф.-м.н. Заслуженный деятель науки Республ. E-mail: lady.cristin4ik@yandex.ru Карелия, Почетный работник ВПО РФ. E-mail: nmyakov@petrsu.ru

#### О Фонде математического образования и просвещения

Фонд математического образования и просвещения создан в конце 1996 г. с целью способствовать сохранению богатых традиций математического образования и науки в России. Фонд сотрудничает с организациями и гражданами, желающими участвовать в благородном деле сохранения высокого качества российского математического образования. Фонд поддерживает образовательные инициативы, направленные на достижение поставленной цели. Особое внимание оказывается образовательным инициативам в провинции, как в виде издательской поддержки, так и финансовой помощи. Фонд способствует изданию научной, учебной и методической литературы в области математики и смежных наук.

#### Условия подписки и приема материалов

Адрес для корреспонденции Фонда: 141080 г. Королев Московской обл., ул. Подлесная, 2-22 .

E-mail: matob@yandex.ru

Интернет: www.matob.ru

Журнал в электронном виде размещается в формате PDF по указанному адресу.

Стоимость подписки на каждый из номеров за 2022 год (включая стоимость пересылки) – 200 рублей.

Для получения номеров журнала необходимо выслать в адрес редакции копию платежного документа, подтверждающего оплату подписки. Сообщите адрес, по которому вы хотели бы получать журнал. В платежном документе укажите, что перевод делается для журнала "Математическое образование", номер журнала за 2022 г., количество экземпляров.

Реквизиты для перечисления:

Получатель: ИНН 7725080165 Фонд математического образования и просвещения

### Расчетный счет и банк получателя:

р/с 40703810700010001416 в ОАО Банк "Развитие-Столица", г. Москва,

к/с 30101810000000000984, БИК 044525984, ОКПО 45084342

Вы также можете заказать необходимое вам количество отдельных номеров журнала за предыдущие годы. В этом случае пересылка осуществляется наложенным платежом или на основании платежного документа (реквизиты те же). В заказе (в платежном документе) укажите, за какие номера и в каком количестве экземпляров за номер, делается перечисление.

Стоимость одного экземпляра журнала (с учетом пересылки) — 150 руб.

Редакция принимает рукописи материалов с четко прорисованными формулами, а также материалы в электронном виде в форматах TeX, Word, PDF и т.п.

#### Внимание!

Представление статьи в редакцию означает согласие автора (авторов) на размещение ее в Интернете в архиве журнала, см. выше, а также в Научной электронной библиотеке (НЭБ), в Российском индексе научного цитирования (РИНЦ) и в базе math-net.

Рукописи не возвращаются и не рецензируются. После публикации авторские права сохраняются за авторами материалов. Авторы опубликованных материалов получают бесплатно по 10 экземпляров соответствующего выпуска журнала.

Мнение редакции не всегда совпадает с мнением авторов.

### Contents

#### S. Bershadsky, S. Kublanovsky. Remarkable Triangles 2

Four types of triangles are considered, in which the base is the average (arithmetic, geometric, harmonic, quadratic) of the sides. Some new properties of these triangles are described. The article is printed with a continuation.

# E. Arkhipova, V. Ivlev, E. Krivoshey. On One (Algebraic) Solution of the Euler Equations 15

In previous papers, a generalization of the well-known Euler equation with an arbitrary differentiable generating function was proposed. Criteria are formulated that allow direct integration of inhomogeneous equations, bypassing the well-known Lagrange method of variation of arbitrary constants. The disadvantage of the method is the necessity of *n*-fold integration of the equation. The present paper considers the idea of replacing the n-fold integration with a system of linear equations obtained by a single integration of the original *n*-order equation with the found roots of the characteristic equation.

#### K. Kaibkhanov. On One Property of the Markov Matrix 23

The article proves that in any Markov matrix, by a cyclic permutation of rows, it is possible to ensure that the sum of the elements of each column becomes less than 2.

# V. Ochkov, Yu. Chudova, N. Umirova. Portrait of the Roots of a System of Equations 33

The article describes a new unusual approach to assessing the quality of numerical optimization methods and solving systems of equations, based on the analysis of areas of attraction of singular points — extrema and roots. Along the way, objects of modern fine art (design) with mathematical and even mystical meanings are generated. A specific system of equations is considered as a person from whom a portrait is being painted. The applied methods of numerical solution of the system of equations are the individual styles of a particular artist.

# G. Popov. On Pascal's Triangle and its Properties 47

Much has been written about Pascal's triangle and its properties  $-$  the triangle is unique and has many important and interesting properties. The note tells about one more very interesting property of it.

# S. Satarov. On Parameterless Equations of Plane in Multidimensional Affine Space 52

In the note, a parameterless definition of a plane in a multidimensional affine space is found. The connection of the latter with the parametric task is also established.

# The team of authors. 90th Anniversary of the Faculty of Physics and Mathematics of the Karelian Pedagogical Institute 55

About the glorious almost 90-year history of the Faculty of Physics and Mathematics of the Karelian Pedagogical Institute.

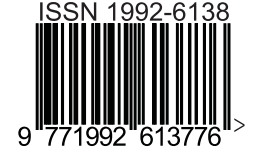